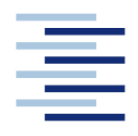

Hochschule für Angewandte Wissenschaften Hamburg **Hamburg University of Applied Sciences** 

# **Projekt**

# **Department Fahrzeugtechnik und Flugzeugbau**

## **Konzeptionelle Untersuchungen zu großen Türausschnitten in Passagierflugzeugen**

Verfasser: Jonne Bobis

Prüfer: Prof. Dr.-Ing. Dieter Scholz, MSME

Abgabedatum: 10.07.2010

## **Kurzreferat**

Türausschnitte in Flugzeugstrukturen verursachen Störungen im Kraftfluss innerhalb dieser Strukturen. Der Kraftfluss muss um die Störungen herumgeleitet werden. Damit die verbleibende Struktur den Kraftfluss aufnehmen kann, muss sie am Rande des Ausschnitts verstärkt werden. Eine Verstärkung ist immer mit einem Gewichtszuwachs verbunden. Mit Hilfe der Rechenmethode nach **Niu 1988**, welche unter anderem das Schubfeldmodell und die Kesselformel beinhaltet, wird der Spannungszuwachs durch große Türausschnitte untersucht und daraus eine resultierende Massenzunahme abgeleitet. Grundlage der Berechnung ist der Flugzeugtyp Airbus A320-200, welcher in dem Flugzeugvorentwurfsprogrammsytem **PrADO** den Status Quo darstellt. Aus **PrADO** stammen zudem die Daten, mit denen die Berechnungen durchgeführt werden. Anhand der bekannten Spannungen innerhalb der Flugzeugstruktur sollen die Rumpfausschnitte für Passagiertüren an unterschiedlichen Positionen mit variierender Größe untersucht werden. Dabei soll die gestörte Rumpfstruktur nicht verstärkt werden, wie es üblich ist, sondern sie bleibt unverändert. Aus den dabei resultierenden, theoretischen, Spannungserhöhungen wird berechnet, wie stark das Gewicht der gestörten Rumpfstruktur ansteigen würde, wenn sie verstärkt wird. Wichtig ist die Betrachtung der Richtung, in der ein Ausschnitt vergrößert wird. So bringt beispielsweise eine Vergrößerung in longitudinaler Richtung den geringsten Massenzuwachs mit sich. Für die Türposition 1 bedeutet dies beispielsweise ein Zuwachs von 19,69 kg, sofern der Ausschnitt in longitudinaler Richtung um drei Hautfelder vergrößert wird. Wird der Ausschnitt hingegen in diagonaler Richtung um drei Hautfelder vergrößert, resultiert ein Massenzuwachs von 43,69kg. Aus der Untersuchung soll letztendlich eine Schlussfolgerung für den Vorentwurf gezogen werden, an welcher Stelle des Flugzeugrumpfes eine bestimmte Geometrie des Ausschnitts bei gegebenen Vorgaben vorteilhaft ist. Vergleichbare Flugzeugtypen wie die weiteren Flugzeuge der Airbus A320 Familie sowie die Boeing 737 können ebenfalls nach der vorgestellten Methode untersucht werden. Ziel ist es mit dieser Arbeit eine Grundlage zu schaffen, auf die in **PrADO** zurückgegriffen werden kann, um in anschließenden Arbeiten zu einer Steigerung der Wirtschaftlichkeit des Flugzeugs beizutragen.

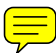

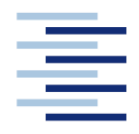

Hochschule für Angewandte Wissenschaften Hamburg **Hamburg University of Applied Sciences** 

#### **DEPARTMENT FAHRZEUGTECHNIK UND FLUGZEUGBAU**

# **Konzeptionelle Untersuchungen zu großen Türausschnitten in Passagierflugzeugen**

Aufgabenstellung zum *Projekt*

### **Hintergrund**

Die Bodenabfertigung von Passagierflugzeugen wird zum Teil auch durch die Größe und Positionierung von Passagiertüren und Frachtladetüren bestimmt (**Krammer 2009**). Je größer diese Ausschnitte, desto mehr Masse pro Zeiteinheit kann be- oder entladen werden. Dies würde zu einer Reduktion von Kosten und Bodenabfertigungszeit führen. Die Struktur des Druckrumpfes wird durch diese Einschnitte jedoch gestört. Eine Folge davon ist eine höhere Rumpfmasse aufgrund von strukturellen Verstärkungen entlang des Türrahmens. Betrachtet man ein zweistrahliges, konventionelles Passagierflugzeug so nimmt dieser Anteil ungefähr 8 % der Rumpfstrukturmasse und rund 1 % der maximalen Abflugmasse ein. Von Bedeutung sind dabei der dimensionierende Lastfall an der jeweiligen Rumpfposition sowie die Größe der Öffnung.

Die Berechnung der Belastung aufgrund von großen Türausschnitten soll nach der "Perturba*tion Load Technique*" erfolgen. Dazu findet sich ein Rechenbeispiel in **McComb 1955** welches auf andere Türgeometrien angewendet werden soll. Eine zusätzliche Erläuterung ist in **Schmidt 1997** gegeben. Die Abschätzung der Massen aufgrund von zusätzlichen Verstärkungen kann auch indirekt über die lokal vorherrschende Belastung erfolgen (getroffenen Annahmen müssen erläutert werden).

Es soll die Größe des Türausschnittes variiert und über der Belastung (Strukturmasse) aufgetragen werden. Ausgangsbasis ist ein Türausschnitt in der Größe von vier Hautfeldern. Dieser soll dann stufenweise einmal in longitudinaler, radialer und diagonaler Richtung vergrößert werden. Die Ergebnisse sollen miteinander verglichen und dargestellt werden.

### **Aufgabe**

- Durchführung einer Literaturrecherche zum Thema
- Definition von 3 Schnittpositionen entlang des Druckrumpfes
- Variation des Türausschnittes und Berechnung der sich einstellenden strukturellen Belastung für den jeweiligen Lastfall
- Indirekte Massenabschätzung von strukturellen Verstärkungen des Druckrumpfes
- Gegenüberstellung und Diskussion der Ergebnisse

Die Ergebnisse sollen in einem Bericht dokumentiert werden. Bei der Erstellung des Berichtes sind die entsprechenden DIN-Normen zu beachten.

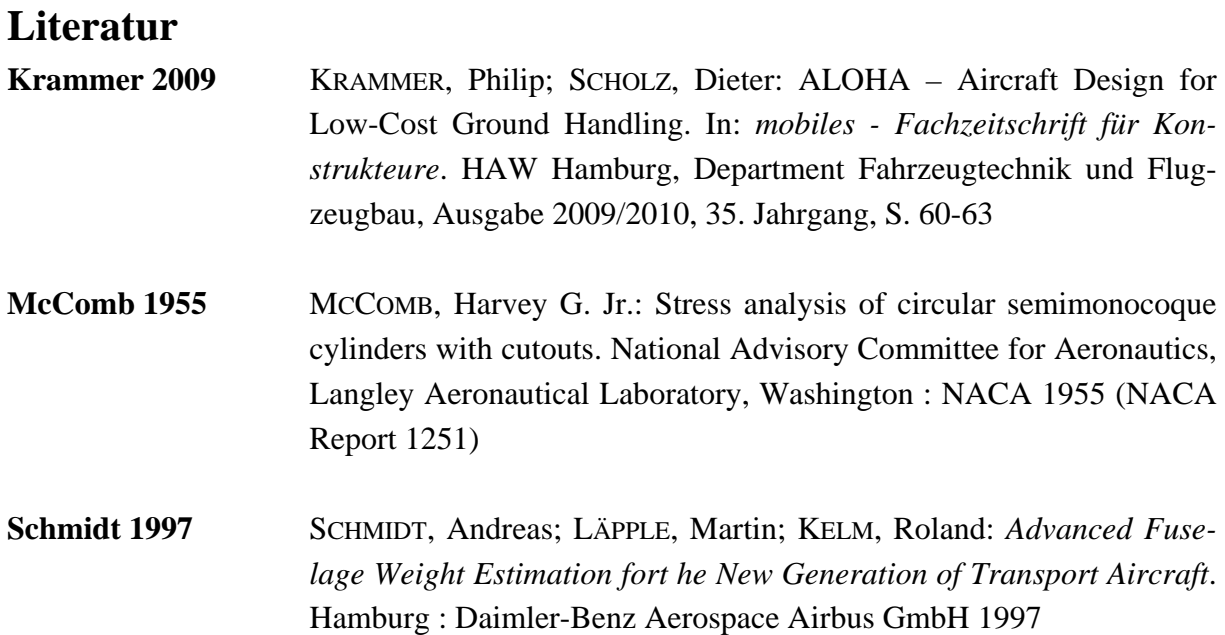

# Inhalt

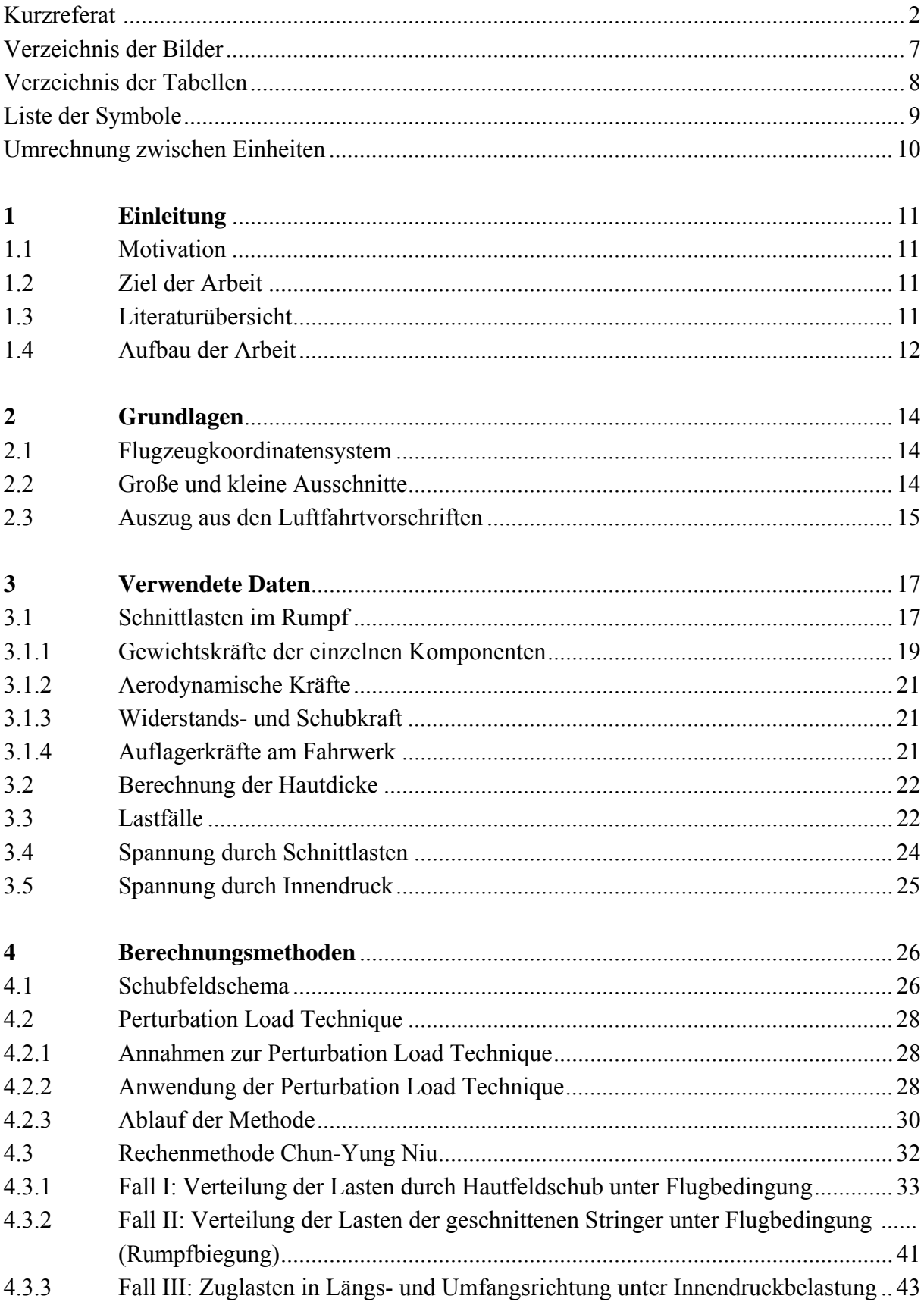

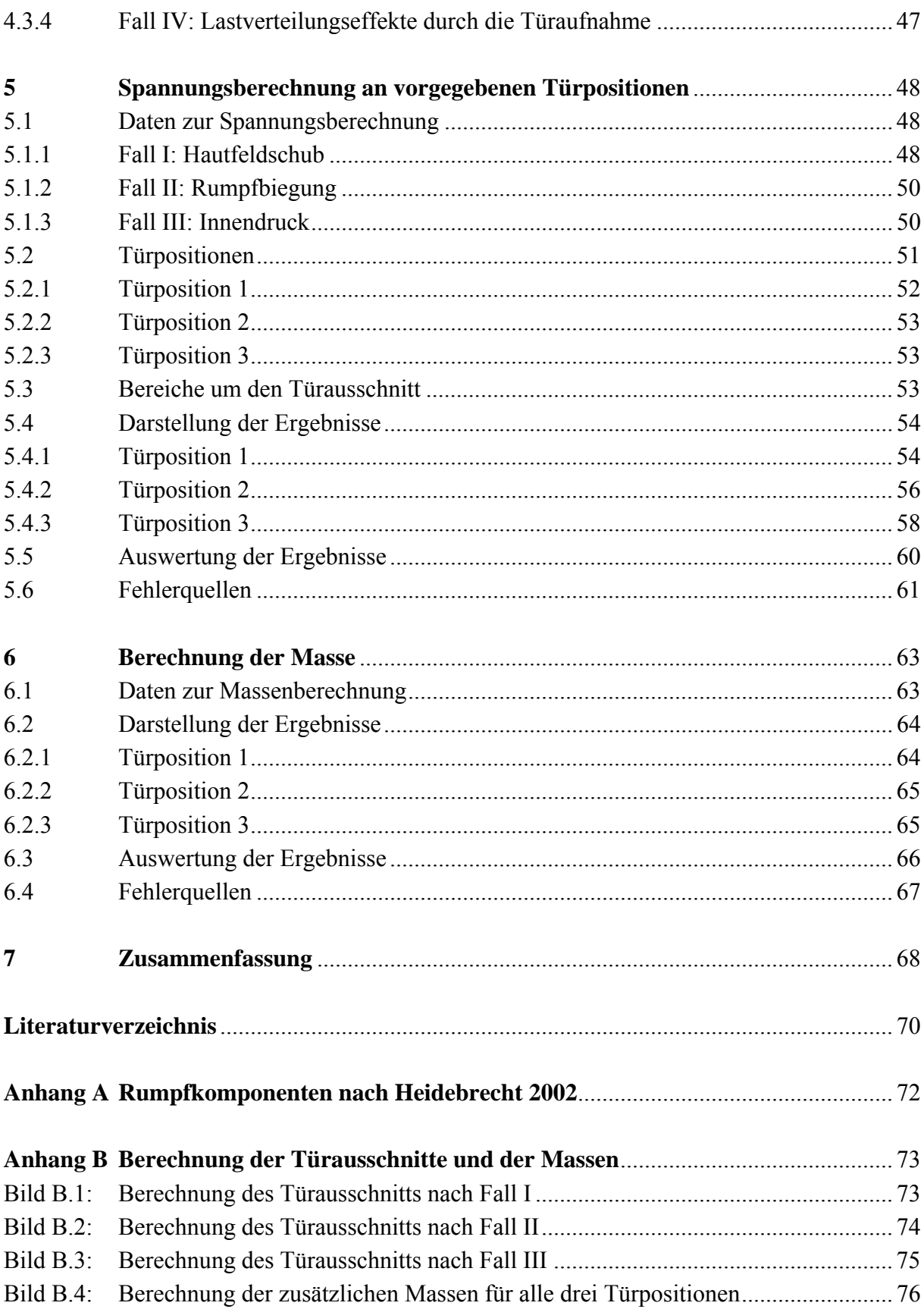

# **Verzeichnis der Bilder**

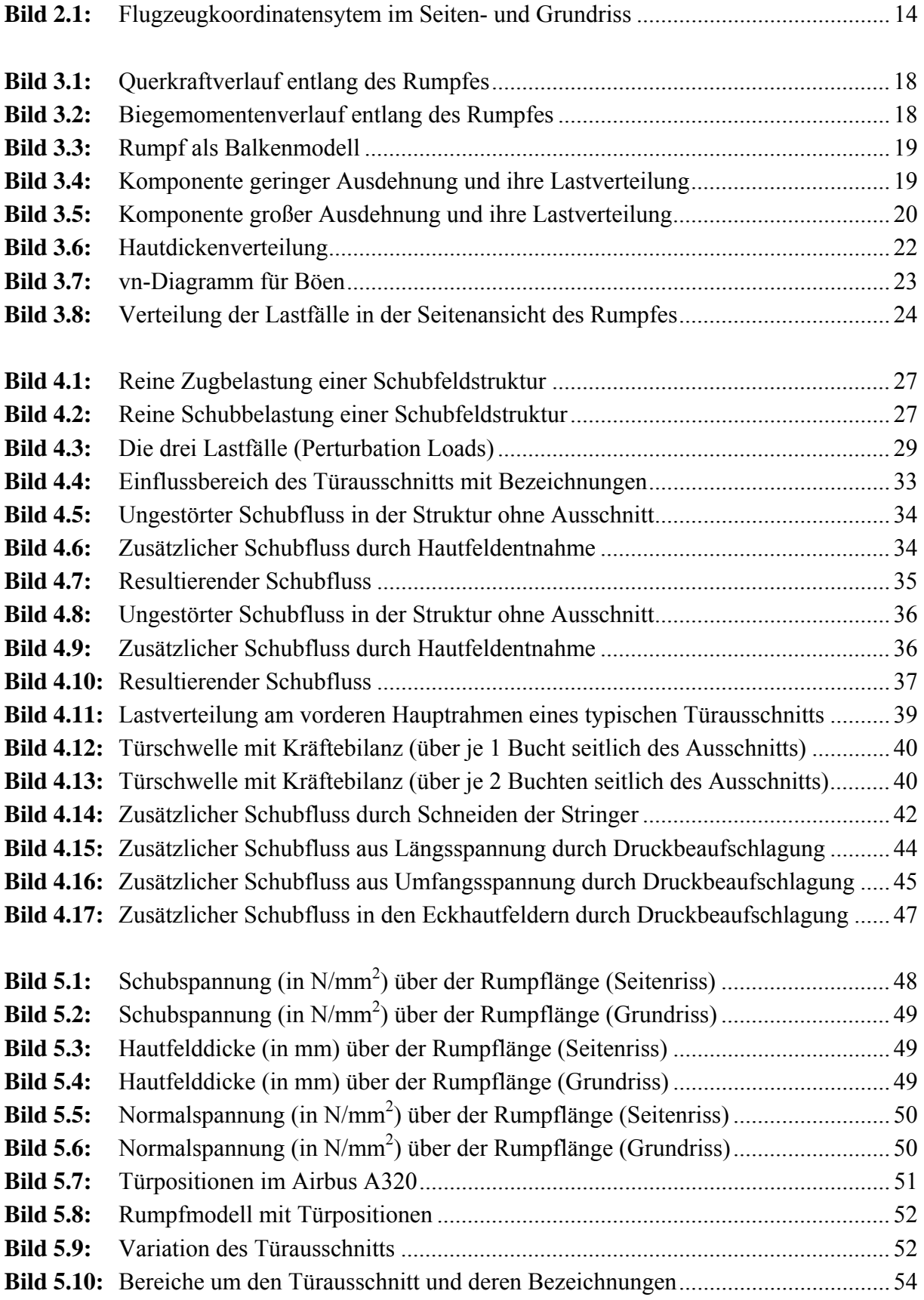

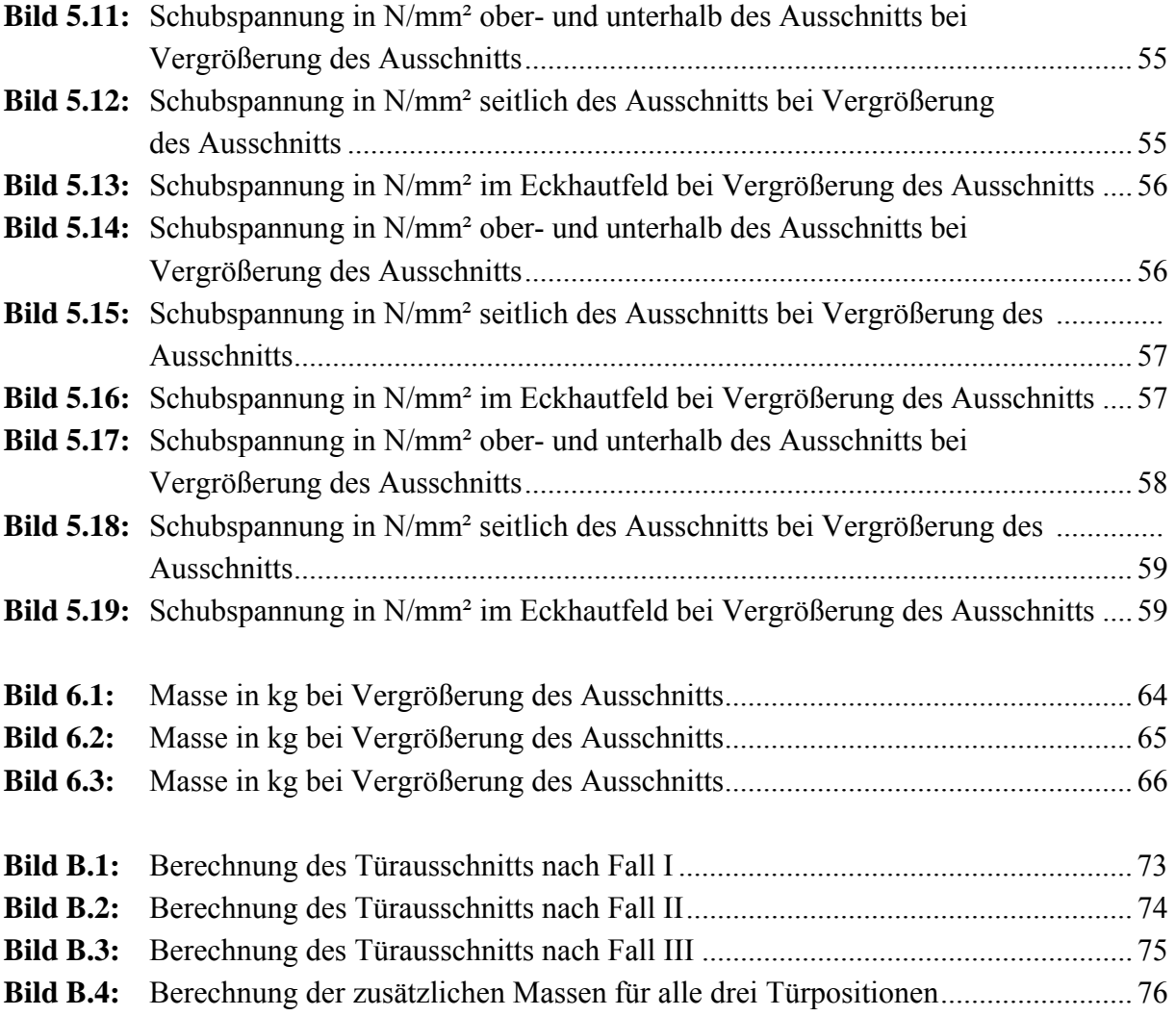

# **Verzeichnis der Tabellen**

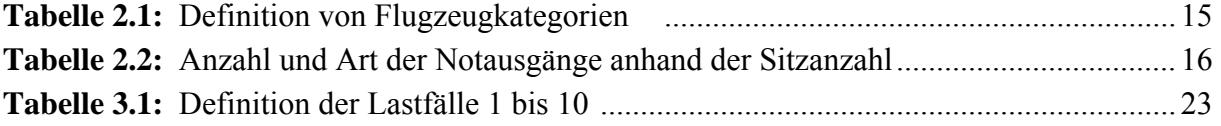

# **Liste der Symbole**

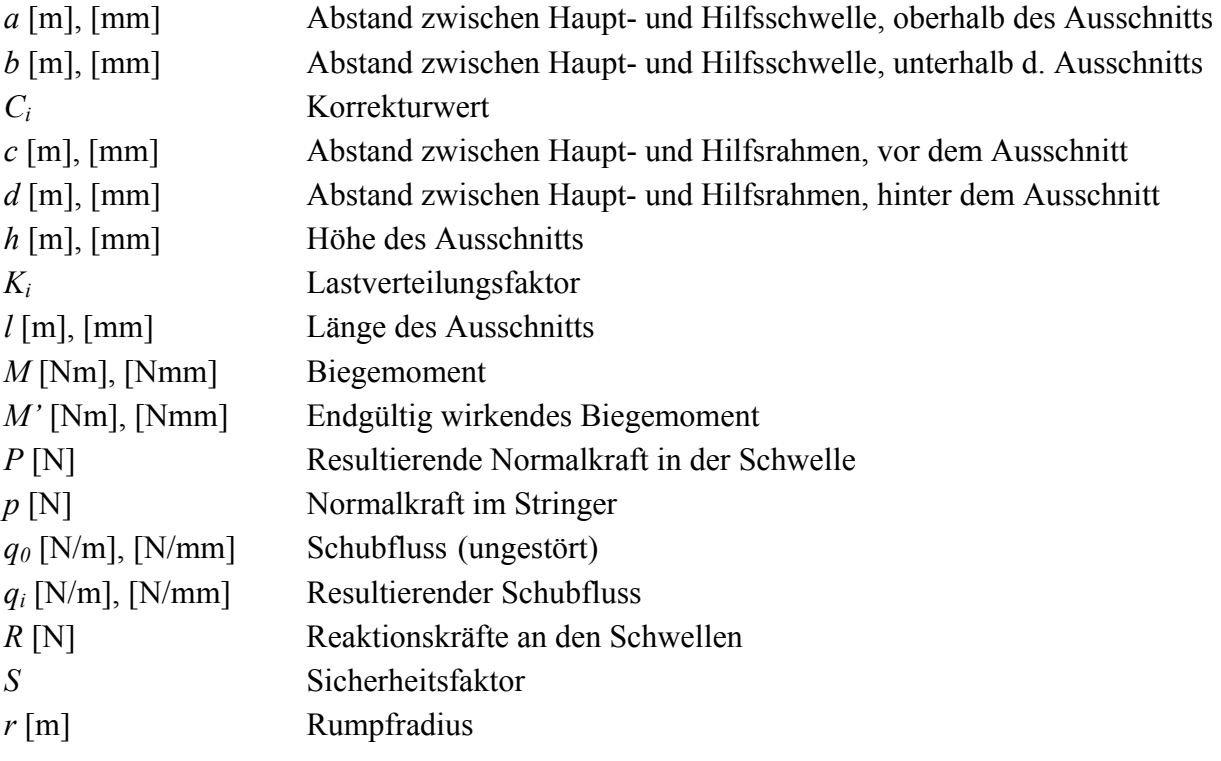

# **Griechische Symbole**

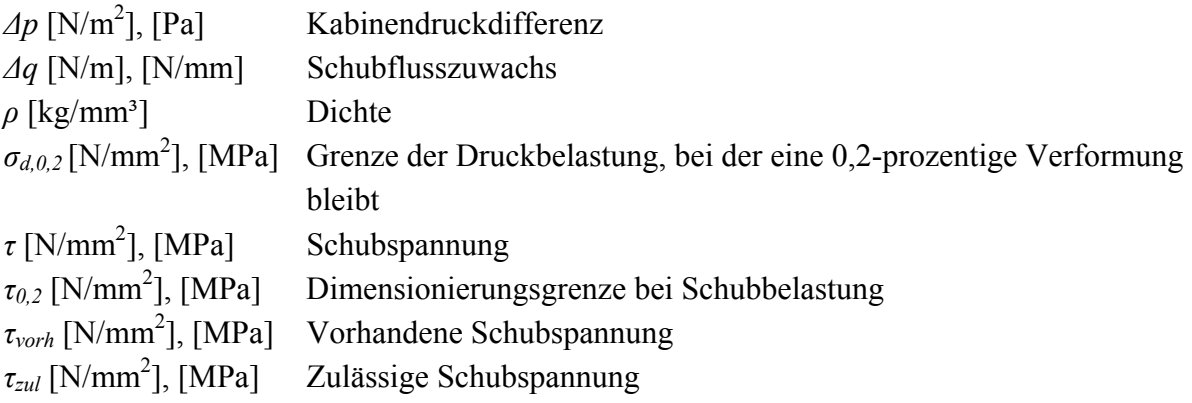

# **Indizes**

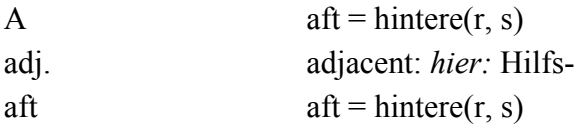

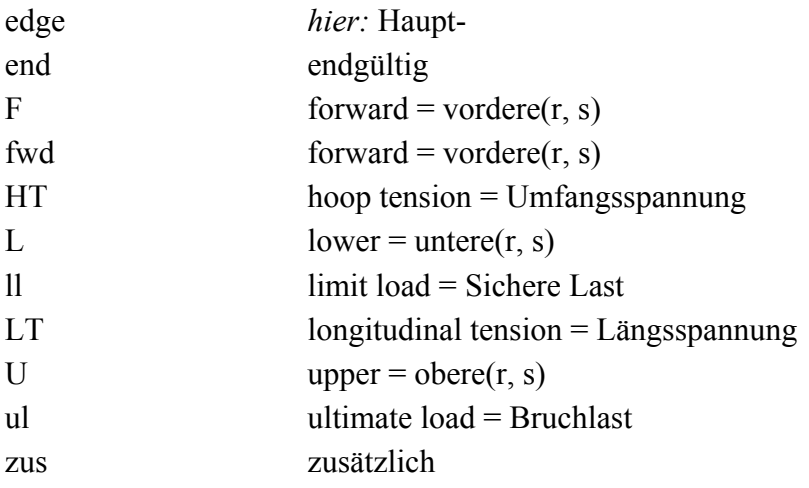

# **Umrechnung zwischen Einheiten**

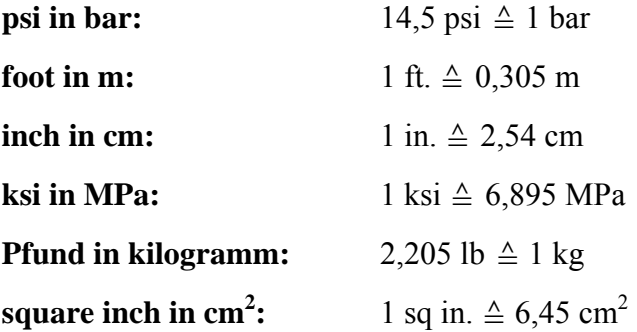

## **1 Einleitung**

### **1.1 Motivation**

Für Fluggesellschaften des unteren Preissektors ist es wichtig, die Bodenabfertigungskosten niedrig zu halten, um attraktive Flugpreise anbieten zu können. Die Bodenabfertigungskosten können gesenkt werden, indem die Zeit der Bodenabfertigung minimiert wird. In Bezug auf ein Flugzeug kann dies geschehen, indem die Dimensionierung sowie die Positionierung der Passagiertüren optimiert werden (**Krammer 2009**). Mit einer Vergrößerung der Türen und einer Erhöhung ihrer Anzahl steigt aber auch das Gewicht des Flugzeugs. Die Aufgabe in dieser Projektarbeit besteht darin die resultierenden Spannungen auf Grund solcher struktureller Veränderungen zu berechnen, um daraus den resultierenden Massenzuwachs abzuleiten. Aus dem Massenzuwachs können in weiteren Schritten die Einsparungen durch kürzere Bodenphasen gegenüber dem Kostenzuwachs durch die höhere Masse abgewägt werden.

### **1.2 Ziel der Arbeit**

In dieser Arbeit soll der Massenanstieg eines Flugzeugrumpfes für drei Türpositionen vorhergesagt werden, welcher durch eine Vergrößerung der Passagiertüren entstehen würde. Ziel dabei ist es eine Analyse durchzuführen, die quantitative sowie qualitative Ergebnisse liefert, aus denen schnell ersichtlich wird, an welcher Position des Rumpfes welche geometrische Form des Türausschnitts vorteilhaft ist. Damit soll diese Arbeit einen Beitrag für das Flugzeugvorentwurfsprogrammsytem **PrADO** liefern.

### **1.3 Literaturübersicht**

In der Literatur gibt es wenige Quellen zur Berechnung von Türausschnitten im Flugzeugrumpf. Während in der deutschsprachigen Literatur keinerlei Material direkt dazu gefunden wurde, wurden in der englischsprachigen Literatur zwei Quellen gefunden: Die sogenannte *Perturbation Load Technique* und das Fachbuch "Airframe Structural Design" von **Niu 1988**. Die *Perturbation Load Technique* wurde in der Aufgabenstellung vorgegeben.

Auf die *Perturbation Load Technique* gehen **McComb 1955** und **Schmidt 1997** genauer ein. McComb 1955 beschreibt die Technik in seinem "Report 1251" des National Advisory Committee For Aeronautics unter dem Namen "Stress Analysis Of Circular Semimonocoque Cylinders With Cutouts". Das vorgerechnete Beispiel im "Report 1251" widerspricht jedoch in seinen Formeln der zuvor beschriebenen Erklärung der Rechenmethode und erscheint fehlerhaft.

**Schmidt 1997** veröffentlicht die Ergebnisse in einem Bericht zur "Advanced Fuselage Weight Estimation for the New Generation of Transport Aircraft" der Firma Daimler-Benz Aerospace Airbus GmbH.

Das Fachbuch "Airframe Structural Design" (Niu 1988) ist sehr umfangreich. Es umfasst vier verschiedene Berechnungsmethoden. Unter denen enthält eine Methode Fehler, die aber mit einer zur Hilfe genommenen Masterarbeit **(Jishi 2007)** von der Cranfield University herausgefiltert werden können. Der Verfasser der Masterarbeit untersucht eine Methode für den Vorentwurf von großen Türausschnitten im Flugzeugrumpf.

Soll die Problematik der Störungen, welche aus Ausschnitten resultieren, anhand des Schubfeldmodells untersucht werden, so findet man viele Quellen, vor allem in der deutschsprachigen Literatur. Auf unterschiedliche Weisen wird das Schubfeldschema erklärt und mit mathematischen Berechnungsformeln hinterlegt. Dabei reicht die Bandbreite der physikalisch-mathematischen Hintergründe von einfachen Methoden bis hin zu komplexen Methoden. Ein Beispiel einer einfachen Methode wird in dem Fachbuch "Leichtbaukonstruktion" **(Klein 1999)** beschrieben. Darin erläutert **Klein 1999** eine Berechnungsmethode für ein Schubfeldschema mit starken Idealisierungen, die die Berechnung vereinfachen sollen. Im **Handbuch Struktur Berechnung (HSB) 1980** wird eine Methode zur Kräfteermittlung in beliebigen, viereckigen Schubfeldern vorgeschlagen. Das erscheint sehr komplex, wenn lediglich rechteckige Schubfelder behandelt werden. Johannes Wiedemann behandelt in seinem Fachbuch "Leichtbau; Band 1: Elemente" **(Wiedemann 1986)** eine weitaus komplexere Betrachtung des Schubfeldschemas. Er geht auf verschiedene Modelle des Schubfeldschemas ein. Darüberhinaus vertieft er den Inhalt dieses Buchs in seinem Fachbuch "Leichtbau; Band 2: Konstruktion" **(Wiedemann 1989)**.

### **1.4 Aufbau der Arbeit**

Um den Hauptteil dieser Projektarbeit so strukturiert wie möglich darzustellen, ist er in folgende Abschnitte unterteilt:

**Abschnitt 2** erläutert die Grundlagen, welche zum Verständnis der Arbeit notwendig sind. **Abschnitt 3** beschreibt die der Berechnung zu Grunde liegenden Daten.

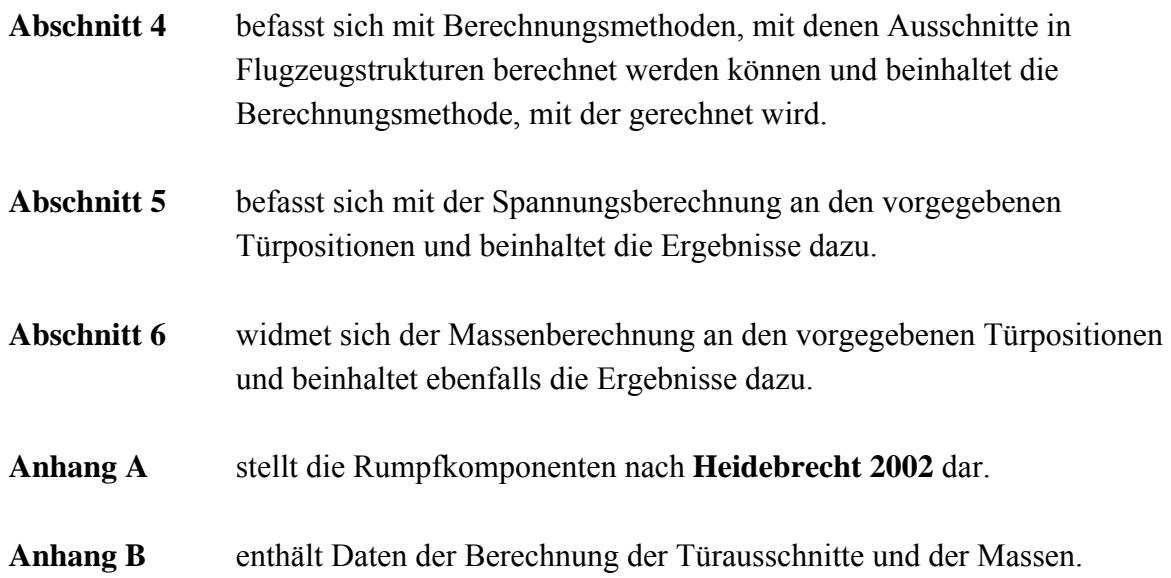

## **2 Grundlagen**

### **2.1 Flugzeugkoordinatensystem**

Das Flugzeugkoordinatensystem hat seinen Ursprung am vordersten Punkt des Flugzeugs auf der Mittelachse des Rumpfes. Diese Mittelachse stellt die x-Achse dar. Die y-Achse verläuft senkrecht zur x-Achse auf der rechten Seite des Rumpfes (sofern das Flugzeug von oben betrachtet wird). Die z-Achse steht orthogonal zu den beiden Achsen, nach oben gerichtet. Im nachfolgenden Bild 2.1 ist das Flugzeuggoordinatensystem dargestellt.

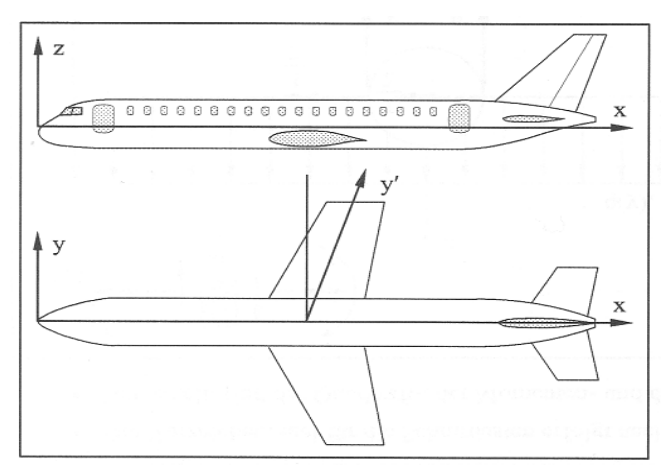

**Bild 2.1:** Flugzeugkoordinatensytem im Seiten- und Grundriss (nach **Seibel 2006**)

### **2.2 Große und kleine Ausschnitte**

Bei Ausschnitten in Flugzeugstrukturen wird in große und kleine Ausschnitte unterschieden **(Schmidt 1997**, S. 29**)**. Allgemein gilt, dass große Ausschnitte mit einem großen Gewichtszuwachs und kleine Ausschnitte mit einem kleinen Gewichtszuwachs verbunden sind. Kleine Ausschnitte, wie Passagierfenster und Versorgungsöffnungen verursachen eine Gewichtsänderung, die anhand von wenigen Annahmen relativ einfach berechnet werden können. Große Strukturen hingegen verursachen einen Gewichtszuwachs, dessen Berechnung weitaus mehr Aufwand verursacht und daher genauer erläutert wird. Beispiele für große Ausschnitte sind Passagiertüren, Frachttüren und Fahrwerksöffnungen. Die Berechnung von großen Türausschnitten kann beispielsweise über die in dieser Arbeit erklärten Methode nach **Niu 1988** berechnet werden.

### **2.3 Auszug aus den Luftfahrtvorschriften**

"Luftfahrtvorschriften bestimmen maßgeblich den Entwurf der Flugzeuge" (**Scholz 1999**, Seite 3-11). Unter denen gibt es zwei Vorschriften, auf die im folgenden Text eingegangen wird und die von fundamentaler Bedeutung für große Verkehrsflugzeuge (Tabelle 2.1, grüner Kasten)<sup>1</sup>, wie der A320, sind. Es gibt die europäischen Certification Specifications (im Folgenden: CS) und die US-amerikanischen Federal Aviation Regulations (im Folgenden: FAR). Die CS **(EASA 2009)** basieren auf den FAR und sind an einigen Stellen durch frühere europäische Vorschriften ergänzt<sup>1</sup>. Daher sollen sie als Basis zur Auslegung und Anordnung von Ausschnitten in der Flugzeugstruktur dienen.

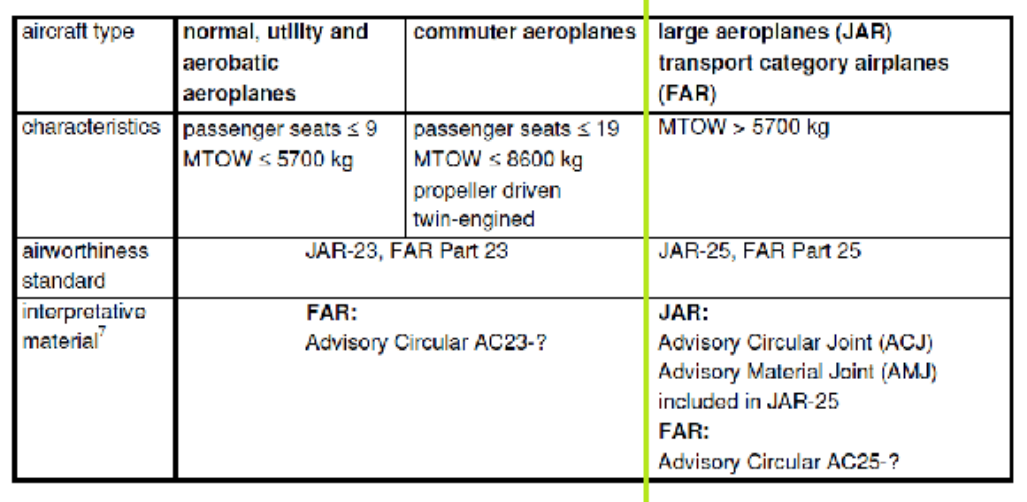

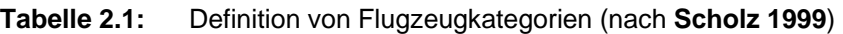

Um konkrete Vorschriften zu nennen, sind im Folgenden drei wichtige Auszüge aufgeführt:

- Für das hier betrachtete Flugzeug (A320) mit 150 Sitzplätzen sind laut *CS 25.807 (d)(1)* für jede Seite des Flugzeugs 4 Notausgänge vorgeschrieben, 2 des Typs I und 2 des Typs III (Tabelle 2.2).
- Es dürfen laut *CS 25.807 (d)(7)* die Notausgänge nicht weiter als 18,3 m (60 ft.) voneinander entfernt, auf derselben Seite, liegen.
- In *CS 25.807 (e)(2)* wird gefordert, dass im Falle einer Wasser-Notlandung die benötigte Anzahl an Notausgängen oberhalb der Wasserlinie erfüllt werden muss.

 $\overline{a}$ 

<sup>&</sup>lt;sup>1</sup> Die JAR (Joint Aviation Regulations) galten, bevor die CS verfasst worden sind. Heutzutage werden an Stelle der JAR die CS geschrieben.

| Passenger<br>seating<br>configuration<br>(crew<br>member | Emergency exits for each side<br>of the fuselage |             |      |      |  |  |
|----------------------------------------------------------|--------------------------------------------------|-------------|------|------|--|--|
| seats not<br>included)                                   | <b>Type</b>                                      | <b>Type</b> | Type | Type |  |  |
| $1$ to $9$                                               |                                                  |             |      |      |  |  |
| 10 to 19                                                 |                                                  |             |      |      |  |  |
| 20 to 39                                                 |                                                  |             |      |      |  |  |
| 40 to 79                                                 |                                                  |             |      |      |  |  |
| 80 to 109                                                |                                                  |             | 2    |      |  |  |
| 110 to 139                                               | 2                                                |             |      |      |  |  |
| 140 to 179                                               | 2                                                |             | 2    |      |  |  |

**Tabelle 2.2:** Anzahl und Art der Notausgänge anhand der Sitzanzahl (nach **EASA 2009**)

In **Trahmer 2009** (S. 66 ff) werden Anforderungen für große Flugzeuge genannt:

- Die Türen und Notausgänge dürfen auf Grund der sich entfaltenden Notrutschen nicht zu dicht vor den Triebwerken und hinter den Tragflächen, insbesondere deren Landeklappen, positioniert werden. Ansonsten könnten die Notrutschen beim Entfalten Schaden nehmen.
- Für das Be- und Entladen eines Flugzeugs gelten Zugänglichkeitsforderungen, denn die Förderfahrzeuge müssen an die Türöffnungen heran kommen.
- Um eine parallele Zugänglichkeit für Förderfahrzeuge zu gewährleisten, muss zwischen zwei benachbarten Türen ein Mindestabstand von 4,5 Metern eingehalten werden.

All diese Vorschriften müssen bei einer Vergrößerung des Türausschnitts eingehalten werden, um die Sicherheit des Flugzeugs zu garantieren. In den Vorschriften wird keine Aussage darüber gemacht, ob die Anzahl an Notausgängen sinken darf, sofern sich die Notausgänge erheblich vergrößern. Somit gilt, dass die Anzahl der erforderlichen Notausgänge in jedem Fall die gleiche bleibt. Insbesondere der letzte Stichpunkt spielt eine bedeutende Rolle für eine schnelle und somit kostengünstige Abfertigung.

## **3 Verwendete Daten**

Die Daten der Schnittlasten im Rumpf und der daraus resultierenden Spannungsverteilung sowie der Rumpfgeometrie werden dem Programmsystem **PrADO** entnommen. **PrADO** steht für **Preliminary Aircraft Design and Optimisation program und .... stellt eine Sammlung von** Teilprogrammen dar, welche die Beiträge der wichtigsten am Entwurf beteiligten Fachgebiete widerspiegeln." (**Heinze 1994**). Das Programmsystem wurde am Institut für Flugzeugbau und Leichtbau an der Technischen Universität Carolo Wilhelmina zu Braunschweig entwickelt und wird für den Flugzeugentwurf eingesetzt.

In diesem Abschnitt werden die Daten dargestellt und erläutert. Sie basieren zum größten Teil auf Annahmen, welche in der Diplomarbeit von **Heidebrecht 2002** beschrieben sind. Darin wird ein neuartiges Dimensionierungsverfahren für Flugzeugrümpfe vorgestellt, "...das auf der Idealisierung eines Flugzeugrumpfes als Balken basiert." (**Heidebrecht 2002**, Übersicht) Die folgenden Unterabschnitte beinhalten diese Annahmen.

### **3.1 Schnittlasten im Rumpf**

Auf den Rumpf eines Flugzeugs wirkt eine Vielzahl von Lasten ein. Diese setzen sich zusammen aus der Gewichtskraft verschiedener Komponenten (Anhang A), den aerodynamischen Kräften der Tragflächen und des Leitwerks, der Schubkraft der Triebwerke und der Luftwiderstandskraft der einzelnen Komponenten sowie die am Boden wirkenden Fahrwerkskräfte. Zudem hängen die Kräfte vom betrachteten Lastfall ab. (**Heidebrecht 2002**, S. 15 ff) Der entstehende Querkraftverlauf, in Abhängigkeit vom betrachteten Lastfall *(siehe Abschnitt 4.3)*, ist in Bild 3.1 dargestellt.

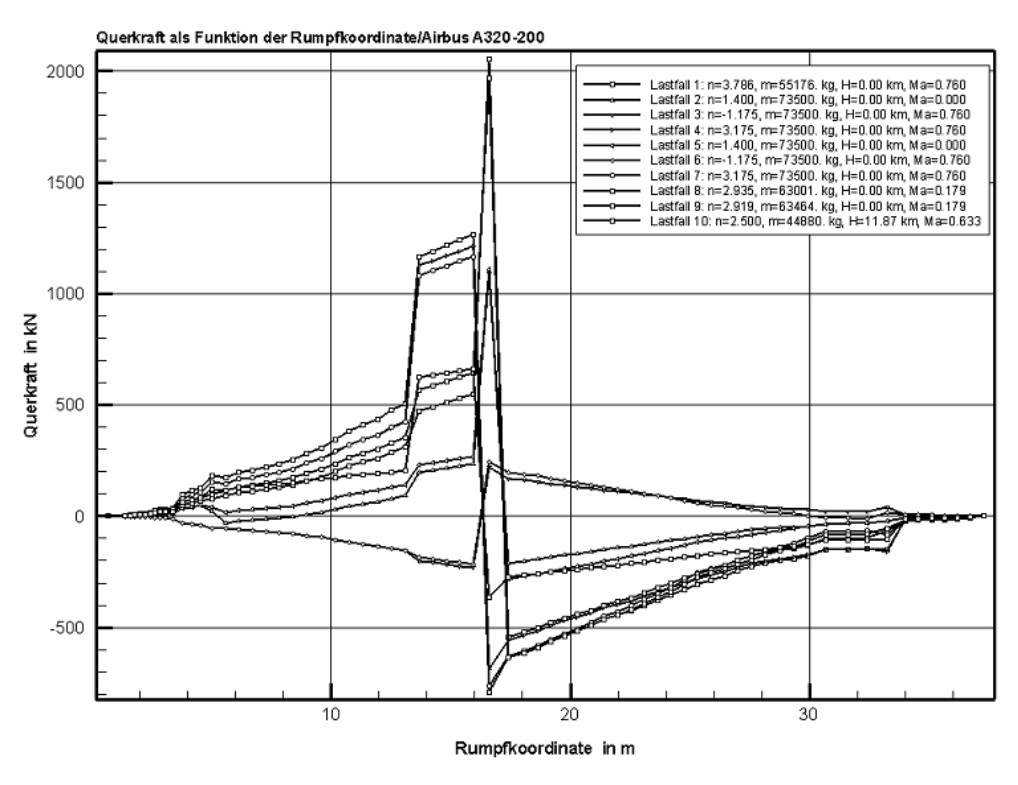

**Bild 3.1:** Querkraftverlauf entlang des Rumpfes (exportiert aus **PrADO**)

Aus dem Querkraftverlauf lässt sich durch Integration der jeweiligen Querkraft nach der Längenposition der Biegemomentenverlauf bestimmen. In dem folgenden Diagramm (Bild 3.2) ist auch dieser dargestellt.

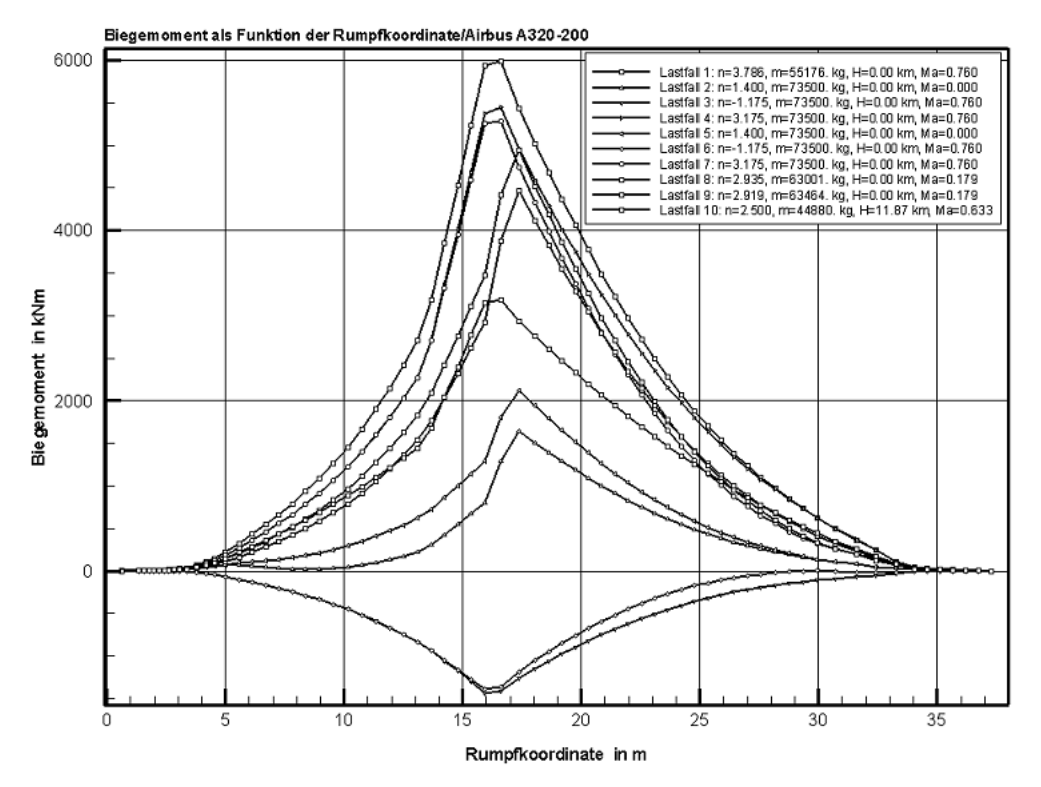

**Bild 2.2:** Biegemomentenverlauf entlang des Rumpfes (exportiert aus **PrADO**)

Der Rumpf wird für die Biegezugspannungen als elastischer Balken betrachtet (Bild 3.3), welcher nach der Elementaren Biegetheorie beansprucht wird. Im belasteten Balken verformen sich die einzelnen Querschnitte nicht und bleiben eben. (**Heidebrecht 2002**, S. 11)

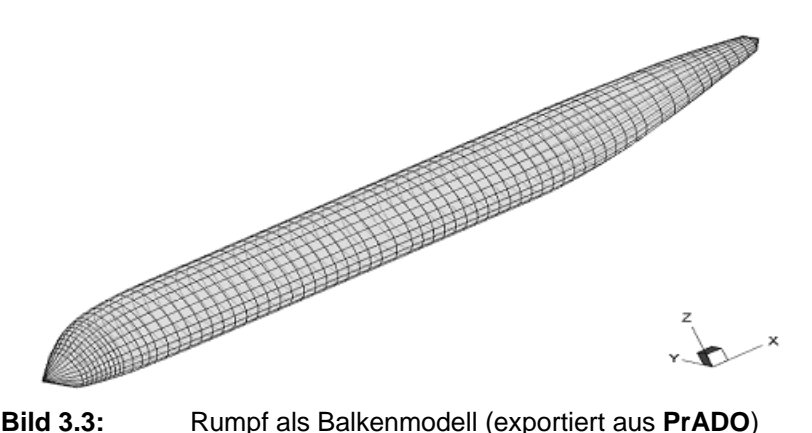

#### **3.1.1 Gewichtskräfte der einzelnen Komponenten**

Die Massen der meisten Komponenten werden der Datenbank von **PrADO** entnommen; die Massen der übrigen Komponenten werden aus den zur Verfügung stehenden Daten errechnet. (**Heidebrecht 2002**, S. 17)

Der Lastangriffspunkt der jeweiligen Komponente wird nicht in ihrem Schwerpunkt angenommen, da diese Annahme zu große Ungenauigkeiten mit sich bringen würde. Stattdessen wird mit diskretisierten Lasteinleitungspunkten gerechnet, welche jeweils an den Spantpositionen liegen. Hierbei wird in Komponenten mit geringer und in Komponenten mit großer Ausdehnung unterschieden. Komponenten geringer Ausdehnung (Bild 3.4) sind an zwei jeweils benachbarten Spanten befestigt. Unter Kenntnis der Gewichtskraft und der Schwerpunktlage der Komponenten ergeben sich die Lasten auf die Spanten aus dem Kräfteund Momentengleichgewicht der Komponente und der benachbarten Spanten. (**Heidebrecht 2002**, S. 17)

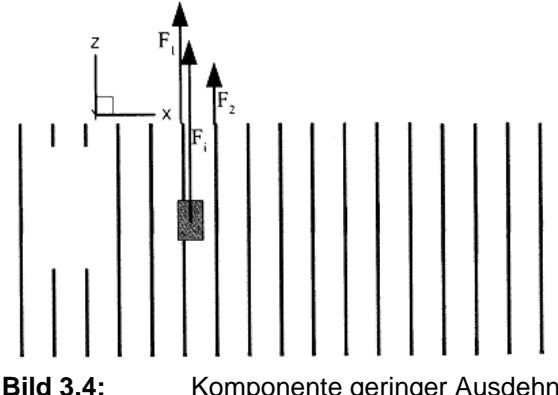

**Bild 3.4:** Komponente geringer Ausdehnung und ihre Lastverteilung (nach **Heidebrecht 2002**)

Komponenten großer Ausdehnung (Bild 3.5) werden als Streckenlasten idealisiert. Sie werden auf alle Spanten verteilt, über die sie sich erstrecken. Auch hierbei wird die Last aufgeteilt in eine Seite vor und eine Seite hinter dem Schwerpunkt der Komponente. Der Abschnitt der Lastbeaufschlagung und die Schwerpunktlage dürfen hierbei jedoch beliebig vorgegeben werden. Die über das Kräfte- und Momentengleichgewicht um den Schwerpunkt ermittelten Lasten werden in zwei Streckenlasten umgewandelt, die über ihre jeweilige Ausdehnung auf die darunterliegenden Spanten verteilt werden. (**Heidebrecht 2002**, S. 18)

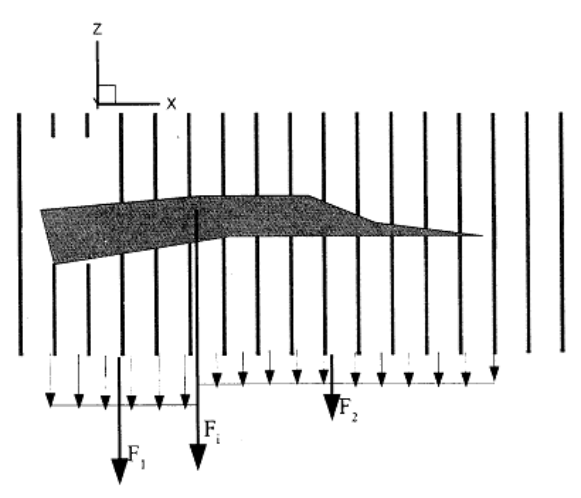

**Bild 3.5:** Komponente großer Ausdehnung und ihre Lastverteilung (nach **Heidebrecht 2002**)

Für größere Anbauteile, die über Anschlussstellen an den Rumpf angeschlossen werden (z.B. Flügel, Leitwerk), sind in **Heidebrecht 2002** (S. 18) Anschlussspanten definiert. Auf diese Spanten üben solche Komponenten ihre Kräfte direkt aus. Hierbei gibt es ein Problem der statischen Überbestimmtheit. Die Verteilung der realen Lasten kann nicht ermittelt werden. Stattdessen wird eine vereinfachende Variante gewählt, indem nur jeweils der erste und der letzte Anschlussspant als belastet angesehen werden.

Zur Ermöglichung einer detaillierteren Lastverteilung können laut dem Verfasser (**Heidebrecht 2002**, S. 19) Hauptkomponenten auch in mehrere Teile zerlegt werden, welche dann als einzelne Komponenten mit jeweils zwei Anschlussspanten behandelt werden.

Werden Komponenten an anderen Bauteilen als dem Rumpf befestigt, so werden die auf die Komponenten wirkenden Kräfte lediglich den Kräften der am Rumpf montierten Bauteile aufgeschlagen und darüber in die Anschlussspanten geleitet. (**Heidebrecht 2002**, S. 19)

Das Gewicht der Spanten selber wird als Einzelgewicht pro Spant am jeweiligen Spant berücksichtigt. (**Heidebrecht 2002**, S. 19)

Um Komponenten berücksichtigen zu können, die vor dem ersten oder hinter dem letzten Spant liegen, werden in **Heidebrecht 2002** (S. 19) zwei virtuelle Spanten eingeführt, die jeweils am vordersten und am hintersten Ende des Rumpfes angebracht sind.

#### **3.1.2 Aerodynamische Kräfte**

Die aus dem Auf-/Abtrieb an dem Höhenleitwerk resultierenden Kräfte werden nach **Heidebrecht 2002** (S. 16) mit Hilfe eines Panelverfahrens berechnet, welches für einen gegebenen Flugzustand die Kräfte am Flügel berechnet. Die Berechnung nach dem Panel-Verfahren wird in einem Unterprogramm mit dem Namen *Lifting Line* durchgeführt, auf das nicht weiter eingegangen werden soll. Aus den ermittelten Kräften wird die nötige Trimmkraft und deren Angriffspunkt am Höhenleitwerk berechnet. Ungenauigkeiten, die die Panelmethode mit sich bringt, werden toleriert.

Die Kräfte am Flügel selber werden nicht auf diese Weise berechnet, sondern über eine Kräftebilanz über den gesamten Rumpf. In die Bilanz gehen nur die vertikalen Kraftkomponenten ein, die auf die Anschlussspanten des Flügels Kräfte ausüben. (**Heidebrecht 2002**, S. 16)

Das Programmsytem **PrADO** liefert nur symmetrische Belastungsfälle, weshalb laut **Heidebrecht 2002** (S. 16) auf Seitenkräfte verzichtet wird. Folglich geht die aus Seitenkräften resultierende Torsion nicht mit in die Rechnung ein.

#### **3.1.3 Widerstands- und Schubkraft**

Auf die Schub- und Widerstandskräfte wird auf Grund fehlender Routinen verzichtet. Diese Kräfte wirken überwiegend in horizontaler Richtung und sind im Vergleich zur Gewichtskraft deutlich geringer. Gegenüber der für das Material zulässigen Zugspannung sind die entstehenden Zugspannungen vernachlässigbar klein. (**Heidebrecht 2002**, S. 15)

#### **3.1.4 Auflagerkräfte am Fahrwerk**

Sofern sich das Flugzeug am Boden befindet, werden die Schnittlasten über die Auflagerkräfte am Fahrwerk ermittelt. Die aerodynamischen Kräfte werden hierbei vernachlässigt. Um eine statische Bestimmtheit der Berechnung zu gewährleisten, kann das Fahrwerk nur an zwei Positionen angreifen. Das stimmt jedoch nicht mit der Realität überein, da das Fahrwerk bei Flugzeugen wie der A320 an mehr als zwei verschiedenen Längspositionen angreift. Deshalb stellt der Verfasser (**Heidebrecht 2002**, S. 20) eine Bedingung auf das Fahrwerk in zwei sogenannte Kollektive zu unterteilen, die dem Bug- und dem Hauptfahrwerk entsprechen. Innerhalb eines Kollektivs werden die Kräfte wiederum auf einzelne Fahrwerksbeine verteilt.

#### **3.2 Berechnung der Hautdicke**

Für die Berechnung der Hautdicke werden in der Arbeit von **Heidebrecht 2002** (S. 21) folgende Annahmen getroffen. Die Berechnung der Hautdicke erfolgt, indem die gesamte Haut in diskrete Abschnitte aufgeteilt wird, die einzeln dimensioniert werden können. Ein Abschnitt befindet sich jeweils zwischen zwei benachbarten Spanten. Darüber hinaus wird ein Abschnitt in Umfangsrichtung in Segmente unterteilt, die von der Mittelachse aus gesehen gleiche Winkel einnehmen. Innerhalb eines auf diese Weise entstehenden Hautfeldes werden bis auf das Eigengewicht der Haut selbst keine Krafteinleitungen berücksichtigt. Die Hautdicke ergibt sich aus dem Kombinieren ("Verschmieren") der vorhandenen Hautdicke mit dem Querschnitt der Stringer. Die Schnittlasten und Spannungen innerhalb eines Hautfeldes werden in Längsrichtung als konstant betrachtet. Jeder Hautabschnitt wird als zylindrisch angenommen. Für die konisch zulaufenden Enden des Rumpfes bedeutet diese Annahme keine Fehler in der Hautstärke, da die Hautmindeststärke in diesen Bereichen aus einem anderen Lastfall als dem hier betrachteten resultiert. Lediglich die Masse der Hautfelder könnte Ungenauigkeiten liefern; dieser Effekt hat jedoch nur minimale Auswirkungen, da die Haut in diesen Bereichen relativ dünn ist. Die Verteilung der Hautdicke ist in Bild 3.6 dargestellt:

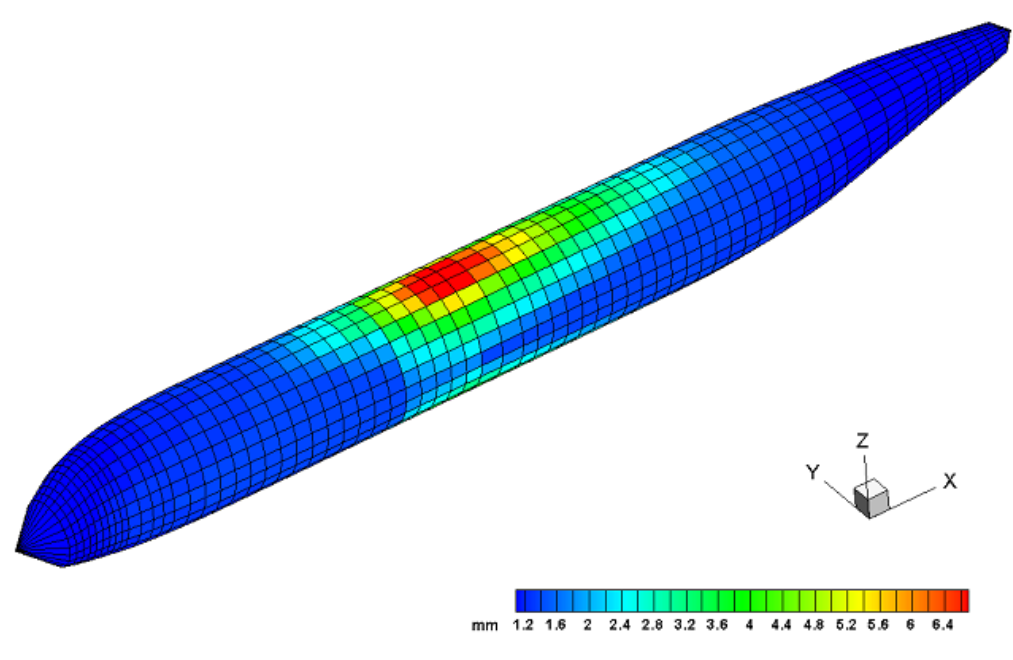

**Bild 3.6:** Hautdickenverteilung (exportiert aus **PrADO**)

### **3.3 Lastfälle**

Ein Lastfall ist laut **Hansen 2009** gekennzeichnet durch aerodynamische Eigenschaften, die Flughöhe, die Fluggeschwindigkeit, die Flugzeugmasse sowie den Beladungszustand und das

Lastvielfache n. Dieses variiert in Abhängigkeit des Flugzustands. Bei horizontalem Flug ist n gleich Eins, beim Hochziehen oder Abfangen größer Eins und beim "Drücken" kleiner Eins. Der dimensionierende Lastfall variiert innerhalb des Flugzeugrumpfes. Nach **PrADO** werden 10 verschiedene Lastfälle definiert. Lastfälle 1 bis 9 geben die vertikalen Lastvielfache an ausgewählten Punkten des vn-Diagramms für Böen wieder (Bild 3.7). Lastfall 10 beschreibt das Lastvielfache, welches aus der Innendruckbeaufschlagung des Rumpfes einhergeht.

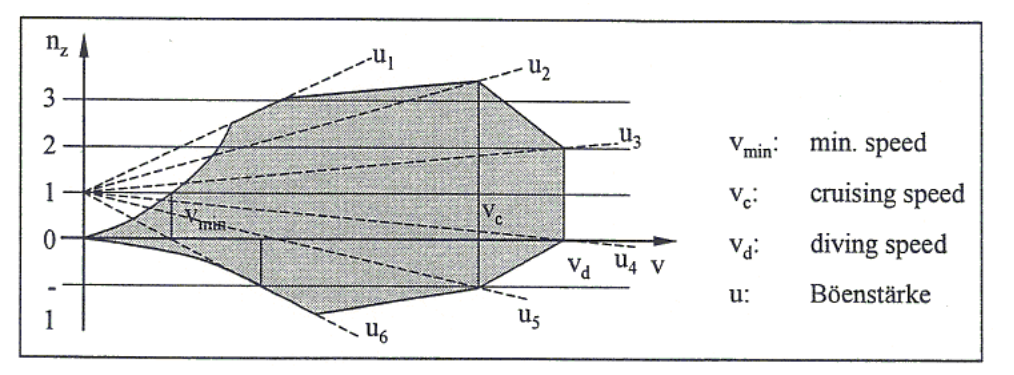

**Bild 3.7:** vn-Diagramm für Böen (nach **Seibel 2006**)

Die wichtigsten Daten, welche in **PrADO** verwendet werden, sind in der folgenden Tabelle (Tabelle 3.1) zusammengefasst:

|              | Gesamt- | Betriebsleer- | <b>Nutzlast</b> | <b>Kraftstoffmasse</b> | <b>Machzahl</b> | Kabienen-  | Flughöhe<br>[km] | Latviel- |
|--------------|---------|---------------|-----------------|------------------------|-----------------|------------|------------------|----------|
| Nr.          | masse   | masse         |                 | (Betriebspunkt)        | [Ma]            | druckdiff. |                  | faches   |
|              | [kg]    | [kg]          | [kg]            | [kg]                   |                 | [Pa]       |                  | (Böen)   |
| 1            | 55213,0 | 41000,0       |                 | $\theta$               | 0,760           | $\theta$   | $\theta$         | 3,78     |
| $\mathbf{2}$ |         | 41000,0       | 14213,0         | 18287,0                | $\theta$        | $\theta$   | $\theta$         | 1,40     |
| 3            |         | 41000,0       |                 | (Max.                  | 0,760           | $\theta$   |                  | $-1,17$  |
| 4            | 73500,0 | 41000,0       |                 | Kraftstoffm.)          | 0,760           | $\theta$   | $\boldsymbol{0}$ | 3,17     |
| 5            | (MTOW)  | 41000,0       | 19099,0         |                        | $\Omega$        | $\theta$   |                  | 1,40     |
| 6            |         | 41000,0       | (Max.           | 13401,0                | 0,760           | $\theta$   | $\theta$         | $-1,17$  |
| 7            |         | 41000,0       | Nutzlast)       |                        | 0,760           | $\theta$   |                  | 3,17     |
| 8            | 63004,0 | 41000,0       | 14213,0         | 7791,0                 | $\theta$        | $\theta$   | $\theta$         | 4,05     |
|              |         |               | 19099,0         |                        |                 |            |                  |          |
| 9            | 63457,0 | 41000,0       | (Max.           | 3358,0                 | $\theta$        | $\theta$   | $\theta$         | 4,03     |
|              |         |               | Nutzlast)       |                        |                 |            |                  |          |
| 10           | 44778,0 | 41000,0       | $\theta$        | 3779,0                 | 0,633           | 59777,4    | 11,88            | 2,50     |

**Tabelle 3.1:** Definition der Lastfälle 1 bis 10 (Daten aus **Prado**)

Je nach Türposition haben unterschiedliche dimensionierende Lastfälle Einfluss auf die Berechnung der Spannungen. Für den untersuchten Flugzeugtypen A320 sind die Lasfälle 1 und 10 von Bedeutung (Bild 3.8). Während bei der vorderen und hinteren Passagiertür jeweils der Rumpfinnendruck als dimensionierender Lastfall einfließt (Lastfall 10), wirken an der Stelle über dem Flügel die größten Belastungen aus der Biegung des Rumpfes um die yAchse; diese Belastung entspricht dem Lastfall 1. Sie resultiert aus dem Abfangmanöver in der Luft. Die Lastfälle im Rumpf der A320 sind im nachfolgenden Bild dargestellt.

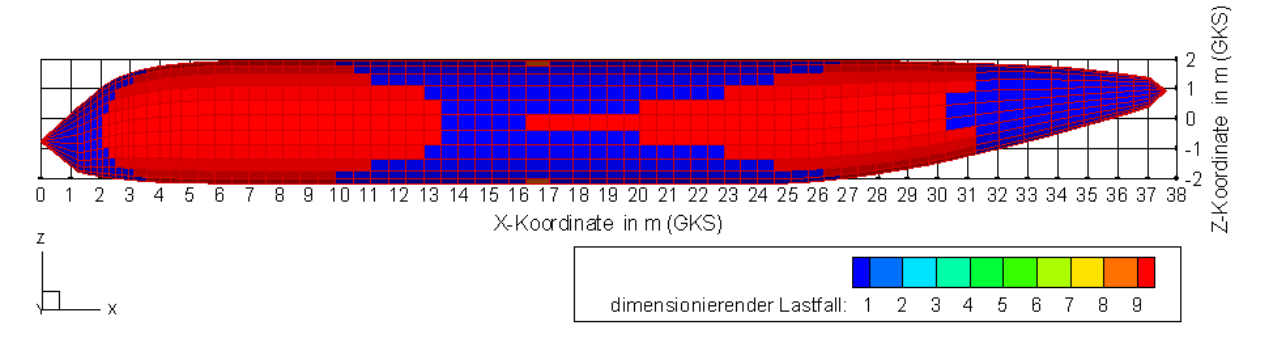

**Bild 3.8:** Verteilung der Lastfälle in der Seitenansicht des Rumpfes (exportiert aus **PrADO**)

### **3.4 Spannung durch Schnittlasten**

Die Spannungen, die aufgrund der Schnittlasten in den einzelnen Hautfeldern entstehen, werden laut **Heidebrecht 2002** (S. 23 ff) mit den folgenden Annahmen berechnet:

Die Spanten werden als steif betrachtet und erfüllen damit die Bedingung ebener und unverformbarer Querschnitte. Sie sind fest mit der Rumpfhaut verbunden und verhindern dadurch auch eine Verwölbung dieser. Es wird angenommen, dass sich die Last an einer Einleitungsstelle des Spantes auf den gesamten Querschnitt verteilt. Darüber hinaus können die übertragenen Kräfte und Momente auf die Schnittlasten an der Mittellinie reduziert werden. Auf diese Weise wird zwar ein statisch bestimmtes Modell geschaffen, jedoch auch eine Fehlerquelle produziert. Diese ist bei gedrungenen Flugzeugrümpfen größer als bei gestreckten Rümpfen. Die Haut und ihre Stringer werden als eine Einheit betrachtet, in der eine resultierende Spannung herrscht. Die Berechnung des Flächenträgheitsmomentes in einem Querschnitt erfolgt daher nach der Annahme des "Verschmierens" der Stringer über die Haut. Ein Beulen der Struktur wird nicht berücksichtigt.

Des Weiteren trifft der Verfasser (**Heidebrecht 2002**, S. 24) die Annahme, dass im gesamten Querschnitt eine konstante Schubspannung herrscht.

Für die Berechnung der Zugspannung, welche über den Querschnitt veränderlich ist, wird jeweils der größere Wert für die Dimensionierung des gesamten Hautfeldes gewählt, welcher sich durch eine Berechnung an den beiden Positionen mit maximaler und minimaler z-Position ergibt. (**Heidebrecht 2002**, S. 25)

### **3.5 Spannung durch Innendruck**

Da bei einem Flugzeug, welches in großen Höhen fliegt, eine Druckdifferenz zwischen dem äußeren Luftdruck und dem Kabinendruck herrscht, entstehen Spannungen. Diese äußern sich in Umfangsrichtung und in Längsrichtung.

Die Berechnung dieser Spannungen erfolgt laut dem Verfasser (**Heidebrecht 2002**, S. 26 ff) nach der Kesselformel, wobei allerdings jedes Hautfeld mit einem mittleren Krümmungsradius eingeht, der aus drei Punkten am Umfang ermittelt wird. Von den Punkten muss jeweils einer am Anfang und am Ende des Hautfeldes liegen. Der dritte Punkt liegt dazwischen und zwar auf solch eine Weise, dass die Verbindungslinie zum Mittelpunkt des Bogens den gleichen Winkel zu den jeweiligen Verbindunglinien der äußeren Punkte einnimmt. Es können mit dieser Methode keine rechteckigen Rümpfe berechnet werden, sondern nur gekrümmte.

## **4 Berechnungsmethoden**

Gesucht wird eine Methode zur Berechnung des Rumpfbereichs, der den Ausschnitt umgibt. Dazu werden drei Methoden vorgestellt: das Schubfeldschema, die Perturbation Load Technique und die Rechenmethode nach **Niu 1988**. Trotz der Vorgabe in der Aufgabenstellung, die Berechnung an Hand der Perturbation Load Technique durchzuführen, bin ich nach genauer Untersuchung der drei Methoden zu dem Schluss gekommen, die Ausschnitte lediglich mit der Methode nach **Niu 1988** zu berechnen. Der Grund hierfür ist, dass mir nach langem Einlesen in McComb trotz eines Beispiels die Erkenntnis kam, dass es zum Verständnis der Methode an Erklärungen fehlt. Darüber hinaus stellte sich heraus, dass mit der Methode nach **Niu 1988** drei verschiedene Belastungsarten untersucht werden, zu denen Hautfeldschub, Rumpfbiegung und Innendruckbelastung gehören. Das Schubfeldschema sowie die Perturbation Load Technique beinhalten jedoch nur die Untersuchung mittels Hautfeldschub. Somit sind die zwei Methoden in der von **Niu 1988** indirekt enthalten. Dennoch sollen das Schubfeldschema und die Perturbation Load Technique in ihren wesentlichen Grundzügen vorgestellt werden.

### **4.1 Schubfeldschema**

Unter dem Schubfeldschema wird die Idealisierung einer scheibenartigen Struktur zu einem Fachwerk verstanden, welches durch Schubfelder ausgesteift ist. Die Schubfelder ersetzen Diagonalstäbe, welche in klassischen Fachwerken vorkommen. Sie übertragen nur Schubbeanspruchungen und die entstehenden Schubspannungen werden innerhalb jeden Feldes als konstant angenommen. Die Stäbe des Fachwerks werden nur durch Normalkraftbeanspruchungen (Zug und Druck) belastet und nehmen paarweise Biegemomente auf. Entlang eines Schubfeldes werden die Normalkräfte unter einer linearen Abnahme eingeleitet. An den Ecken der Struktur müssen sich die Kräfte zu null ergeben. Auf diese Weise ist eine Begrenzung der Kraftverteilung gegeben. Innerhalb der Struktur können die Kräfte auf benachbarte Schubfelder verteilt werden. Dies geschieht vor allem, wenn der Betrag einer Kraft so groß ist, dass ein Schubfeld allein sie nicht aufnehmen kann.

Umgekehrt ist es auf diese Weise möglich Ausschnitte in der Struktur zu berechnen. In dem Falle werden die innerhalb des Ausschnitts wirkenden Kräfte den benachbarten Hautfeldern und deren Stäben in entgegengesetzter Wirkrichtung aufgeschlagen.

Das Schubfeldschema gilt mit den getroffenen Annahmen nur für Konstruktionen mit orthogonal angeordneten Schubfeldern. Da der Rumpf eines Flugzeugs solch eine Konstruktion ist, lässt er sich mit den Annahmen und Vereinfachungen des Schubfeldschemas berechnen.

Zur Veranschaulichung der wirkenden Kräfte um einen Strukturausschnitt herum dienen die folgenden zwei Abbildungen, während Bild 4.1 eine reine Zugbelastung und Bild 4.2 eine reine Schubbelastung darstellt:

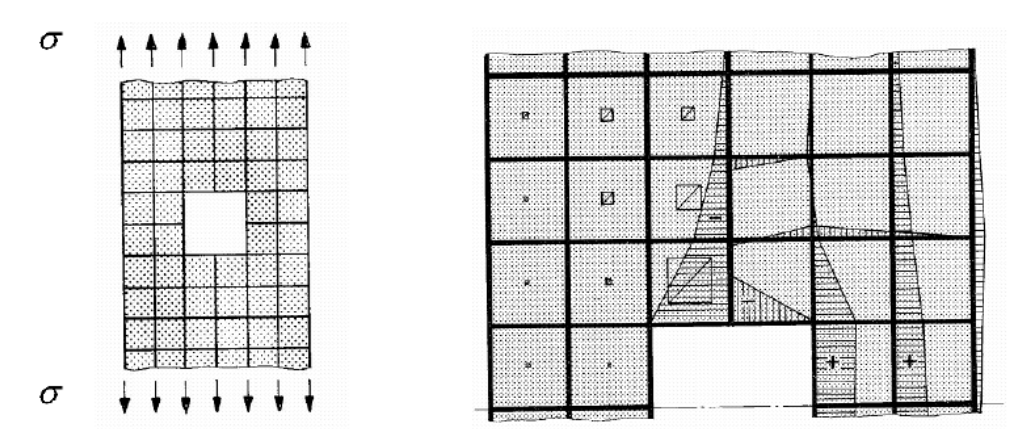

**Bild 4.1:** Reine Zugbelastung einer Schubfeldstruktur (nach **Wiedemann 1986**)

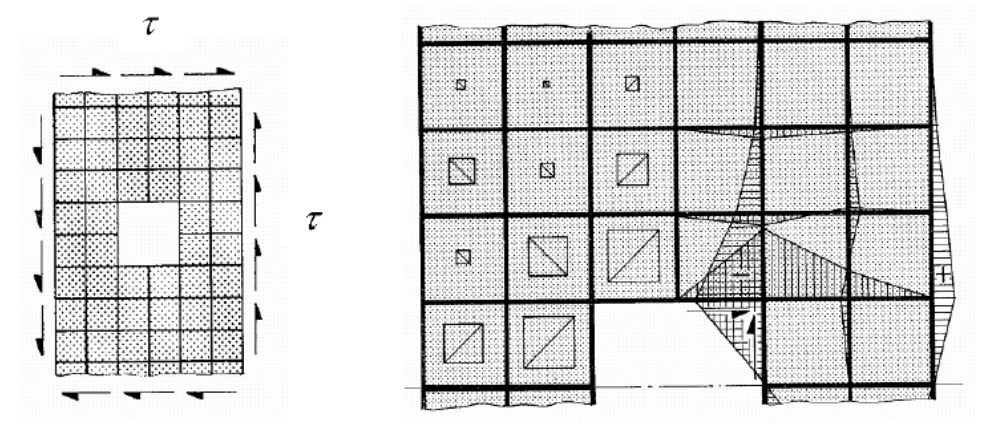

**Bild 4.2:** Reine Schubbelastung einer Schubfeldstruktur (nach **Wiedemann 1986**)

Das jeweils links gelegene, kleinere Bild stellt die Struktur dar und das jeweils rechts gelegene, größere Bild stellt die Wirkrichtung des Hautfeldschubs und die Kraftverteilung innerhalb der Stäbe dar.

### **4.2 Perturbation Load Technique**

### **4.2.1 Annahmen zur Perturbation Load Technique**

Die Perturbation Load Technique wird von **McComb 1955** in dem Report 1251 des NATIONAL ADVISORY COMITEE FOR AERONAUTICS beschrieben. Die Technik basiert auf dem Schubfeldschema. Darüberhinaus gilt eine Vielzahl von Annahmen, die im Folgenden erläutert werden. Die Grundstruktur besteht aus einem dünnwandigen Kreiszylinder, der in Längsrichtung durch Stringer und in Umfangsrichtung durch Spanten versteift ist. Diese Versteifungen teilen die Haut des Zylinders in rechteckige Felder auf, welche Schubfelder genannt werden. Ausschnitte werden ebenfalls als rechteckige Felder angesehen.

Die Berechnungsmethode basiert auf den folgenden Annahmen:

- Der Zylinder ist relativ lang im Vergleich zur Länge des Ausschnitts.
- Die Stringer besitzen einen konstanten Querschnitt und haben einen gleichmäßigen Abstand zueinander.
- Die Stringer übertragen nur Normalspannungen und die Hautfelder nur Schubspannungen, die in jedem Schubfeld konstant sind; dadurch verläuft die Spannung in den Stringern linear veränderlich zwischen zwei benachbarten Spanten.
- Die Hautdicke ist konstant.
- Alle Spanten sind gleichartig und besitzen einen konstanten Querschnitt; darüberhinaus weisen sie eine begrenzte Biegesteifigkeit in ihrer Ebene auf, die jedoch nicht die Verschiebungen der Stringer in ihrer Längsrichtung einschränkt.
- Die Abweichungen zwischen dem mittleren Radius und dem Radius zur neutralen Achse sind vernachlässigbar klein.
- Die Struktur ist elastisch und es tritt kein Beulen auf.
- Die Struktur um den Ausschnitt herum ist nicht verstärkt.

### **4.2.2 Anwendung der Perturbation Load Technique**

Mit der Perturbation Load Technique nach **McComb 1955** (S. 1 ff) können Spannungen innerhalb der Stringer und Schubfelder eines Zylinders simuliert werden. Diese Spannungen entstehen durch das Einführen von externen Lasten in die Struktur.

Perturbation bedeutet Störung und weist damit auf die Funktion dieser Lasten hin. In den zunächst störungsfreien, belasteten, Zylinder werden die Lasten eingebracht, um Ausschnitte im Zylinder zu simulieren. Ausschnitte rufen grundsätzlich Störungen in der Struktur hervor.

Auf die Weise können Spannungen in der Struktur berechnet werden, welche auf Grund eines Ausschnitts in den angrenzenden Steifen und Schubfeldern entstehen.

Es werden drei Lastarten, die sogenannten Perturbation Loads, unterschieden:

Lastart eins ist eine Normalkraft. Die Einleitung einer Normalkraft in einen Stringer geschieht in der Richtung des Stringers, an der Stelle, wo der Stringer einen Spant kreuzt. Die zweite Lastart spiegelt eine linear veränderliche Normalkraft entlang eines Stringers wieder, welcher sich zwischen zwei benachbarten Spanten befindet. Als dritte Lastart wird ein konstanter Schubfluss angenommen, welcher in die Stringer und Spanten aus dem dazwischen liegenden Schubfeld eingeleitet wird. Die drei Lastfälle werden in Bild 4.3 dargestellt. Sie sind in positiver Richtung eingetragen.

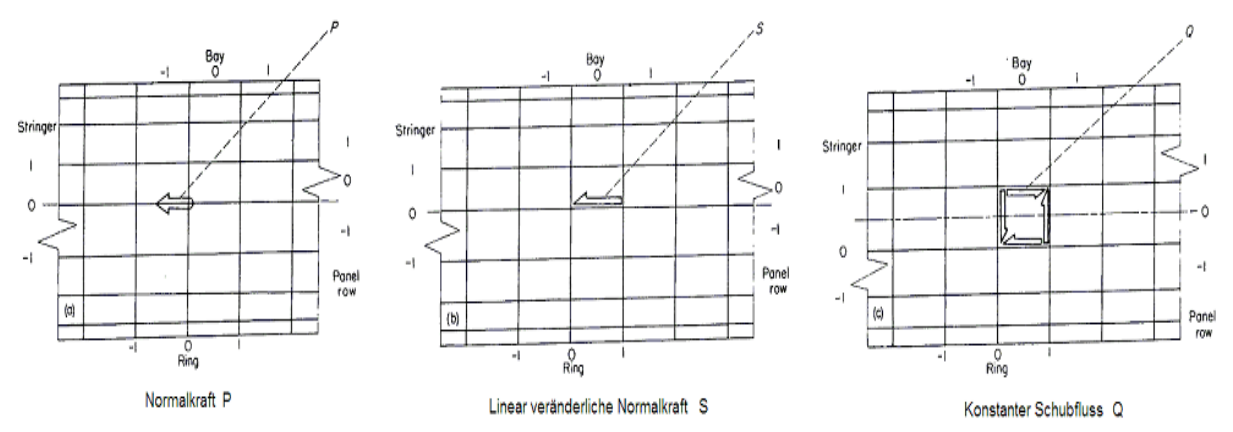

**Bild 4.3:** Die drei Lastfälle (Perturbation Loads) (nach **McComb 1955**)

Über mathematische Formeln lassen sich die resultierenden Spannungen aus den drei Lastfällen in allen Stringern, Spanten und Hautfeldern berechnen, die den Störbereich umgeben. Die Berechnung der Spannungen erfolgt mit Hilfe von Koeffiziententabellen. Sie enthalten Werte, welche auf vier Nachkommastellen genau sind. Dazu ist anzumerken, dass die Lösungen nur exakt für unendlich lange Zylinder sind. Somit hat man es bei realen Strukturen immer mit Näherungen zu tun.

Um das Spannungsniveau im Zylinder nicht zu stark zu beeinträchtigen, dürfen die Störlasten nur die direkt am Ausschnitt befindliche Umgebung beeinflussen, sodass die Störspannungen in Längsrichtung schnell abklingen. Aus dem Grund ist die Anwendung dieser Methode nur plausibel, wenn der Ausschnitt sich weit von den Zylinderenden und Krafteinleitungsstellen entfernt befindet.

Am Rande des Ausschnitts müssen zwei Bedingungen erfüllt werden:

- a) Die Stringerlast muss gegen null gehen.
- b) Der Schubfluss in den berandenden Steifen muss ebenfalls gegen null gehen.

Die Perturbation Load Technique darf auch bei Zylindern mit Ausschnitten länger als ein Hautfeld angewendet werden.

#### **4.2.3 Ablauf der Methode**

- 1.) Die Spannungsverteilung in der Basisstruktur ohne Störungen wird ermittelt.
- 2.) Einführung der Störlasten auf folgende Weise:

 An jeder Stelle, wo ein Stringer durch den Ausschnitt unterbrochen wird, wird er durch eine Normalkraft ersetzt.

 Jedes Schubfeld, welches durch den Ausschnitt entnommen wird, wird durch eine gleichmäßig verteilte Schubkraft ersetzt, die auf die berandenden Steifen in entgegengesetzter Richtung eine linear verteilte Normakraft bewirkt.

- 3.) Mit Hilfe der Koeffiziententabellen werden Gleichungen aufgestellt, die wiederum den oben genannten Bedingungen gerecht werden müssen:
	- a) Die Stringerlast muss bei Überlagerung der vorhandenen Spannungen mit den Störspannungen zum Rande des Ausschnitts hin gegen null gehen.
	- b) Der Schubfluss im Schubfeld muss die vorhandenen Spannungen und die linear verteilten Normalspannungen aus den Störlasten (welche in den berandenden Steifen herrschen) ausgleichen, so dass diese bei Überlagerung null ergeben.
- 4.) Lösen der Gleichungen für die anliegenden Störlasten und anschließendes Überlagern der Grundspannungsverteilung mit der aus den Störlasten resultierenden Spannungsverteilung.

Mathematisch werden die Bedingungen 3a) und 3b) wie folgt ausgedrückt:

$$
\sum_{\xi} \sum_{\eta} P_{\xi\eta} p_{ij}(\xi, \eta) + \sum_{\xi} \sum_{\eta} Q_{\xi\eta} p_{ij}[\xi, \eta] + \overline{p}_{ij} = 0 \qquad (4.1)
$$

$$
\sum_{\xi} \sum_{\eta} P_{\xi\eta} q_{ij}(\xi, \eta) + \sum_{\xi} \sum_{\eta} Q_{\xi\eta} q_{ij} [\xi, \eta] + \overline{q}_{ij} = Q_{ij} \tag{4.2}
$$

Die Unbekannten dieser Gleichungen sind *Pξη* und *Qξη*. *Pξη* stellen Werte für die konzentrierte Normalkraft-Störlast in dem Stringer η und dem Spant ξ dar, während *Qξη* Werte für die Schubfluss-Störlast im Panel (ξ, η) darstellen.

Die Koeffizienten *pij* (*ξ, η*) und *qij* (*ξ, η*) sind im Teil (a) der Koeffiziententabellen zu finden und die Koeffizienten  $p_{ij}[\xi, \eta]$  und  $q_{ij}[\xi, \eta]$  im Teil (c).

Gleichung (1) wird für jeden Spant *i* und für jeden Stringer *j* geschrieben, der durch den Ausschnitt unterbrochen wird. Gleichung (2) wird für jeden Spant *i* und für jeden Stringer *j* geschrieben, der ein Hautfeld umgibt, welches durch den Ausschnitt entfernt wird.

### **4.3 Rechenmethode Chun-Yung Niu**

Die von **Chun-Yung Niu 1988** (S. 186 ff) vorgestellte Methode ist jene Methode, welche in den Berechnungen dieser Arbeit zur Anwendung kommt. Sie eignet sich lediglich zur Vordimensionierung von so genannten "Plug-type-doors" in Aluminiumstrukturen (Niu 1988, S.186). Dieser gängige Türtyp wird in der A320 eingesetzt. Die Methode ist nicht konservativ. Die Fläche des Türausschnitts sollte eine Streckung von ungefähr *l/h* = 0,6 haben. Der Autor (**Niu 1988**, S. 189 ff) unterscheidet vier Lastverteilungsfälle, von denen jeder einzelne unabhängig voneinander betrachtet wird und anschließend der kritischste Fall angewendet wird. Im *Fall I* wird der Rumpfhautschub unter Flugbedingungen berücksichtigt. Dieser Fall ähnelt stark der Perturbation Load Technique. *Fall II* spiegelt die Lasten der geschnittenen Stringer unter Flugbedingungen (Rumpfbiegung) wieder. In *Fall III* fließen die Zuglasten in Längs- und Umfangrichtung ein, die aus der Druckbeaufschlagung des Rumpfes resultieren. *Fall IV* berücksichtigt die Lastverteilungseffekte durch die Türaufnahme, welche ebenfalls aus der Druckbeaufschlagung des Rumpfes resultieren. Dieser Fall wird nur der Vollständigkeit wegen erwähnt und entfällt bei der Berechnung, da die Effekte durch die Türaufnahme klein gegenüber den Fluglasten seien (**Niu 1988**, S. 196).

Der Rumpf wird als Zylinder mit konstantem Radius angenommen. Dieser ist in Längsrichtung durch Stringer und in Umfangsrichtung durch Spanten verstärkt. Die Stringer und Spanten übertragen Normalkräfte. Zwischen den Stringern und Spanten befinden sich Schubfelder, welche lediglich Schubkräfte übertragen. Sie können als eben betrachtet werden, womit der Rumpf dann nicht exakt zylindrisch ist, sondern ein Vieleck darstellt.

Es werden immer die Hautfelder und deren zugehörige Stringer und Spanten beeinflusst, die dem Ausschnitt direkt benachbart sind. Je nach Fall werden die resultierenden Lasten auf unterschiedliche Weise berechnet. Ein Ausschnitt wird durch berandende Steifen verstärkt, um den Lasten in der Rumpfstruktur standhalten zu können. Die horizontalen Steifen werden als Schwellen (sills) bezeichnet und die vertikalen Steifen als Rahmen (frames). Die direkt am Ausschnitt befindlichen Steifen werden als Hauptschwellen (main sills) und Hauptrahmen (edge frames) bezeichnet. Darüber hinaus gibt es Hilfsschwellen (auxiliary sills) und Hilfsrahmen (adjacent frames), die sich in naher Umgebung um den Ausschnitt herum befinden und letztendlich stärker ausgeführte Stringer und Spanten sind. In Bild 4.4 sind die Bezeichnungen veranschaulicht.

In den Formeln zur Berechnung wurden zwei Fehler gefunden, die in den Gleichungen (4.25) und (4.26) korrigiert wurden. Außerdem wurde ein Teil der Berechnungsmethode für den Fall II geringfügig modifiziert, um zu genaueren Ergebnissen zu kommen. Die entstehenden Spannungswerte sind dadurch höher, sodass auf der "sicheren Seite" gerechnet wird. Die resultierende Veränderung der Spannungswerte geschieht lediglich in den unteren, seitlich des Ausschnitts gelegenen, Hautfeldern. Eine genauere Erläuterung hierzu befindet sich im *Abschnitt 4.3.2*.

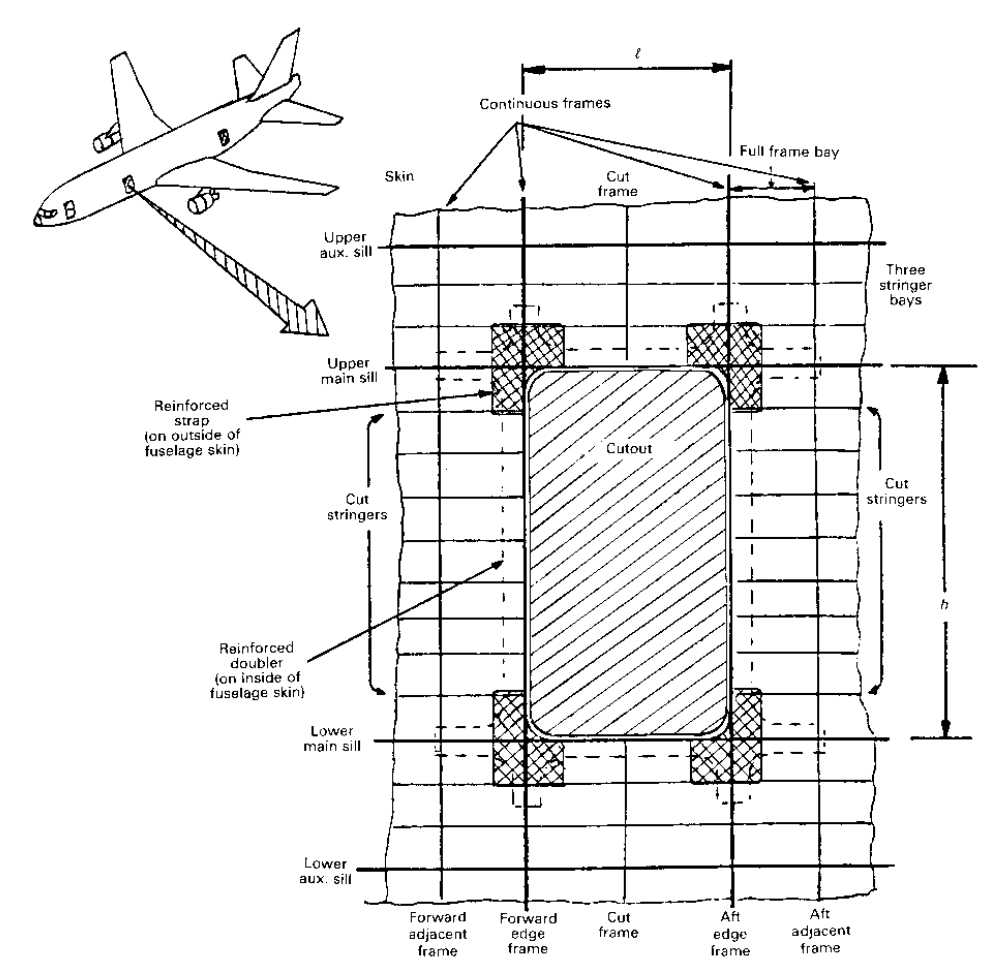

**Bild 4.4:** Einflussbereich des Türausschnitts mit Bezeichnungen (nach **Niu 1988**)

### **4.3.1 Fall I: Verteilung der Lasten durch Hautfeldschub unter Flugbedingung**

#### **1a) Konstanter Schubfluss (entlang des Umfangs)**

Der Schubfluss in dem Hautfeld, wo der Ausschnitt entnommen wird, wird den berandenden Hautfeldern aufgeschlagen, jedoch in entgegengesetzter Richtung. Dadurch wird erreicht, dass der im Hautfeld getragene Schubfluss *q0* nach Entnahme des Hautbereichs von dem ihn umgebenden Bereich getragen wird. Der aufgeschlagene Schub wird dabei als *∆qi* gekennzeichnet. Zu jeder Seite des Ausschnitts werden imaginäre, einheitliche Hautfelder gebildet, welche sich jeweils über die Höhe und Länge des Ausschnitts erstrecken. Die jeweils gegenüberliegenden Hautfelder tragen vom Betrag her die gleichen Schubflüsse *q1* und *q2*. Die Eckhautfelder werden auch durch zusätzlichen Schub beaufschlagt. In ihnen herrscht jeweils der gleiche Schubfluss *q3*. Alle Schubflüsse sind in ihren Hautfeldern als konstanter Durchschnittswert angenommen.

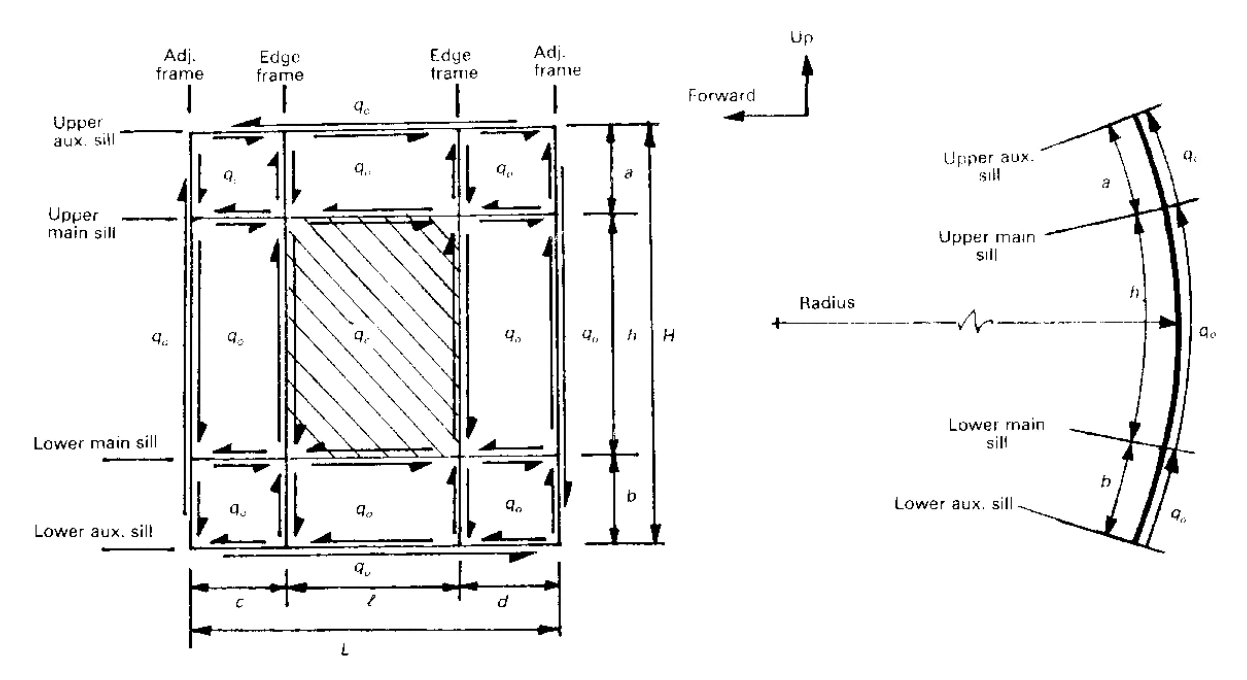

Die Schubflussverteilung ist in den folgenden drei Abbildungen dargestellt (Bild 4.5; Bild 4.6; Bild 4.7):

**Bild 4.5:** Ungestörter Schubfluss in der Struktur ohne Ausschnitt (nach **Niu 1988**)

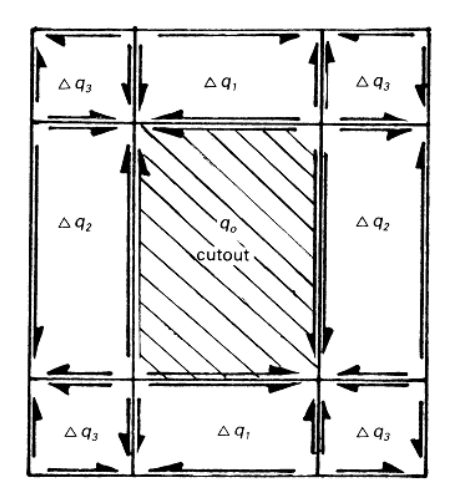

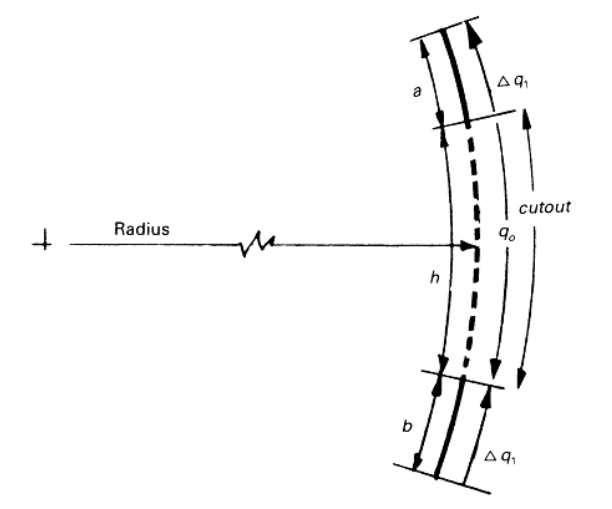

**Bild 4.6:** Zusätzlicher Schubfluss durch Hautfeldentnahme (nach **Niu 1988**)

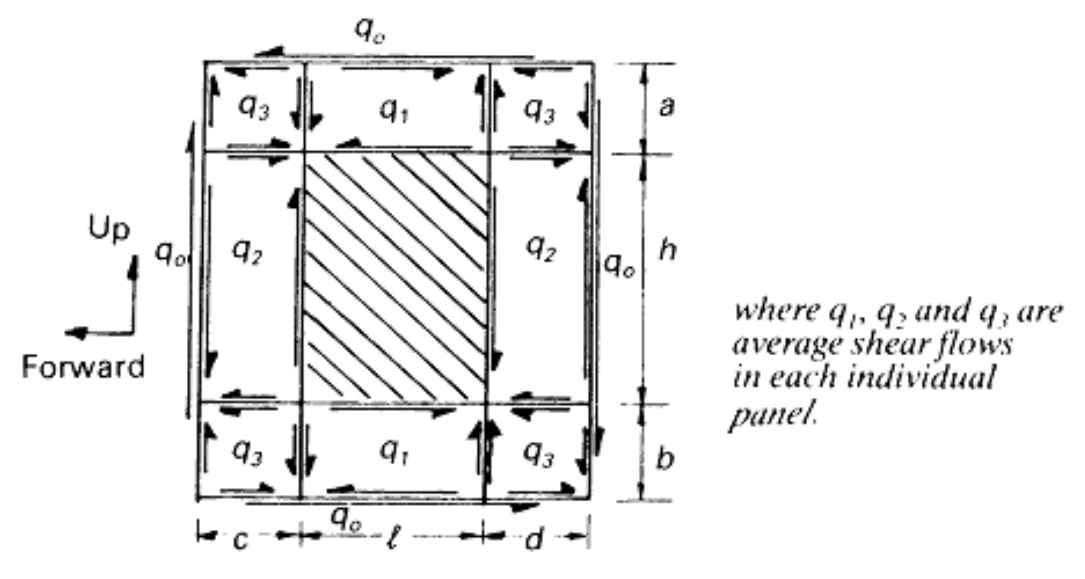

**Bild 4.7:** Resultierender Schubfluss (nach **Niu 1988**)

Rechnerisch wirkt sich der Ausschnitt auf den Schubfluss in seinem umliegenden Bereich folgendermaßen aus:

$$
q_1 = q_0 + \Delta q_1 \tag{4.3}
$$

$$
q_2 = q_0 + \Delta q_2 \tag{4.4}
$$

$$
q_3 = \Delta q_3 - q_0 \tag{4.5}
$$

Die Schubflusszuwächse ergeben sich wie folgt:

$$
\Delta q_1 = q_0 \cdot \frac{h}{(a+b)}\tag{4.6}
$$

$$
\Delta q_2 = q_0 \cdot \frac{l}{(c+d)}\tag{4.7}
$$

$$
\Delta q_3 = \Delta q_2 \cdot \frac{h}{(a+b)}\tag{4.8}
$$

#### **1b) Veränderlicher Schubfluss (entlang des Umfangs)**

Sobald der Bereich um den Ausschnitt einen veränderlichen Schubfluss *qi* aufweist, muss nach **Niu 1988** (189 ff) eine genauere Annahme der Umverteilung des Schubflusses getroffen werden. Es reicht nicht mehr aus den gestörten Bereich um den Ausschnitt herum in bloß drei Bereiche zu unterteilen, sondern die Bereiche seitlich des Ausschnitts müssen ebenfalls unterteilt werden. Folglich wird ein Schubfluss angenommen, welcher in vertikaler Richtung je Schubfeldhöhe variiert. In dem Ausschnitt werden die in dem jeweiligen Schubfeld wirkenden Schubflüsse in umgekehrter Richtung angenommen und auf die umliegenden Schubfelder als aufgeschlagener Schub *∆qi* verteilt. Die Schubflussverteilung, die vor und nach der Umverteilung existiert, ist in den folgenden Bildern (Bild 4.8; Bild 4.9; Bild 4.10) dargestellt. Die in Längsrichtung gegenüberliegenden Hautfelder tragen vom Betrag her jeweils den gleichen Schubfluss *qij*. Alle Schubflüsse sind in ihren Hautfeldern als konstanter Durchschnittswert angenommen.

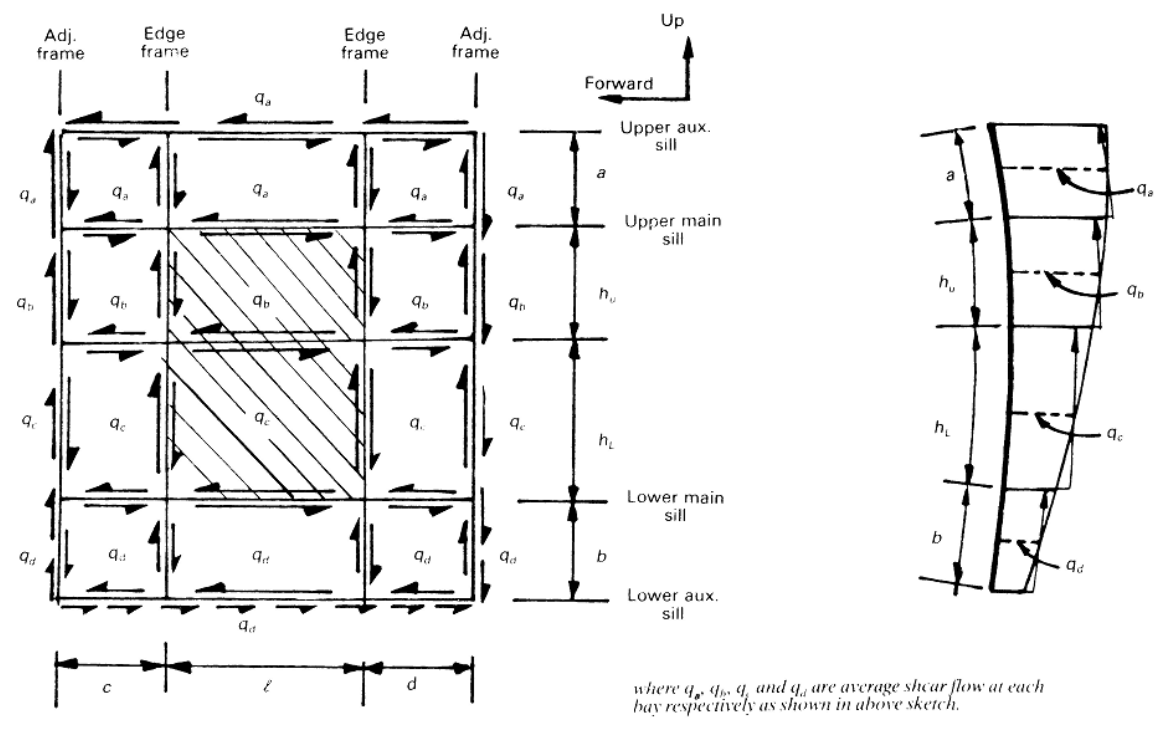

**Bild 4.8:** Ungestörter Schubfluss in der Struktur ohne Ausschnitt (nach **Niu 1988**)

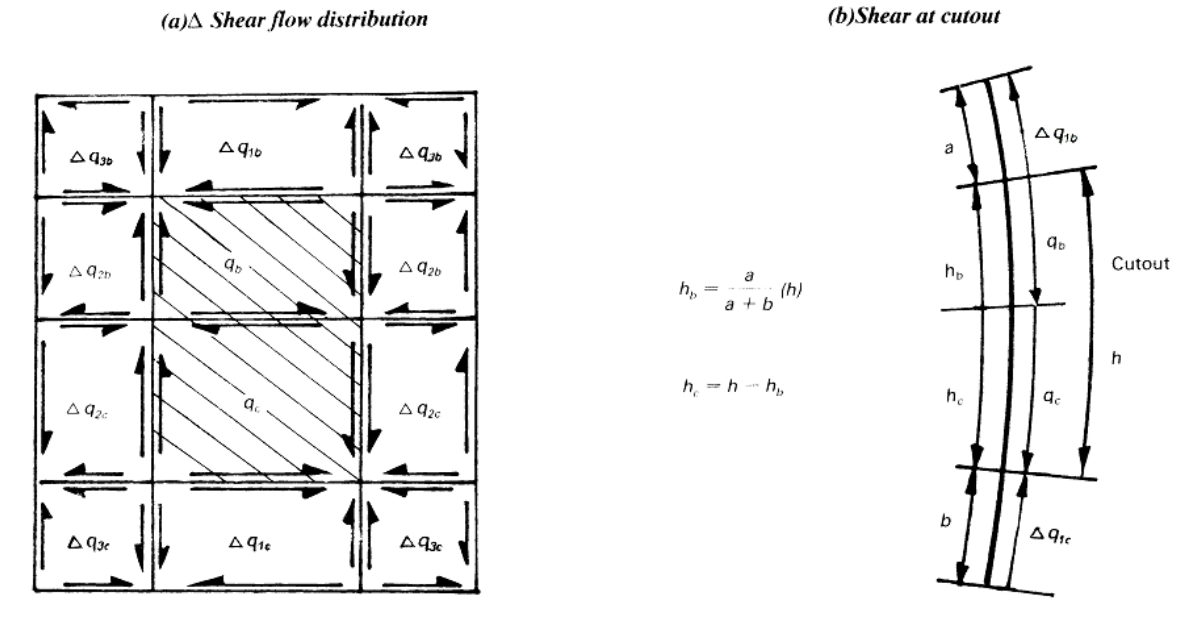

**Bild 4.9:** Zusätzlicher Schubfluss durch Hautfeldentnahme (nach **Niu 1988**)
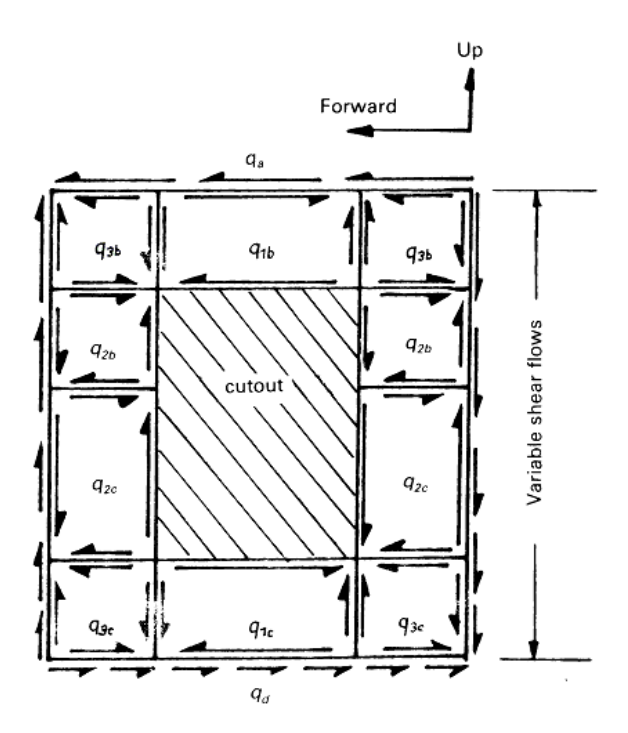

**Bild 4.10:** Resultierender Schubfluss (nach **Niu 1988**)

Rechnerisch lässt sich der durch den Ausschnitt entstandene Schubfluss in seinem umliegenden Bereich folgendermaßen beschreiben:

$$
q_{1b} = q_a + \Delta q_{1b} \tag{4.9}
$$

$$
q_{1c} = q_d + \Delta q_{1c} \tag{4.10}
$$

$$
q_{2b} = q_b + \Delta q_{2b} \tag{4.11}
$$

$$
q_{2c} = q_c + \Delta q_{2c} \tag{4.12}
$$

$$
q_{3b} = \Delta q_{3b} - q_a \tag{4.13}
$$

$$
q_{3c} = \Delta q_{3c} - q_d \tag{4.14}
$$

Die Schubflusszuwächse ergeben sich wie folgt:

$$
\Delta q_{1b} = q_b \cdot \frac{h_b}{a} \tag{4.15}
$$

$$
\Delta q_{1c} = q_c \cdot \frac{h_c}{b} \tag{4.16}
$$

$$
\Delta q_{2b} = q_b \cdot \frac{l}{(c+d)}\tag{4.17}
$$

$$
\Delta q_{2c} = q_c \cdot \frac{l}{(c+d)}\tag{4.18}
$$

$$
\Delta q_{3b} = q_{2b} \cdot \frac{h_b}{a} \tag{4.19}
$$

$$
\Delta q_{3c} = q_{2c} \cdot \frac{h_c}{b} \tag{4.20}
$$

#### **2) Resultierende Steifenlasten durch den Schubfluss**

-

Durch den Hautfeldschub werden neben den Hautfeldern selber auch die Steifen beansprucht. Unter den zusätzlich entstehenden Kräften werden Schubflüsse und Biegemomente in den Steifen berücksichtigt. Um den Konservatismus in dem Ermitteln von Rahmenbiegemomenten aus Krümmungseffekten zu minimieren, wird der resultierende Hautfeldschub aus 1) modifiziert, um höhere Schublasten in den Knotenpunkten von Hauptrahmen und Hauptschwellen einzuleiten. Das hat zur Folge, dass die Lastreaktionen in den Schwellen nicht zu hoch angenommen werden, um am Rahmen das Kräftegleichgewicht aufrecht zu erhalten. Zur Berechnung dieser Lasten gelten folgende Bedingungen:

- Berücksichtigen einer 3:1 Verteilung des Schubflusses im Rahmen, wenn zwischen den Haupt- und Hilfsschwellen zwei Hautfelder existieren.
- Berücksichtigen einer 5:3:1 Verteilung des Schubflusses im Rahmen, wenn zwischen den Haupt- und Hilfsschwellen drei Hautfelder existieren.

$$
R_2 = 2R_I
$$
 (an den oberen Schwellen) \t(4.21)

$$
R_3 = 2R_4 \text{ (an den unteren Schwellen)} \tag{4.22}
$$

Der höhere Schubfluss wirkt immer an der Hauptschwelle. So wirkt z.B. im Falle von drei Hautfeldern zwischen den Haupt- und Hilfsschwellen ein Schubfluss (im Rahmen) von 5*q*/3 an der Hauptschwelle, *q* entlang dem nächsten Hautfeld und *q*/3 entlang dem Hautfeld an der Hilfsschwelle. Im folgenden Bild 4.11 ist diese Annahme verdeutlicht.

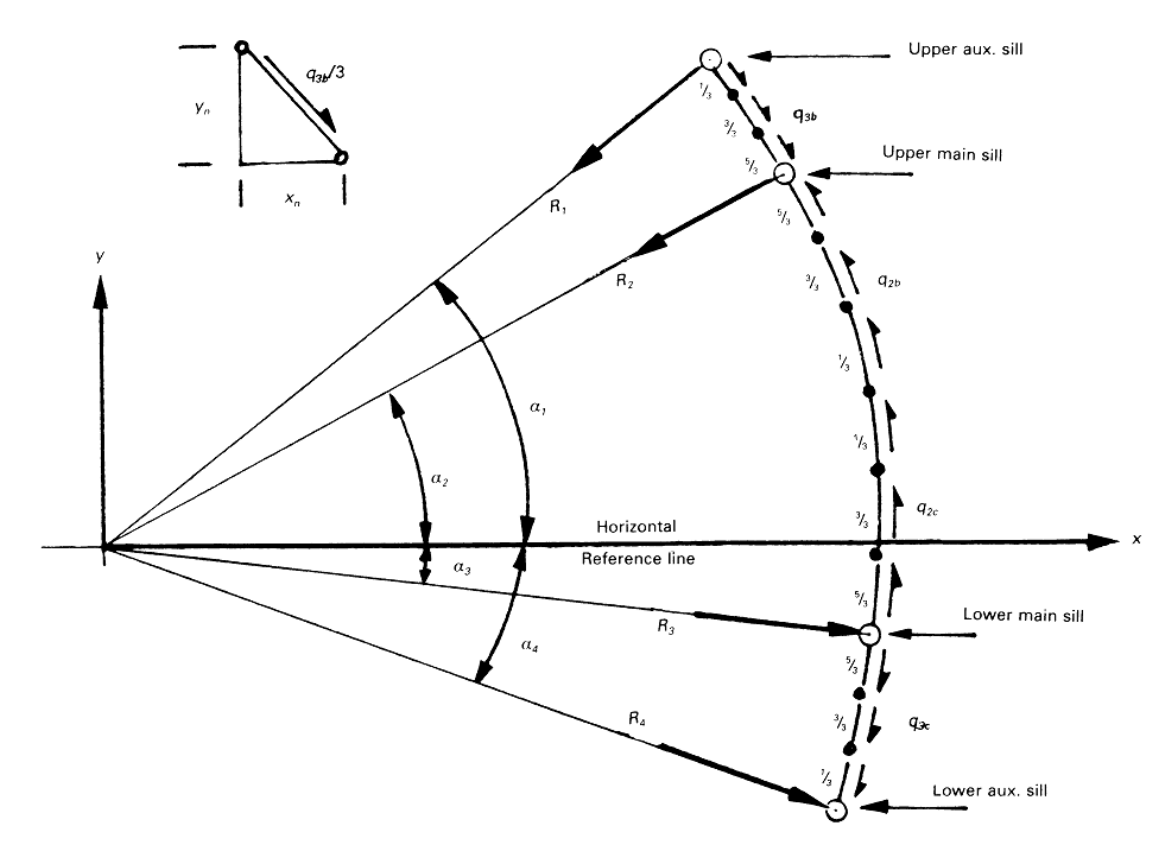

**Bild 4.11:** Lastverteilung am vorderen Hauptrahmen eines typischen Türausschnitts (nach **Niu 1988**)

Die Reaktionskräfte an den Schwellen (für den Fall von drei Hautfeldern zwischen den Schwellen) können anhand der folgenden zwei Gleichungen ermittelt werden, welche eine Summation der Kräfte im gekrümmten Bereich des Ausschnitts in horizontaler und vertikaler Richtung wiedergeben:

$$
\sum F_{y,i} = 0 \tag{4.23}
$$

$$
\sum F_{x,i} = 0 \tag{4.24}
$$

Diese Gleichungen müssen für jeden Rahmen aufgestellt werden, um die in den Rahmen herrschenden Lasten und damit die auf die Schwellen wirkenden Lasten zu berechnen.

Angewendet z. B. auf den vorderen Hauptrahmen (Bild 4.11) ergeben sich folgende Gleichungen:

$$
(4.23): \quad 0 = R_1 \sin \alpha_1 + 2R_1 \sin \alpha_2 + 2R_4 \sin \alpha_3 + R_4 \sin \alpha_4 + \frac{1}{3} q_{3b} y_1 + q_{3b} y_2 +
$$

$$
+ \frac{5}{3} q_{3b} y_3 - \frac{5}{3} q_{2b} y_4 - q_{2b} y_5 - \frac{1}{3} q_{2b} y_6 - \frac{1}{3} q_{2c} y_7 - q_{2c} y_8 - \frac{5}{3} q_{2c} y_9 +
$$

$$
+ \frac{5}{3} q_{3c} y_{10} + q_{3c} y_{11} + \frac{1}{3} q_{3c} y_{12}
$$

$$
(4.24): \quad 0 = R_1 \cos \alpha_1 + 2R_1 \cos \alpha_2 - 2R_4 \cos \alpha_3 - R_4 \cos \alpha_4 - \frac{1}{3} q_{3b} x_1 - q_{3b} x_2 - \frac{5}{3} q_{3b} x_3 + \frac{5}{3} q_{2b} x_4 + q_{2b} x_5 + \frac{1}{3} q_{2b} x_6 + \frac{1}{3} q_{2c} x_7 + q_{2c} x_8 - \frac{5}{3} q_{2c} x_9 + \frac{5}{3} q_{3c} x_{10} + q_{3c} x_{11} + \frac{1}{3} q_{3c} x_{12}
$$

Die unbekannten Lasten *R1* und *R4* werden mit den bekannten Werten der Schubflüsse *qij* ermittelt. Dabei wird die Vereinfachung angenommen, dass die Längen *xi* und *yi* der Schubfelder jeweils in vertikalen und horizontalen Abschnitten in die Rechnung einfließen können und nicht entlang der Rumpfkrümmung gerechnet werden muss, siehe Bild 4.11 oben links. Anschließend können *R2* und *R3* über die anfangs in den Bedingungen aufgestellten Gleichungen (4.21) und (4.22) berechnet werden. Nachdem die Reaktionskräfte an den Schwellen auch für die verbliebenen Rahmen berechnet worden sind, wird zur besseren Veranschaulichung je Schwelle eine Kräftebilanz aufgestellt (Bild 4.12). Um zu praxisnäheren Ergebnissen zu gelangen, werden die in den Hilfsrahmen wirkenden Kräfte zusätzlich zu einem Drittel auf den benachbarten Rahmen verteilt, welcher außerhalb des gestörten Bereichs liegt. So wirken in den Hilfsrahmen nur noch zwei Drittel der ermittelten Kräfte. In Bild 4.13 wird diese Eigenschaft veranschaulicht.

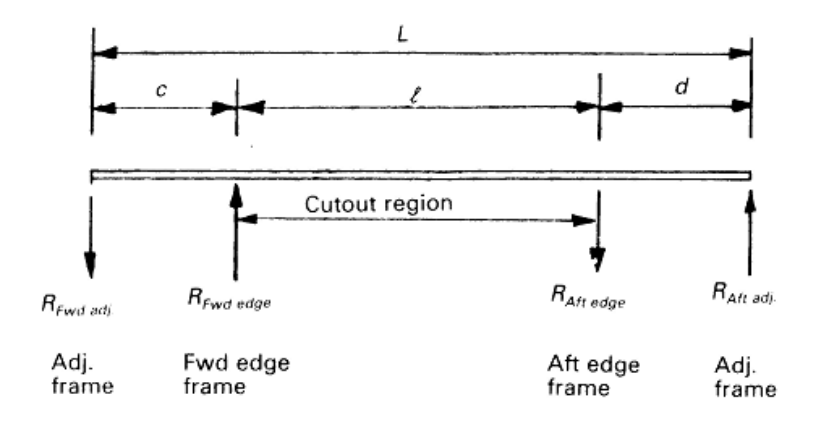

**Bild 4.12:** Türschwelle mit Kräftebilanz (über je 1 Bucht seitlich des Ausschnitts) (nach **Niu 1988**)

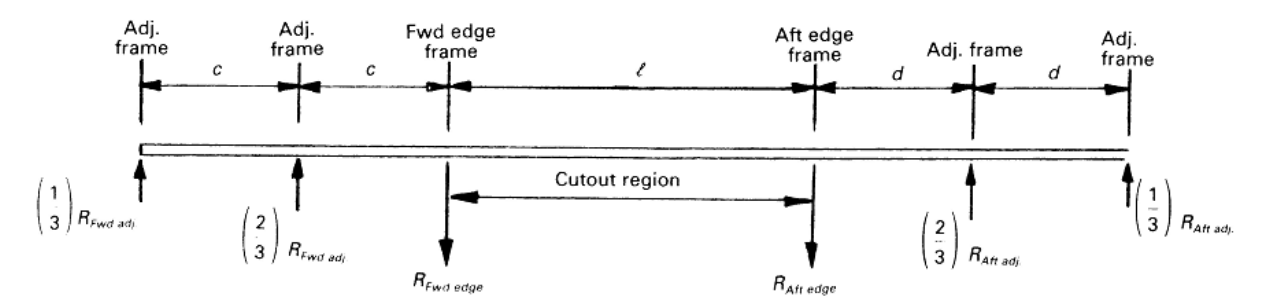

**Bild 4.13:** Türschwelle mit Kräftebilanz (über je 2 Buchten seitlich des Ausschnitts) (nach **Niu 1988**)

Zum Vorentwurf eines Flugzeugs wird diese aufwändige Methode der resultierenden Steifenlasten jedoch vernachlässigt. Von Bedeutung ist daher im Fall I lediglich die Veränderung des Schubflusses in den Hautfeldern.

## **4.3.2 Fall II: Verteilung der Lasten der geschnittenen Stringer unter Flugbedingung (Rumpfbiegung)**

Werden Stringer durch den Ausschnitt geschnitten, so müssen deren Lasten laut **Niu 1988** (S. 192 f) über die angrenzenden Schubfelder seitlich des Ausschnitts in die Hauptschwellen umgeleitet werden. Solange mehrere übereinander liegende Stringer geschnitten werden, setzt sich dieses Vorgehen entlang einer Hautfeldbreite fort, bis ein Schubfeld an die obere oder untere Hauptschwelle des Ausschnitts angrenzt. Die entstehenden Schublasten werden nicht über die Schwellen hinaus geleitet, da angenommen wird, dass die Eckhautfelder keinerlei Festigkeit bieten. Somit nehmen die Eckhautfelder keine zusätzlichen Spannungen auf, sondern es herrscht in ihnen die gleiche Spannung wie vor dem Schneiden der Stringer.

Im Falle unterschiedlicher Stringerschnittlasten zu den Seiten des Ausschnitts werden Mittelwerte gebildet, die an der Symmetrieachse des Ausschnitts wirken. Diese Annahme reicht für den Vorentwurf aus.

Die entstehenden Längskräfte  $P_U$  und  $P_L$  in der oberen und unteren Hauptschwelle berechnen sich über Momenten- und Kräftegleichgewichte wie folgt:

$$
P_U = (p_1 + p_2 + p_3 + p_4 + p_5 + p_6) - P_L \tag{4.25}
$$

$$
P_{L} = \frac{p_2 \cdot h_2 + p_3 \cdot h_3 + p_4 \cdot h_4 + p_5 \cdot h_5 + p_6 \cdot h_6}{h_6}
$$
(4.26)

Die resultierenden Schubflüsse in den benachbarten, seitlich des Ausschnitts befindlichen, Schubfeldern (Bild 4.14) ergeben sich nach dem Schubfeldschema:

$$
q_{h1} = \frac{P_U}{c} \tag{4.27}
$$

$$
q_{h2} = \left(q_{h1} - \frac{p_2}{c}\right) \tag{4.28}
$$

$$
q_{h3} = \left(q_{h2} - \frac{p_3}{c}\right) \tag{4.29}
$$

 $\dots$ usw.

Man könnte davon ausgehen, dass der Verfasser des Buchs "Airframe Structural Design" (**Niu 1988**, S. 192 f) meint den Schubfluss seitlich des Ausschnitts von oben nach unten fortlaufend zu berechnen. Das würde zumindest der fortlaufenden Nummerierung des Schubflusses *qhi* entsprechen und ergibt einen Sinn, wenn die Normalspannungen im Rumpf derart verteilt sind, dass im oberen Bereich Zugspannungen und im unteren Bereich Druckspannungen wirken. Für die in dieser Projektarbeit zur Verfügung stehenden Daten ergibt das Vorgehen dieser Berechnung jedoch keinen Sinn. Es herrschen nämlich lediglich Zugspannungen. Daher werden die Schubflüsse *q\_h1* bis *q\_h7* (in den seitlichen Hautfeldern) nicht von oben nach unten fortlaufend berechnet, sondern sie werden von oben bis zum mittleren Hautfeld und von unten bis zum mittleren Hautfeld berechnet.

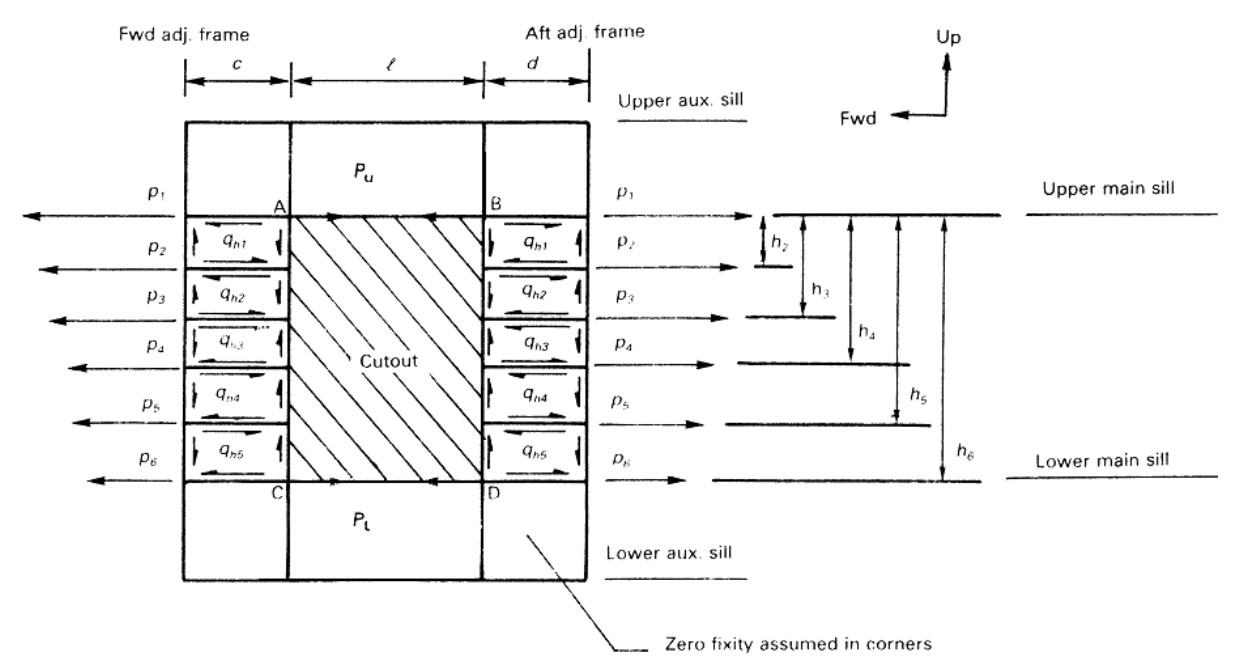

**Bild 4.14:** Zusätzlicher Schubfluss durch Schneiden der Stringer (nach **Niu 1988**)

Darüber hinaus macht der Verfasser (**Niu 1988**) keine Angabe dazu, wie der Bereich oberhalb und unterhalb des Ausschnitts berechnet wird. Ich halte es für nötig in dem Bereich Spannungen zu berechnen, da auf die Hauptschwellen irgendeine Reaktion wirken muss, die sie im Gleichgewicht hält. Außerdem wird dort ein Spannungswert benötigt, um den Fall II mit den zwei anderen Fällen zu vergleichen. Daher entscheide ich mich für das Schubfeldschema, da diese konservative Methode auch zur Berechnung der anderen Schubflüsse in Fall II angewendet wird und dessen Annahmen zur Berechnung gefestigt sind. Es ergeben sich Schubflüsse oberhalb und unterhalb des Ausschnitts nach den folgenden Formeln:

$$
q_L = \frac{P_L}{l} \tag{4.30}
$$

$$
q_U = \frac{P_U}{l} \tag{4.31}
$$

## **4.3.3 Fall III: Zuglasten in Längs- und Umfangsrichtung unter Innendruckbelastung**

Durch die Innendruckbeaufschlagung des Rumpfes entstehen Längs- und Umfangslasten, die als Schub über die Hautfelder übertragen und in den Rahmen des Ausschnitts geleitet werden (**Niu 1988**, S. 193 ff). Längslasten werden über die seitlich des Ausschnitts befindlichen Schubfelder in den Rahmen übertragen (Bild 4.15). Umfangslasten werden über die Schubfelder, die sich ober- und unterhalb des Ausschnitts befinden, in den Rahmen geleitet (Bild 4.16).

Die Berechnung der **Längslasten** geschieht wie folgt:

$$
w' = \frac{pr}{2} \tag{4.32}
$$

Resultierende Schublasten in dem vorderen und hinteren Schubfeld:

$$
q_F = 0 \text{ (Schubfeldmitte)} \tag{4.33}
$$

$$
q_F = \frac{w'h}{2c}
$$
 (am Hauptrahmen) \t(4.34)

$$
q_A = 0 \text{ (Schubfeldmitte)} \tag{4.35}
$$

$$
q_A = \frac{w'h}{2d} \text{ (am Hauptrahmen)}
$$
 (4.36)

Resultierende Längslast in den Hauptschwellen:

$$
P_{LT} = \frac{w'h}{2} \tag{4.37}
$$

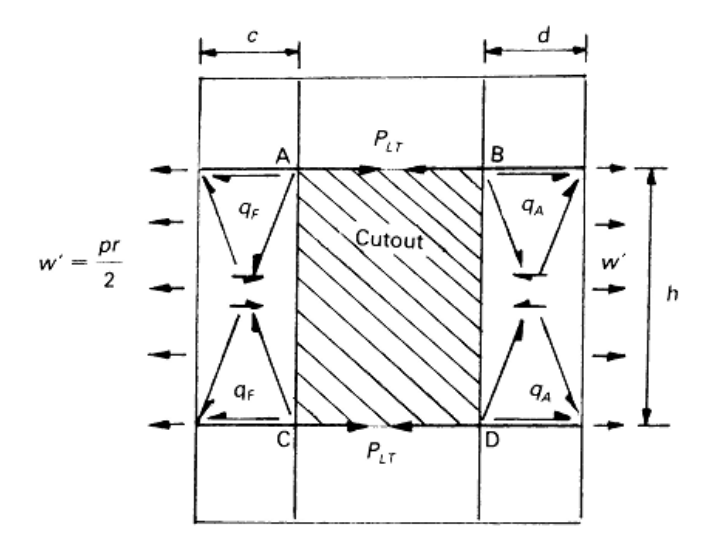

**Bild 4.15:** Zusätzlicher Schubfluss aus Längsspannung durch Druckbeaufschlagung (nach **Niu 1988**)

Die Berechnung der **Umfangslasten** geschieht wie folgt:

$$
w = pr \tag{4.38}
$$

Resultierende Schublasten in dem oberen und unteren Schubfeld:

$$
q_U = 0 \text{ (Schubfeldmitte)} \tag{4.39}
$$

$$
q_U = \frac{wl}{2a} \text{ (am Hauptrahmen)} \tag{4.40}
$$

$$
q_L = 0 \text{ (Schubfeldmitte)} \tag{4.41}
$$

$$
q_L = \frac{wl}{2b} \text{ (am Hauptrahmen)} \tag{4.42}
$$

Resultierende Umfangslast in den Hauptrahmen:

$$
P_{HT} = \frac{wl}{2} \tag{4.43}
$$

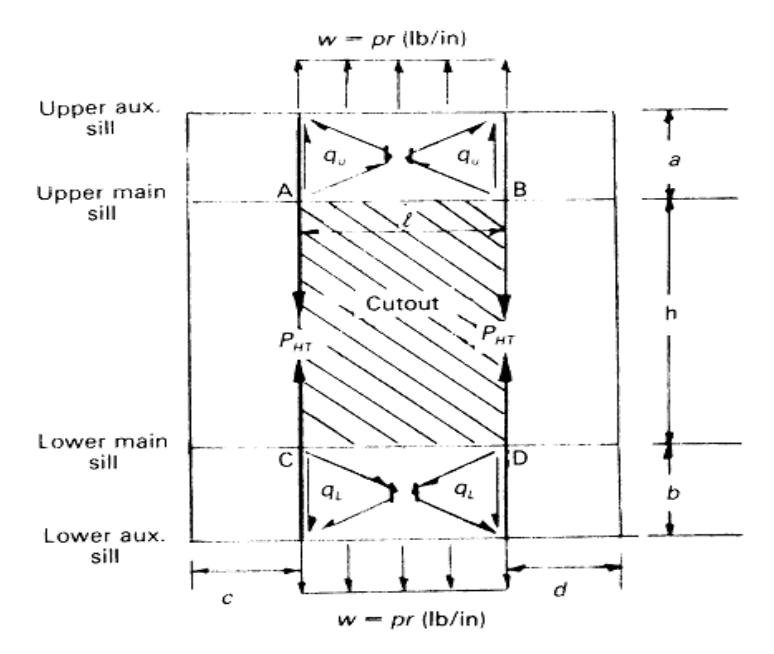

**Bild 4.16:** Zusätzlicher Schubfluss aus Umfangsspannung durch Druckbeaufschlagung (nach **Niu 1988**)

Die Längs- und Umfangslasten wirken außerdem als Streckenlasten über den Seiten des Ausschnitts und verursachen dadurch ein Biegemoment in den Hauptsteifen, welches wiederum eine **Schublast in den Eckhautfeldern** hervorruft (**Niu 1988**, S. 194 f). Das Biegemoment wird bestimmt indem die Hauptsteifen als Biegeträger angenommen werden, wobei die Eckpunkte des Hauptrahmens als "50 prozentig biegesteife" Einspannung angesehen werden. Es werden so genannte Lastverteilungsfaktoren *Ki* eingeführt. Mit Hilfe dieser Faktoren werden Korrekturwerte aufgestellt, mit denen wiederum das endgültig wirkende Biegemoment berechnet wird. Der mathematische Hintergrund lautet wie folgt:

$$
K_1 = \frac{l}{h+l}
$$
 (vordere und hintere Schubfelder) \t(4.44)

$$
K_2 = \frac{h}{h+l}
$$
 (obere und unter Schubfelder) \t(4.45)

Die aus der imaginären festen Einspannung resultierenden Biegemomente ergeben sich wie folgt:

$$
M_{FA} = -\frac{w'h^2}{12}
$$
 (vordere und hintere Schubfelder) \t(4.46)

$$
M_{UL} = \frac{wl^2}{12}
$$
 (obere und unter Schubfelder) \t(4.47)

Die Korrekturwerte werden folgendermaßen berechnet:

$$
C_1 = -K_1(M_{FA} + M_{UL})
$$
 (vordere und hintere Schubfelder) (4.48)

$$
C_2 = -K_2(M_{FA} + M_{UL})
$$
 (obere und unter Schubfelder) \t(4.49)

Durch Addition des jeweiligen Biegemoments mit dem zugehörigen Korrekturwert entstehen die endgültig wirkenden Biegemomente *M'FA* und *M'UL*:

$$
M'_{FA} = -\frac{w'h^2}{12} - K_1(M_{FA} + M_{UL})
$$
 (vordere und hintere Schubfelder) (4.50)

$$
M'_{UL} = \frac{wl^2}{12} - K_2(M_{FA} + M_{UL})
$$
 (obere und unter Schubfelder) \t(4.51)

Der resultierende Schubfluss *qij* in den Eckhautfeldern wird berechnet, indem das jeweilig endgültig wirkende Biegemoment *M'ij* halbiert wird und durch die Fläche des Hautfeldes geteilt wird. Der Schubfluss jedes Eckhautfeldes kann auf zwei Arten ermittelt werden. Er kann über das Biegemoment ermittelt werden, welches sich oberhalb des Ausschnittes ergibt und über jenes welches sich seitlich des Ausschnittes ergibt. Um die korrekte Berechnung des Schubflusses sicher zu stellen, können beide Möglichkeiten durchgeführt und der größere Wert ausgewählt werden.

Beispielsweise für das obere, vordere Schubfeld (Bild 4.17) wird der Schubfluss einmal ermittelt über das Biegemoment oberhalb des Ausschnittes und einmal über das Biegemoment seitlich des Ausschnittes:

$$
q_{UF} = \frac{0.5 \cdot \left[ -\frac{w'h^2}{12} - K_1(M_{FA} + M_{UL}) \right]}{a \cdot c}
$$
 (oberes, vorderes Schubfeld) (4.52)

$$
q_{UF} = \frac{0.5 \cdot \left[\frac{wl^2}{12} - K_2(M_{FA} + M_{UL})\right]}{a \cdot c}
$$
 (oberes, vorderes Schubfeld) (4.53)

Für die anderen Eckhautfelder gilt die gleiche Vorgehensweise. Lediglich die Geometrie, sprich die Fläche, durch die geteilt wird, kann variieren. Bei gleicher Geometrie ergibt sich der gleiche Schubfluss.

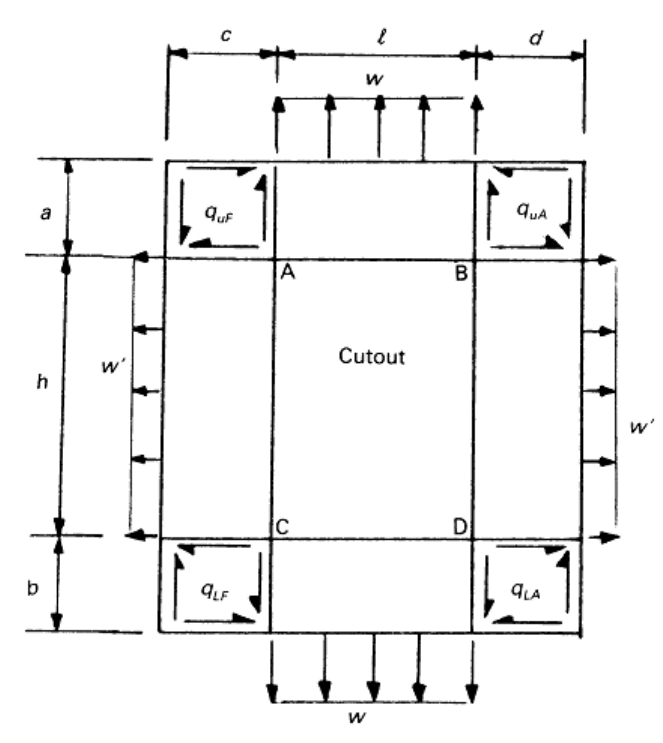

**Bild 4.17:** Zusätzlicher Schubfluss in den Eckhautfeldern durch Druckbeaufschlagung (nach **Niu 1988**)

Des Weiteren wird ein Modell zur Berechnung von **Längslastzuwächsen** *∆PLT* **und** *∆PHT* im Rahmen vorgeschlagen, welche wiederum aus den Biegemomenten resultieren (**Niu 1988**, S. 195). Jedoch scheint eine derart genaue Spannungsanalyse überflüssig, da zuvor viele Annahmen und Vereinfachungen getroffen worden sind, welche die Genauigkeit einschränken. Daher wird diese zusätzliche Berechnung vernachlässigt.

#### **4.3.4 Fall IV: Lastverteilungseffekte durch die Türaufnahme**

Die Tür eines Ausschnitts wird von so genannten Türstoppern im Rahmen gehalten. Diese nehmen die dem Innendruck ausgesetzte Tür auf. Dadurch, dass die Stopper seitlich am Rahmen montiert sind, leiten sie ein Biegemoment in den Rahmen. Um diesen Effekt zu minimieren, werden die Türstopper seitlich durch so genannte "intercostals" verstärkt, welche zwischen Haupt- und Hilfsrahmen eingebaut werden. Die Biegebelastung durch die Türaufnahme sei klein im Vergleich zur Flugbelastung (**Niu 1988**, S. 196). Zudem nehmen diese "intercostals" die gleichmäßig verteilten Biegemomente zu einem großen Teil auf. Daher soll der verbleibende Einfluss der Biegemomente in dieser Arbeit vernachlässigt werden.

# **5 Spannungsberechnung an vorgegebenen Türpositionen**

## **5.1 Daten zur Spannungsberechnung**

Die aus **PrADO** stammenden Daten *(siehe Abschnitt 3)* werden nun zur Spannungsberechnung in den Türausschnitten nach den drei Fällen verwendet. Dazu werden die Spannungswerte an den jeweiligen Türpositionen aus den unten dargestellten Diagrammen entnommen. In den Legenden sind jeweils die den Farben entsprechenden Werte angegeben. Generell werden die Werte als positiv angenommen, da es auf die Analyse des Massenzuwachses in dieser Projektarbeit keinen Einfluss hat, ob die Spannungen aus Zug oder Druck resultieren.

### **5.1.1 Fall I: Hautfeldschub**

Zur Berechnung des Falls I *(siehe Abschnitt 4.3.1)* wird der Schubfluss in den Hautfeldern als Eingangswert benötigt. Dazu müssen die Schubspannungen, welche in den zwei nachfolgenden Diagrammen (Bild 5.1 und Bild 5.2) dargestellt sind, mit der jeweilig vorhandenen Hautfelddicke multipliziert werden.

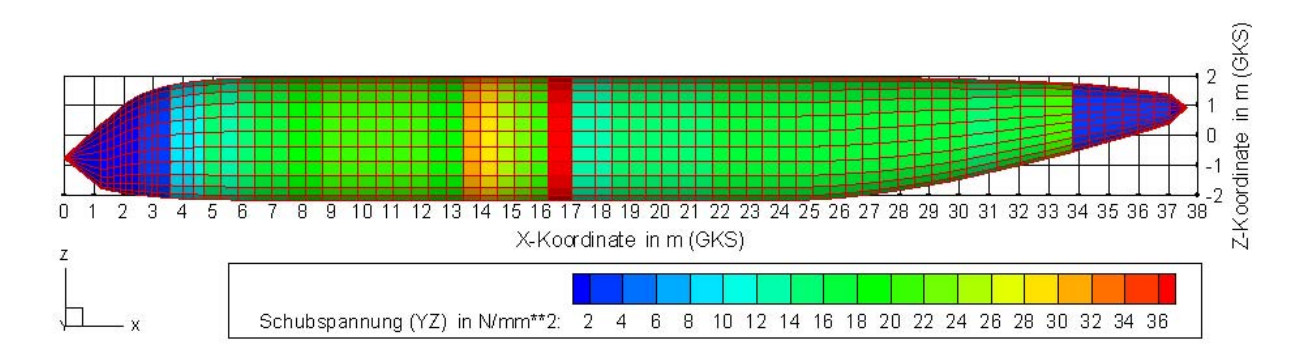

#### **Bild 5.1:** Schubspannung (in N/mm<sup>2</sup>) über der Rumpflänge (Seitenriss) (exportiert aus **PrADO**)

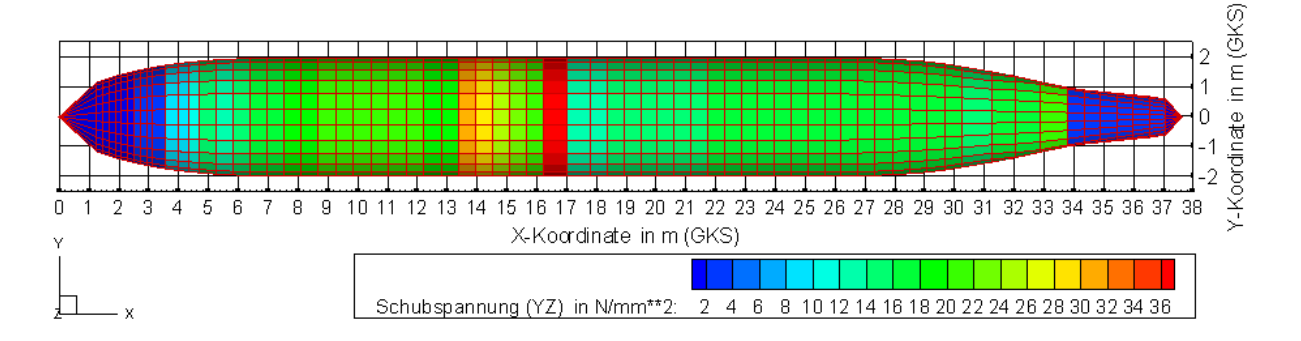

Bild 5.2: Schubspannung (in N/mm<sup>2</sup>) über der Rumpflänge (Grundriss) (exportiert aus **PrADO**)

Die Hautfelddicke wird wiederum den zwei folgenden Diagrammen (Bild 5.3 und Bild 5.4) entnommen:

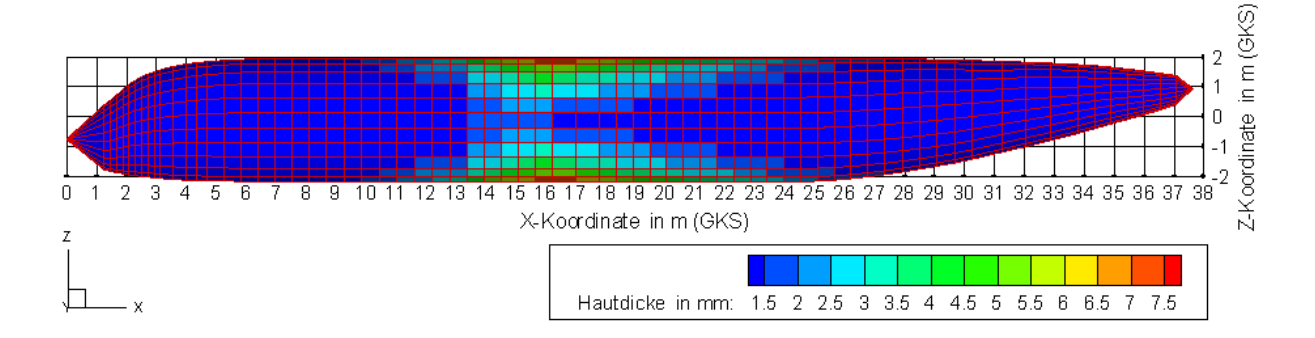

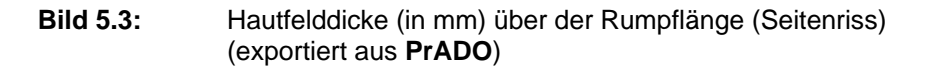

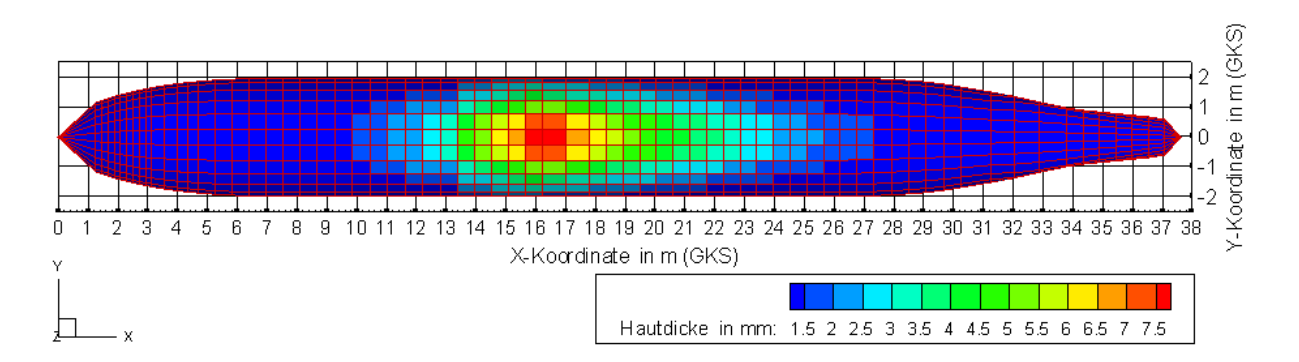

**Bild 5.4:** Hautfelddicke (in mm) über der Rumpflänge (Grundriss) (exportiert aus **PrADO**)

Die Hautfelder im Bereich aller Türen sind quadratisch mit der Hautfeldbreite a.

$$
a = b = c = d = 0.53m
$$

#### **5.1.2 Fall II: Rumpfbiegung**

Zur Berechnung des Falls II *(siehe Abschnitt 4.3.2)* werden die Normalkräfte als Eingangswerte benötigt. Zur Verfügung stehen jedoch die Normalspannungen. Sie sind im Nachfolgenden in zwei Ansichten dargestellt (Bild 5.5 und 5.6). Um die Normalkräfte zu ermitteln, müssen die Normalspannungen mit der jeweiligen Querschnittsfläche A multipliziert werden. Diese setzt sich zusammen aus der Hautfelddicke (Bild 5.3 und 5.4) und der Hautfeldbreite a, die – wie zuvor beschrieben – in dem Bereich aller Türen konstant ist.

$$
a=b=c=d=0,53m
$$

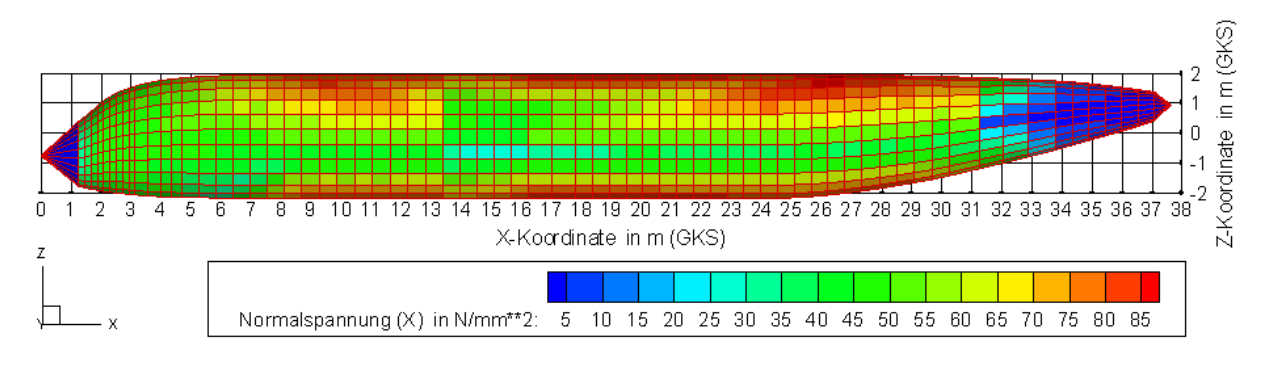

Bild 5.5: Normalspannung (in N/mm<sup>2</sup>) über der Rumpflänge (Seitenriss) (exportiert aus **PrADO**)

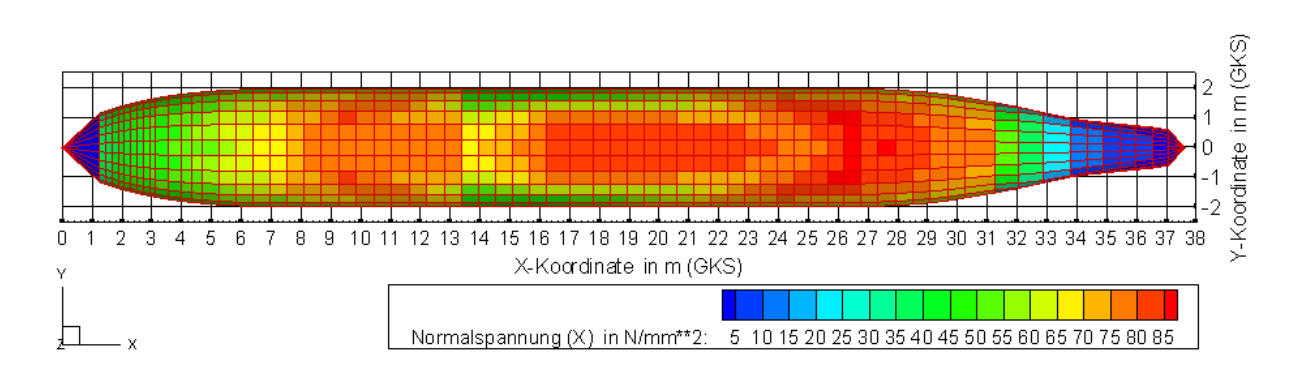

Bild 5.6: Normalspannung (in N/mm<sup>2</sup>) über der Rumpflänge (Grundriss) (exportiert aus **PrADO**)

#### **5.1.3 Fall III: Innendruck**

Für die Berechnung des Falls III *(siehe Abschnitt 4.3.3)* werden lediglich die Kabinendruckdifferenz ∆*p* und die Geometrie des Rumpfes benötigt. Der Wert der Druckdifferenz entspricht der Druckdifferenz aus Lastfall 10 und wird der Tabelle 3.1 entnommen. Der Rumpfradius *r* wird als konstanter Mittelwert angenommen, wobei die

Werte der max. Breite und Höhe dem Programmsystem **PrADO** entnommen werden. Die Hautfelder besitzen im Bereich aller Türen die gleiche Geometrie. Sie sind quadratisch mit der bekannten Länge a.

$$
\underline{p} = \Delta p = 59777.4 \frac{N}{m^2}
$$
  

$$
r = \frac{1}{2} \cdot \frac{(\text{max.Breite + max. Höhe})_{\text{Rumpf}}}{2} = \frac{1}{2} \cdot \frac{(4141 + 3950) \text{mm}}{2} \tag{5.1}
$$
  

$$
\underline{r} = \frac{2,023 \text{m}}{2}
$$
  

$$
\underline{a = b = c = d = 0,53 \text{m}}
$$

## **5.2 Türpositionen**

Die in Bild 5.7 ersichtlichen, im alltäglichen Flugbetrieb genutzten, Passagiertüren befinden sich lediglich an Bug und Heck des Flugzeugs.

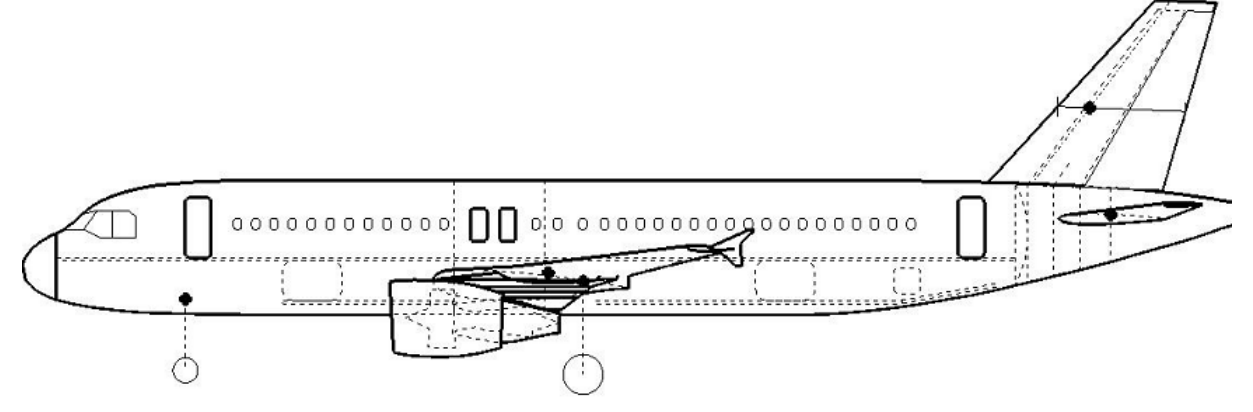

**Bild 5.7:** Türpositionen im Airbus A320 (exportiert aus **PrADO**)

Ziel dieser Projektarbeit ist es jedoch unter anderem Spannungen für diesen sowie für vergleichbare Flugzeugtypen an mehreren Positionen vorauszusagen. Um diese Variationsmöglichkeit zu bieten, soll die Struktur an fünf Positionen untersucht werden*.* Sie befinden sich an Bug und Heck, in der Mitte des Flugzeugs und jeweils mittig dazwischen. Zur Vereinfachung werden die fünf Türpositionen auf drei Türpositionen übertragen, da an den Türen 1 und 5 sowie an den Türen 2 und 4 jeweils die gleichen Lastfälle herrschen (Bild 5.8). Die baulichen Einschränkungen, wie z.B. die Tragflächen in der Mitte des Flugzeugs, werden dabei vernachlässigt; ebenso Vorschriften, die z. B. die Einbauhöhe der Passagiertüren vorgeben, um im Falle einer Notwasserung genügend Abstand von der Wasserlinie zu gewährleisten. Das Flugzeug wird als Hohlzylinder betrachtet, wobei lediglich die Spannungen an den genannten Positionen von Interesse sind.

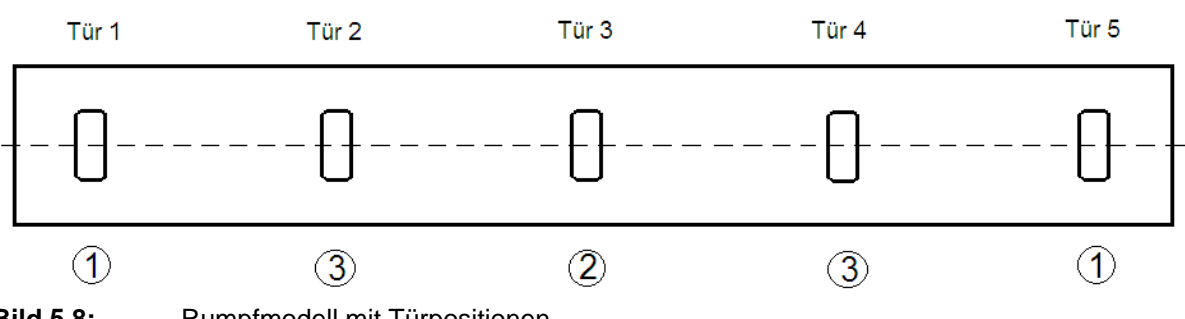

**Bild 5.8:** Rumpfmodell mit Türpositionen

An dem in Bild 5.8 dargestellten Rumpfmodell werden die Ausschnitte mit variierender Größe untersucht. Dabei soll jede Öffnung in longitudinaler, radialer und diagonaler Richtung um jeweils drei Hautfelder vergrößert werden (Bild 5.9). Als Bedingung gilt, dass für die Vergrößerung grundsätzlich jene benachbarten Hautfelder gewählt werden, die die geringste zusätzliche Belastung verursachen. Hintergrund dafür ist, dass für die behandelte Flugzeugkonfiguration keine exakt festgelegten Türpositionen gefordert sind und somit nicht an Orten mit unnötig hohen Spannungskonzentrationen gerechnet werden muss. Vielmehr soll mit Hilfe der Spannungsberechnung ein Überblick über den Rumpf geschaffen werden.

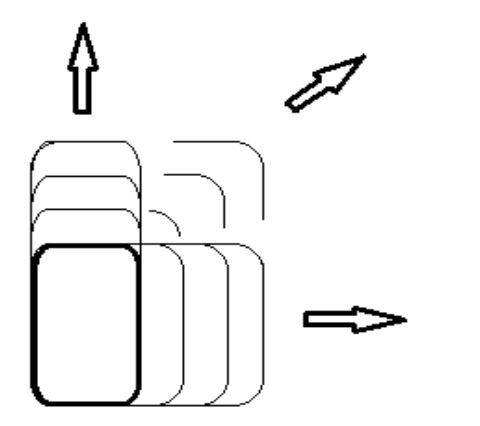

**Bild 5.9:** Variation des Türausschnitts

### **5.2.1 Türposition 1**

Die Positionen der vorderen und hinteren Tür in dem Modell entsprechen den Positionen im realen Flugzeug.

Die vordere Tür liegt an der x-Position:

$$
x_{\text{fair1}} = 5,46m
$$

Die hintere Tür liegt an der x-Position:

$$
\underline{x_{\text{fair5}}} = \underline{29,49m}
$$

#### **5.2.2 Türposition 2**

Die Position des mittleren Ausschnitts soll mittig zwischen der vorderen und der hinteren Türposition liegen.

Die mittlere Tür liegt somit an der x-Position:

$$
x_{T\ddot{x}r3} = \frac{(x_{T\ddot{x}r5} - x_{T\ddot{x}r1})}{2} + x_{T\ddot{x}r1}
$$
(5.2)  

$$
\frac{x_{T\ddot{x}r3}}{2} = \frac{17,48m}{2}
$$

#### **5.2.3 Türposition 3**

Die Ausschnitte an der Position 3 befinden sich an einer Position, die jeweils mittig zwischen den Türpositionen 1 und 2 liegt.

Die mittig vordere Tür liegt an der x-Position:

$$
x_{T\ddot{u}r2} = \frac{(x_{T\ddot{u}r3} - x_{T\ddot{u}r1})}{2} + x_{T\ddot{u}r1}
$$
 (5.3)  

$$
\frac{x_{T\ddot{u}r2}}{2} = \frac{11,47m}{2}
$$

Die mittig hintere Tür liegt an der x-Position:

$$
x_{T\ddot{x}r4} = \frac{(x_{T\ddot{x}r5} - x_{T\ddot{x}r3})}{2} + x_{T\ddot{x}r3}
$$
(5.4)  

$$
\frac{x_{T\ddot{x}r4}}{2} = \frac{23,49m}{2}
$$

## **5.3 Bereiche um den Türausschnitt**

Der gesamte Bereich, der den Türausschnitt umgibt, wird in Unterbereiche aufgeteilt. Es entstehen acht Unterbereiche: oberhalb, unterhalb, seitlich (vorne), seitlich (hinten), Eckbereich vorne oben, Eckbereich vorne unten, Eckbereich hinten oben, Eckbereich hinten unten (Bild 5.10). Die acht Unterbereiche werden zu drei Unterbereichen zusammengefasst: oberhalb und unterhalb, seitlich und Eckbereiche. Da die Eckbereiche genau ein Hautfeld darstellen, werden sie Eckhautfelder genannt.

| Eck-<br>hautfeld    | oberhalb          | Eck-<br>hautfeld     |
|---------------------|-------------------|----------------------|
| seitlich<br>(vorne) | <b>Ausschnitt</b> | seitlich<br>(hinten) |
| Eck-<br>hautfeld    | unterhalb         | Eck-<br>hautfeld     |

**Bild 5.10:** Bereiche um den Türausschnitt und deren Bezeichnungen

## **5.4 Darstellung der Ergebnisse**

Nachdem für alle drei Fälle die Spannungen berechnet worden sind (siehe Anhang B), werden die höchsten Werte ausgewählt. Sie stellen die wirkenden Spannungen dar. Je Türposition entstehen für die drei Bereiche, die den Ausschnitt umgeben, Schubspannungen, welche anschließend ausgewertet werden sollen und für die Berechnung der daraus resultierenden Masse benötigt werden. Aufgrund der konstanten Eingangsspannungen im Türausschnitt sind die resultierenden Spannungen ober- und unterhalb sowie seitlich des Ausschnitts und in den Eckhautfeldern gleich. Das hat zur Folge, dass nur drei Diagramme pro Türposition abgebildet werden müssen und schafft eine bessere Übersichtlichkeit. Im Folgenden wird dann bloß zwischen den Bereichen ober- und unterhalb, den seitlichen Bereichen und den Eckhautfeldern unterschieden.

#### **5.4.1 Türposition 1**

Die Spannungen werden aus Gründen der Vereinfachung für beide Türausschnitte an der Tür 5 berechnet. Obwohl die Rumpfspannungen dort geringfügig höher als an der Tür 1 ausfallen, werden sie zur Berechnung beider Türausschnitte herangezogen, damit man sich auf der "sicheren Seite" der Berechnung befindet.

Die Berechnung des Ausschnitts an der Türposition 1 liefert folgende Ergebnissse (Bild 5.11; Bild 5.12; Bild 5.13):

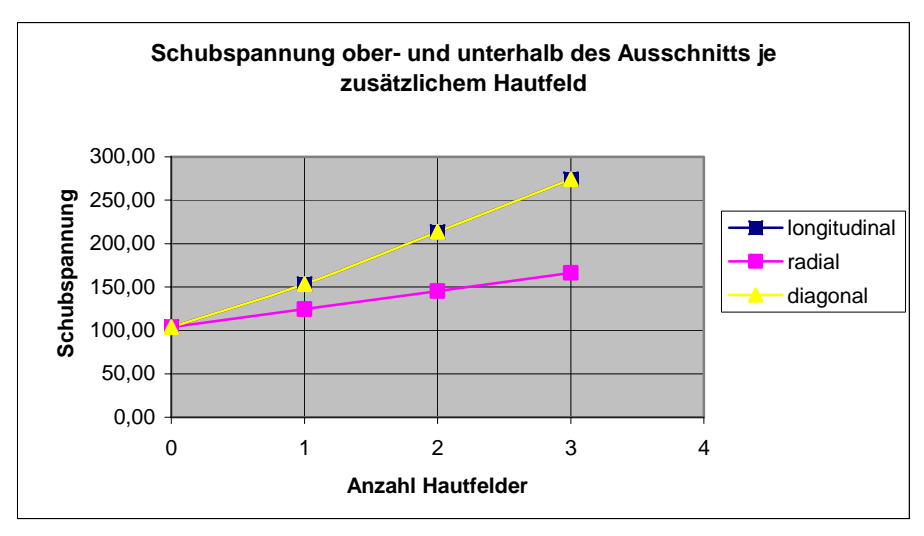

**Bild 5.11:** Schubspannung in N/mm² ober- und unterhalb des Ausschnitts bei Vergrößerung des Ausschnitts

In den Hautfeldern ober- und unterhalb des Auschnitts nimmt die Spannung linear mit der Vergrößerung des Ausschnitts zu. Bei Vergrößerung in longitudinaler und diagonaler Richtung ist der Spannungszuwachs größer als in radialer Richtung. Zudem ist der Spannungszuwachs bei Vergrößerung in longitudinaler und diagonaler Richtung gleich groß. Die Werte steigen von 103,82 MPa bei Vergrößerung in longitudinaler und in diagonaler Richtung auf maximal 274,15 MPa; in radialer Richtung auf maximal 166,11 MPa.

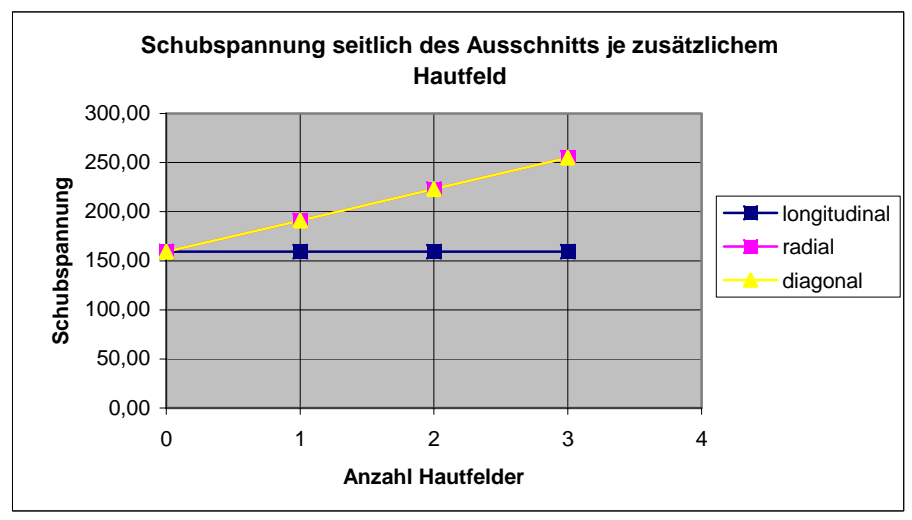

**Bild 5.12:** Schubspannung in N/mm² seitlich des Ausschnitts bei Vergrößerung des Ausschnitts

Seitlich des Ausschnitts ist die Spannungszunahme bei Vergrößerung in radialer und diagonaler Richtung ebenfalls linear und deren Werte sind gleich groß. Bei Vergrößerung in longitudinaler Richtung bleibt die Spannung konstant. Die Werte steigen bei Vergrößerung in radialer und in diagonaler Richtung von 159,25 MPa auf maximal 254,80 MPa; bei Vergrößerung in longitudinaler Richtung beträgt der Wert konstant 159,25 MPa.

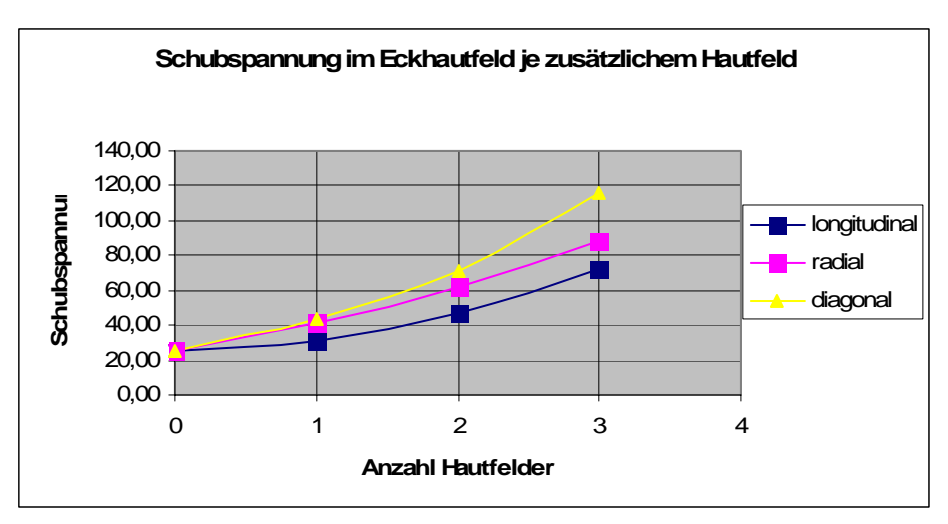

**Bild 5.13:** Schubspannung in N/mm² im Eckhautfeld bei Vergrößerung des Ausschnitts

In den Eckhautfeldern nehmen die Spannungen bei Vergrößerung des Ausschnitts überproportional zu. Die geringste Zunahme resultiert aus der Vergrößerung in longitudinaler Richtung, in radialer Richtung ist die Zunahme größer und in diagonaler Richtung am größten. Die Werte steigen von 24,94 MPa bei Vergrößerung in longitudinaler Richtung auf maximal 71,88 MPa; in radialer Richtung auf maximal 88,11 MPa; in diagonaler Richtung auf maximal 116,38 MPa.

#### **5.4.2 Türposition 2**

Die Berechnung des Ausschnitts an der Türposition 2 liefert folgende Ergebnissse (Bild 5.14; Bild 5.15; Bild 5.16):

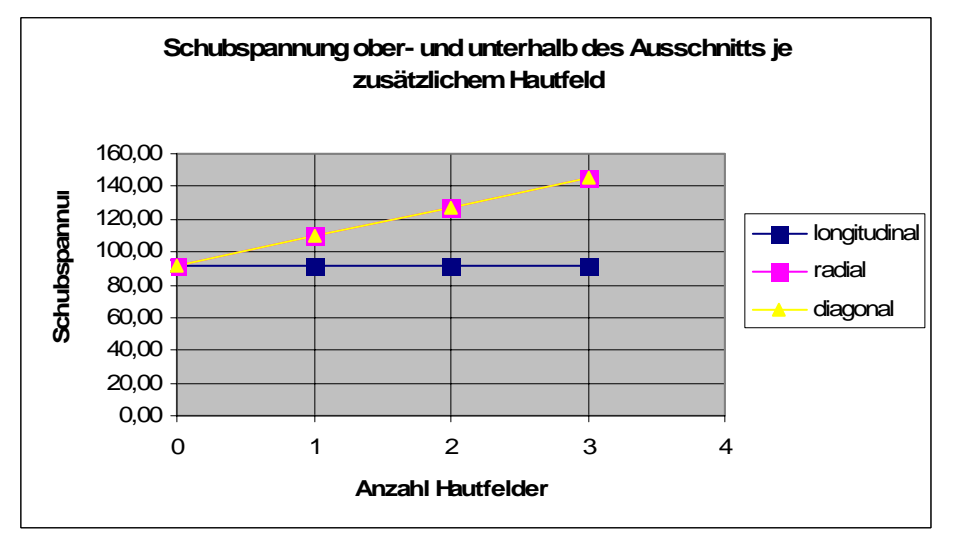

**Bild 5.14:** Schubspannung in N/mm² ober- und unterhalb des Ausschnitts bei Vergrößerung des Ausschnitts

In den Hautfeldern ober- und unterhalb des Auschnitts nimmt die Spannung linear mit der Vergrößerung des Ausschnitts in radialer und diagonaler Richtung zu. Zudem sind die Spannungswerte gleich groß. Bei Vergrößerung in longitudinaler Richtung bleibt die Spannung konstant. Die Werte steigen bei Vergrößerung in radialer und in diagonaler Richtung von 91,10 MPa auf maximal 145,77 MPa; bei Vergrößerung in longitudinaler Richtung beträgt der Wert konstant 91,10 MPa.

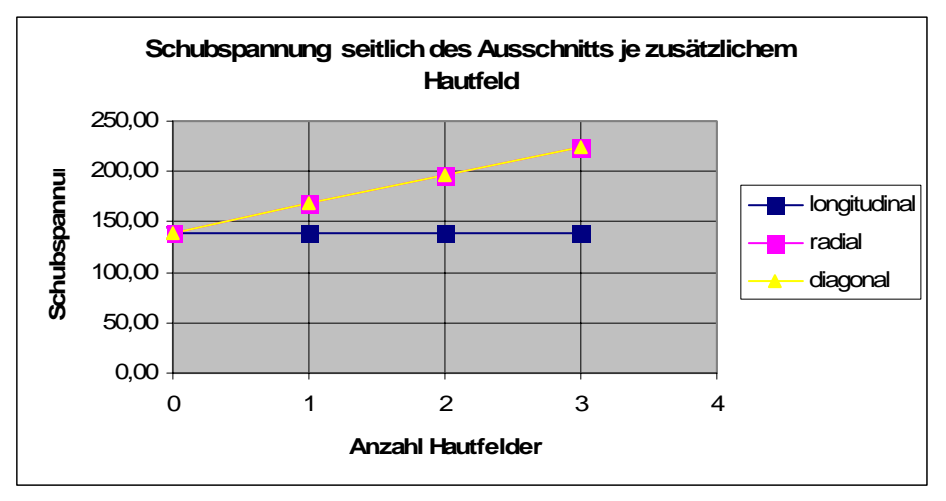

**Bild 5.15:** Schubspannung in N/mm² seitlich des Ausschnitts bei Vergrößerung des Ausschnitts

Seitlich des Ausschnitts nimmt die Spannung ebenfalls linear mit der Vergrößerung des Ausschnitts in radialer und diagonaler Richtung zu. Auch an diesem Ort sind die Spannungswerte gleich groß. Ebenso bleibt die Spannung bei Vergrößerung in longitudinaler Richtung konstant. Die Werte steigen bei Vergrößerung in radialer und in diagonaler Richtung von 139,75 MPa auf maximal 223,60 MPa; bei Vergrößerung in longitudinaler Richtung beträgt der Wert konstant 139,75 MPa.

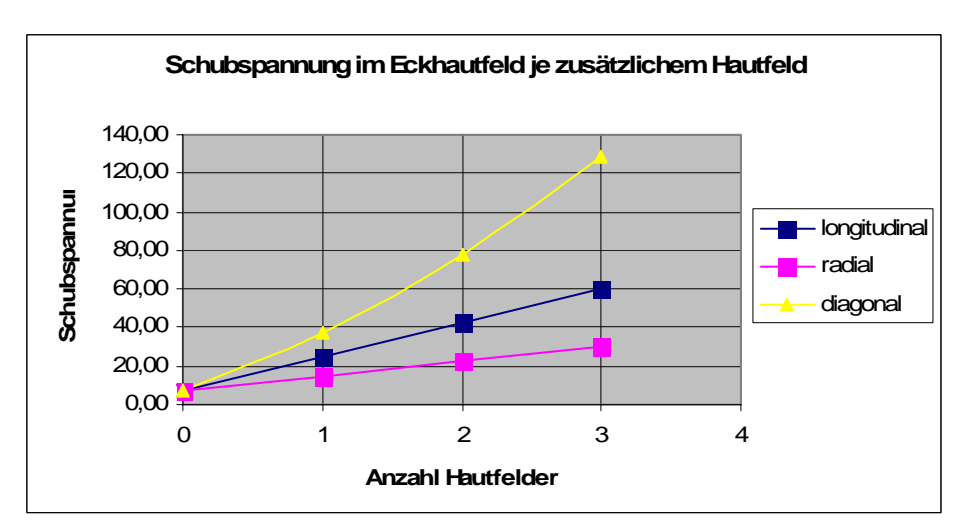

**Bild 5.16:** Schubspannung in N/mm² im Eckhautfeld bei Vergrößerung des Ausschnitts

In den Eckhautfeldern nehmen die Spannungen bei Vergrößerung in diagonaler Richtung überproportional zu, während sie bei Vergrößerung in longitudinaler und radialer Richtung nur linear zunehmen. Die geringste Spannungszunahme verzeichnet die Vergrößerung in radialer Richtung, in longitudinaler Richtung ist sie höher und in diagonaler Richtung am höchsten. Die Werte steigen von 7,56 MPa bei Vergrößerung in radialer Richtung auf maximal 30,28 MPa; in longitudinaler Richtung auf maximal 60,02 MPa; in diagonaler Richtung auf maximal 129,07 MPa.

#### **5.4.3 Türposition 3**

Die Spannungen werden für beide Türausschnitte je nach Lastfall an der gleichen Tür berechnet. Für den Lastfall I werden beide Türausschnitte an der Tür 2 berechnet; für den Lastfall II werden beide Türausschnitte an der Tür 4 berechnet. Obwohl die Rumpfspannungen an den zwei genannten Türen jeweils geringfügig höher als an den anderen ausfallen, werden sie zur Berechnung beider Türausschnitte herangezogen, damit man sich auch im Bereich dieser Türen auf der "sicheren Seite" der Berechnung befindet.

Die Berechnung des Ausschnitts an der Türposition 3 liefert folgende Ergebnissse (Bild 5.17; Bild 5.18; Bild 5.19):

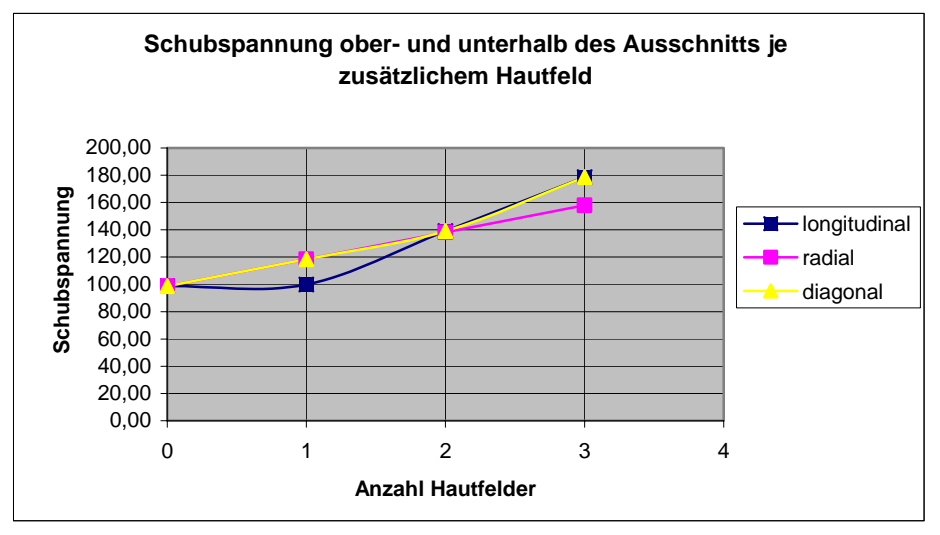

**Bild 5.17:** Schubspannung in N/mm² ober- und unterhalb des Ausschnitts bei Vergrößerung des Ausschnitts

Ober- und unterhalb des Ausschnitts nimmt die Spannung bei Vergrößerung in allen drei Richtungen zu. Je nach Anzahl der zusätzlichen Hautfelder nehmen die Spannungswerte hierbei unterschiedlich zu. Bei Vergrößerung um ein Hautfeld nimmt die Spannung nur bei Vergrößerung in radialer und in diagonaler Richtung zu und zwar um den gleichen Wert. Für eine Vergrößerung in longitudinaler Richtung bleibt sie konstant. Bei Vergrößerung um zwei Hautfelder wächst die Spannung für alle drei Fälle linear auf den gleichen Wert an. Wird der Ausschnitt um drei Hautfelder vergrößert, so wächst die Spannung bei Vergrößerung in longitudinaler und in diagonaler Richtung stärker linear an, als bei Vergrößerung in radialer Richtung. Die Werte steigen von 98,75 MPa bei Vergrößerung in longitudinaler und diagonaler Richtung auf maximal 178,60 MPa an; in radialer Richtung auf maximal 158,00 MPa. Die Unstetigkeiten im Spannungszuwachs resultieren aus der Tatsache, dass bei der Vergrößerung die Fälle variieren. So kommt es beispielsweise, dass bei Vergrößerung um ein Hautfeld mit Fall III gerechnet wird, während der Grundspannungszustand mit Fall II berechnet wurde. Hintergrund hierfür ist, dass immer die höchsten Spannungen gewählt werden.

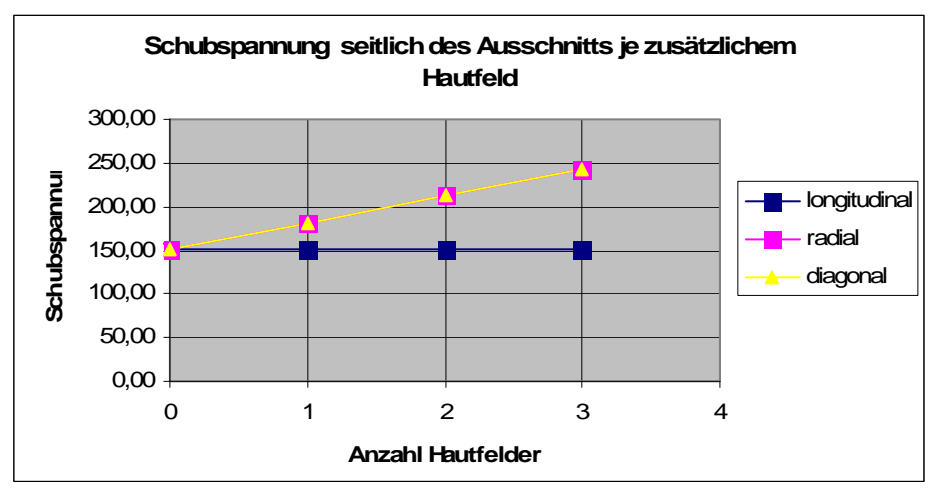

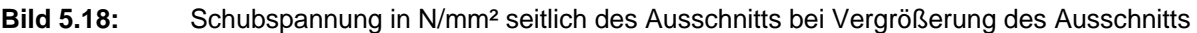

In den Hautfeldern seitlich des Ausschnitts nimmt die Spannung bei Vergrößerung in radialer und in diagonaler Richtung linear und um den gleichen Betrag zu. Bei Vergrößerung in longitudinaler Richtung bleibt die Spannung konstant. Die Werte steigen bei Vergrößerung in radialer und in diagonaler Richtung von 151,48 MPa auf maximal 242,37 MPa; bei Vergrößerung in longitudinaler Richtung beträgt der Wert konstant 151,48 MPa.

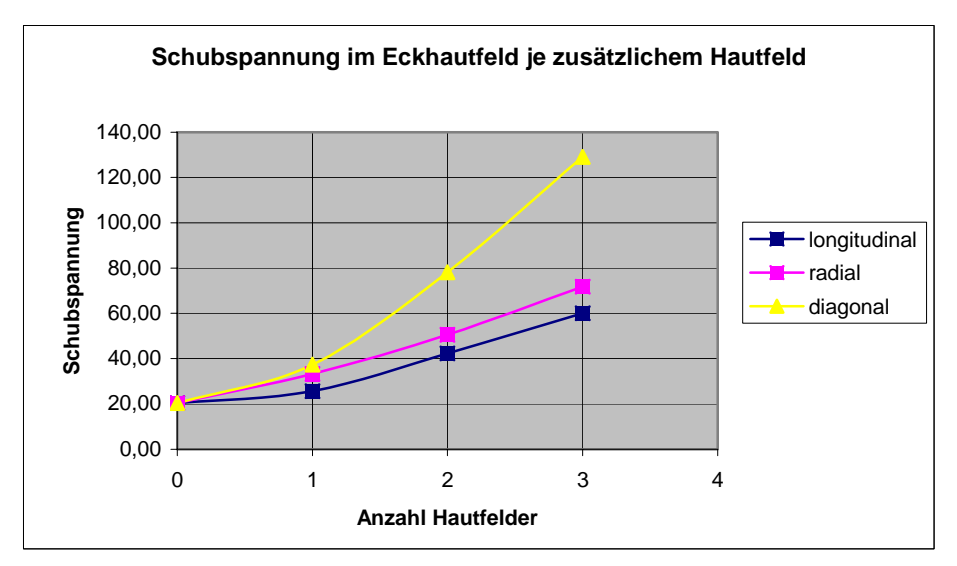

**Bild 5.19:** Schubspannung in N/mm² im Eckhautfeld bei Vergrößerung des Ausschnitts

In den Eckhautfeldern nehmen die Spannungen bei Vergrößerung des Ausschnitts überproportional zu. Die geringste Zunahme resultiert aus der Vergrößerung in longitudinaler Richtung, in radialer Richtung ist die Zunahme größer und in diagonaler Richtung am größten. Die Werte steigen von 20,33 MPa bei Vergrößerung in longitudinaler Richtung auf maximal 60,02 MPa; in radialer Richtung auf maximal 71,82 MPa; in diagonaler Richtung auf maximal 129,07 MPa.

## **5.5 Auswertung der Ergebnisse**

Die Untersuchung zeigt, dass eine Vergrößerung der Ausschnitte in longitudinaler Richtung die Vorteilhafteste ist, da sie die geringsten zusätzlichen Spannungen mit sich bringt. Eine Vergrößerung in radialer Richtung ist mit einem mittleren Spannungszuwachs verbunden und eine Vergrößerung in diagonaler Richtung ist mit dem größten Spannungszuwachs verbunden. Diese Erkenntnis gilt für alle drei Türpositionen.

Es fällt auf, dass der größte Spannungsanteil, der bei Vergrößerung des Ausschnitts entsteht, bis auf eine Ausnahme linear mit der Anzahl der zusätzlichen Hautfelder anwächst. Lediglich der kleinere Anteil, welcher sich in den Eckhautfeldern ergibt, wächst überproportional an. Allerdings ist der Spannungsanteil der Eckhautfelder an allen drei Positionen bis auf eine Ausnahme der Geringste.

Besonders interessant ist, dass an der Türposition 2 bei Vergrößerung des Ausschnitts in longitudinaler Richtung lediglich in den Eckhautfeldern die Spannung ansteigt. Ober- und unterhalb sowie seitlich des Ausschnitts bleibt sie konstant. Seitlich des Ausschnitts gilt dies auch für die Positionen 1 und 3.

Bei der Betrachtung der Ergebnisse in den Excel-Arbeitsblättern (siehe Anhang B) fällt für alle drei Türpositionen auf, dass die Spannungsberechnung nach **Niu 1988** Ähnlichkeiten mit den vorgegebenen Lastfällen aus **PrADO** aufweist. Denn an der Türposition 1 ist der Berechnungsfall III – welcher für die Berechnung der Spannungen aus der Druckbeaufschlagung angewendet wird – zu 60 % dimensionierend. Die Werte stammen nur zu 35 % aus Fall II und nur zu 5 % aus Fall I. Laut **PrADO** ist an der Position ebenfalls der Lastfall dimensionierend, mit dem die Spannungen aus der Druckbeaufschlagung berechnet werden. An der Position 2 ist der Fall II zu 50 % am meinsten an der Dimensionierung beteiligt; dieser dient der Spannungsberechnung bei Rumpfbiegung. Zu 45 % ist Fall I und nur zu 5 % ist Fall III dimensionierend. Ebenfalls ist nach **PrADO** an dieser Position der Lastfall dimensionierend, welcher die Rumpfbiegung beinhaltet. An der Position 3 sind die Fälle II und III zu jeweils 37,5 % gleichermaßen dimensionierend. Fall I ist nur zu 25 % deimensionierend. Die Position 3 ist genau der Bereich, in dem sich die Lastfälle 1 und 10 aus **PrADO** überschneiden. Somit ist ein Beweis geliefert, dass die Berechnungsmethode nach **Niu 1988** zur Spannungsberechnung von großen Türausschnitte herangezogen werden darf. Dennoch sollte trotz der Ähnlichkeiten zwischen den Rechenfällen nach **Niu 1988** und den Lastfällen nach **PrADO** kein direkter Zusammenhang zwischen ihnen hergestellt werden. Schließlich gibt es keine 100-prozentige Übereinstimmung.

## **5.6 Fehlerquellen**

Aufgrund der vielen Annahmen und Vereinfachungen gibt es einige Fehlerquellen, die im Folgenden genannt werden.

Vorweg sei gesagt, dass in dieser Arbeit die Türausschnitte im Rumpf untersucht werden; nicht jedoch die Türen selber. Daher muss berücksichtigt werden, dass die zusätzlichen Spannungen in den Türen sowie die daraus resultierende Massenzunahme nicht in die Berechnung mit einfließen.

Als Fehlerquelle gilt unter anderem die Annahme des Rumpfes als zylindrisch, mit der die Spannungen durch den Innendruck berechnet werden. Schließlich beschreibt **Heidebrecht 2002** in seiner Berechnung der Schnittlasten, die durch Innendruck entstehen, dass jedes Hautfeld mit einem eigenen Krümmungsradius eingehen muss.

Eine weitere Quelle ist die Nicht-Einhaltung der Streckung des Türausschnitts von *l/h* = 0,6, die von **Niu 1988** (S. 186) als Voraussetzung genannt wird. Diese Fehlerquelle lässt sich bei Betrachtung der Aufgabenstellung nicht vermeiden.

In dieser Arbeit wird von einem Rumpf ausgegangen, der vollständig aus Aluminium besteht. Ein realer Rumpf hat jedoch gerade im Türbereich Verstärkungen aus Titan, welche wesentlich höhere Lasten tragen können und daher trotz der größeren Dichte des Materials dünnere Querschnitte ermöglichen würden.

Nicht zuletzt wurde auf die Lastverteilungseffekte durch die Türaufnahme verzichtet, da sie laut **Niu 1988** (S. 196) klein im Vergleich zur Flugbelastung seien. Aus diesem Verzicht resultiert ein weiterer Fehler.

Des Weiteren sei der "Schneeballeffekt" genannt, der durch die Massenerhöhung des Rumpfes entsteht und aus Gründen des Umfangs nicht berücksichtigt werden kann. Dieser Effekt hat erhebliche Auswirkungen auf das Gewicht des Rumpfes. "Schneeballeffekt" bedeutet in diesem Fall, dass die Massenerhöhungen, welche primär durch die Rumpfverstärkungen entstehen, weitere Massenerhöhungen des gesamten Flugzeugs mit sich bringen. So muss schließlich für eine höhere Masse mehr Treibstoff mitgeführt werden,

um die Reichweite des Flugzeugs zu gewährleisten. Daraus könnte eine Verstärkung der Tragflächen resultieren, um die zusätzlichen Massen tragen zu können usw..

Zuletzt seien die Rundungen der Zahlenwerte genannt, welche eine minimale Fehlerquelle darstellen.

## **6 Berechnung der Masse**

### **6.1 Daten zur Massenberechnung**

Die zusätzliche Masse auf Grund der strukturellen Vertärkungen wird nicht abgeschätzt, wie es die Aufgabenstellung fordert, sondern sie wird berechnet. Dies führt zu besseren Ergebnissen.

Als Rumpfhaut kommt Aluminiumblech zum Einsatz, welches ein unterkritisches Tragverhalten aufweist. Somit darf innerhalb der Rumpfhaut kein Beulen auftreten. In ihr ist über die "verschmierte Hautdicke" der Einfluss der Stringer enthalten. Im Bereich der Türen ist sie größtenteils Schublasten ausgesetzt. Daher wird als Dimensionierungsgrenze *τ0,2* vorgegeben:

$$
\tau_{\text{zul}} \le \tau_{0,2} = \frac{\sigma_{d0,2}}{\sqrt{3}} \tag{6.1}
$$

Es kommen Aluminiumblechlegierungen des Typs 2024 (3.1364) zum Einsatz. Die unplattierten Legierungen werden als Blech der Wärmebehandlung T3 unterzogen, welche laut **CAPALEX 2009** einer Wärmebehandlung mit Lösung entpricht. Lediglich die dickeren Hautstücke ab 6,3 mm Hautdicke, welche schon als Platte angesehen werden können, werden einer aufwändigeren Behandlung, der T351, unterzogen. Das bedeutet, nachdem die Wärmebehandlung T3 durchgeführt wurde, wird das Material kontrolliert gedehnt. Für das genannte Material beträgt die Grenze der Druckbelastung *σd0,2*, bei der eine 0,2 prozentige Verformung bleibt, 275 MPa. Dieser Wert entspricht dem Mittelwert der Druckbelastung, die für unterschiedliche Dicken variiert. Daraus ergibt sich die Dimensionierungsgrenze *τ0,2,ul* zu 158,8 MPa. Dieser Wert stellt die maximal ertragbare Spannung dar, die zum Versagen des Materials führt und "Bruchlast" (ultimate load) genannt wird. Sie beinhaltet einen Sicherheitsfaktor  $S = 1,5$ . Gerechnet wird jedoch mit der sogenannten "Sicheren Last" (limit load), die den Sicherheitsfaktor nicht enthält. Die "Bruchlast" und die "Sichere Last" stehen in dem folgenden Verhältnis zueinander:

$$
\tau_{0,2,ul} = S \cdot \tau_{0,2,ll} \tag{6.2}
$$

Somit beträgt die "Sichere Last"  $\tau_{0,2,ll}$  = 105,9 MPa. **PrADO** macht eine zusätzliche Vorgabe, in der von einer 80-prozentigen Werkstoffausnutzung ausgegangen wird. Wird die "Sichere Last" mit einem Faktor von 0,8 multipliziert, ergibt sich die endgültige Dimensionierungsgrenze *τ0,2,ll,end* zu:

$$
\tau_{0,2,ll,end}=84,7 \text{ MPa}
$$

Die zusätzlich nötige Strukturmasse *mzus* wird berechnet aus dem zusätzlichen Volumen und der Dichte *ρ* des Materials (siehe Anhang B). Das zusätzliche Volumen ergibt sich aus der zusätzlichen Dicke *tzus* der Rumpfhaut und der jeweiligen Querschnittsfläche, innerhalb welcher das Material verstärkt wird. Die zusätzliche Dicke *tzus* ist nötig, um die vorhandene Schubspannung  $\tau_{\text{vorth}}$  aufzunehmen. Die Dichte  $\rho$  von Alumium beträgt  $\rho = 2.8 \cdot 10^{-6}$  kg/mm<sup>3</sup>.

### **6.2 Darstellung der Ergebnisse**

#### **6.2.1 Türposition 1**

Die Berechnung der zusätzlichen Masse an der Türposition 1 liefert folgende Ergebnisse (Bild 6.1):

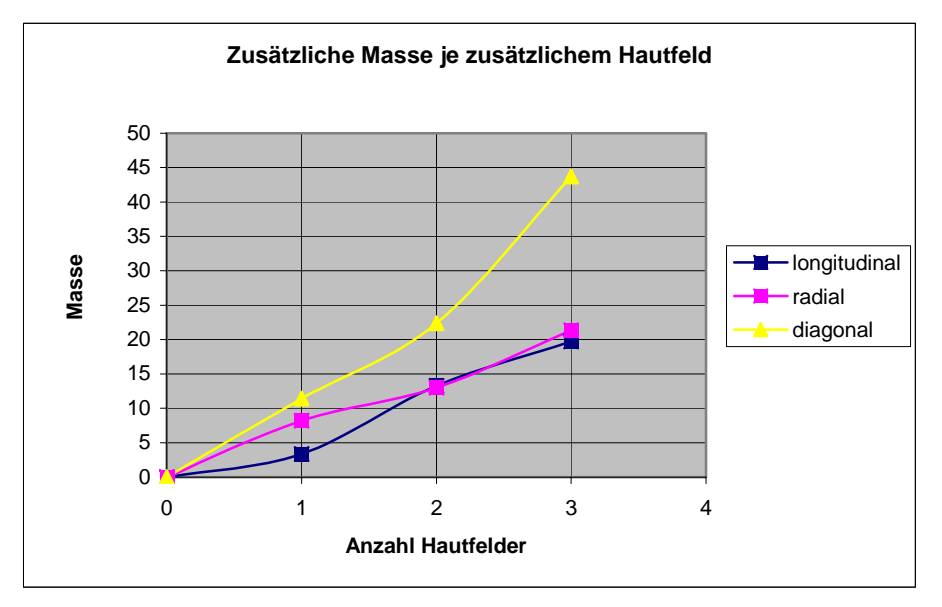

**Bild 6.1:** Masse in kg bei Vergrößerung des Ausschnitts

Die Masse steigt bei Vergrößerung des Ausschnitts in diagonaler Richtung am stärksten; in longitudinaler und in radialer Richtung steigt sie schwächer, in etwa auf den gleichen Wert. Bei Vergrößerung in diagonaler Richtung beträgt der Wert der Masse ungefähr das Doppelte gegenüber der Werte bei Vergrößerung in den anderen Richtungen. In allen Richtungen steigen sie unregelmäßig an. Die Werte steigen bei Vergrößerung in longitudinaler Richtung auf maximal 19,7 kg; in radialer Richtung auf maximal 21,4 kg; in diagonaler Richtung auf maximal 43,7 kg.

## **6.2.2 Türposition 2**

Die Berechnung der zusätzlichen Masse an der Türposition 1 liefert folgende Ergebnisse (Bild 6.2):

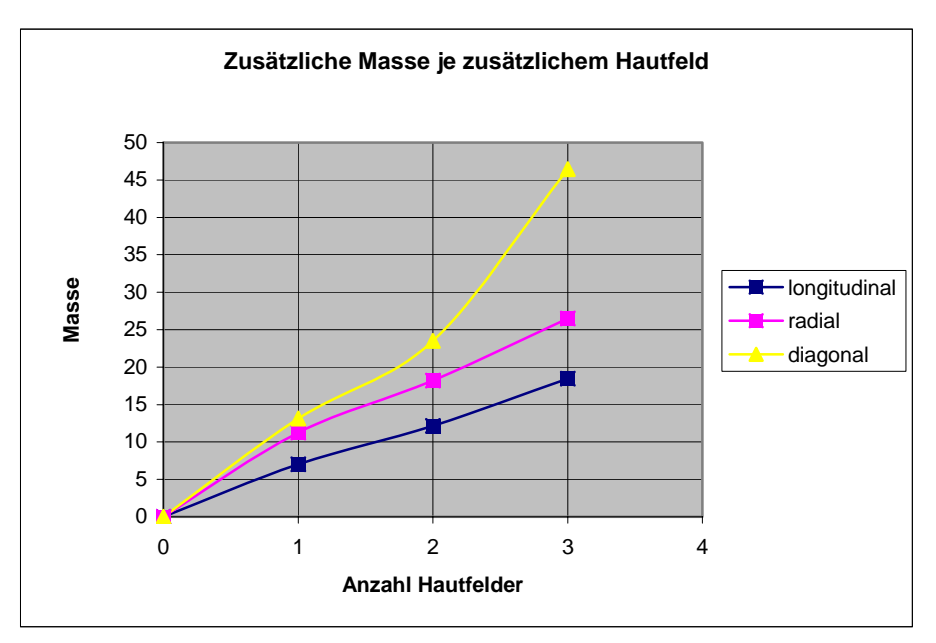

**Bild 6.2:** Masse in kg bei Vergrößerung des Ausschnitts

An dieser Türposition steigt die Masse ebenfalls bei Vergrößerung in diagonaler Richtung am stärksten; in radialer Richtung steigt sie mittelmäßig; in longitudinaler Richtung steigt sie am geringsten und annähernd linear. Für die anderen Richtungen steigen die Werte unregelmäßig an. Die Werte steigen bei Vergrößerung in longitudinaler Richtung auf maximal 18,4 kg; in radialer Richtung auf maximal 26,5 kg; in diagonaler Richtung auf maximal 46,4 kg.

### **6.2.3 Türposition 3**

Die Berechnung der zusätzlichen Masse an der Türposition 1 liefert folgende Ergebnisse (Bild 6.3):

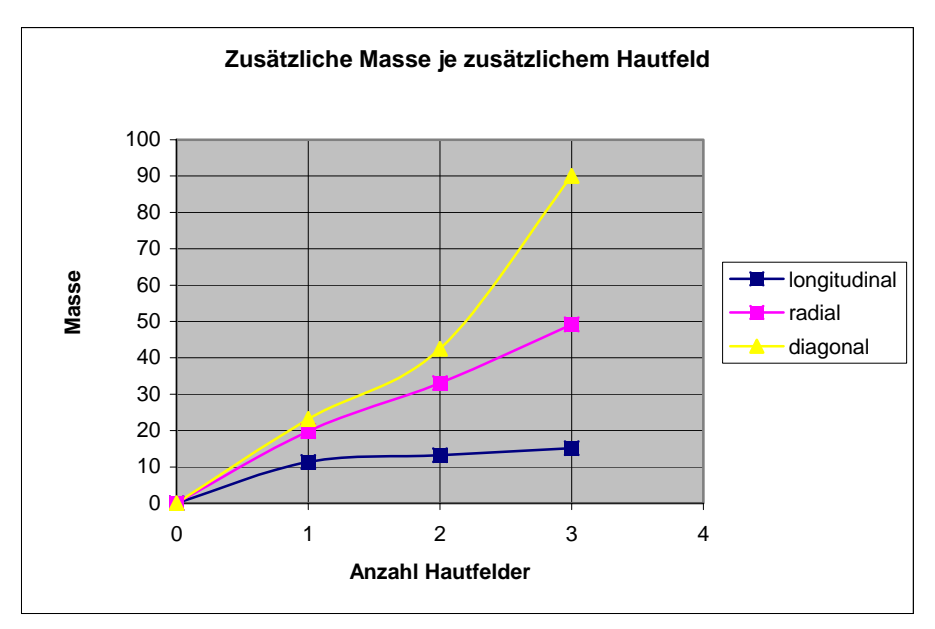

**Bild 6.3:** Masse in kg bei Vergrößerung des Ausschnitts

Auch an der Position 3 steigt die Masse bei Vergrößerung in diagonaler Richtung am stärksten; in radialer Richtung mittelmäßig und in longitudinaler Richtung am geringsten. Während sie bei Vergrößerung in longitudinaler Richtung schwach ansteigt, ist der Anstieg bei Vergrößerung in diagonaler Richtung sehr stark. Die Masse steigt unregelmäsig an. Die Werte steigen bei Vergrößerung in longitudinaler Richtung auf maximal 15,2 kg; in radialer Richtung auf maximal 49,2 kg; in diagonaler Richtung auf maximal 90,0 kg.

## **6.3 Auswertung der Ergebnisse**

Bei der Betrachtung der Ergebnisse fällt auf, dass die Masse an der Position 1 am geringsten zunimmt und an der Position 2 nur knapp mehr als an der Position 1 zunimmt. Die Massenzunahme an der Position 3 zeigt jedoch eine starke Divergenz in Bezug auf die Vergrößerung. Wird der Ausschnitt in longitudinaler Richtung vergrößert nimmt die Masse ab einer Vergrößerung von zwei Hautfeldern weniger zu als an den anderen Positionen. Hingegen nimmt die Masse bei einer Vergrößerung in radialer und diagonaler Richtung am stärksten zu und zwar um das Doppelte gegenüber den anderen beiden Positionen. Das führt zu der Erkenntnis, dass mit einer Vergrößerung des Türausschnitts je nach Größe unterschiedliche Positionen Vorteile aufweisen.

Bei der Auswertung des excel-Arbeitsblattes (Anhang B) fällt auf, dass die Eckhautfelder bis auf wenige Ausnahmen nicht verstärkt werden müssen. Für diese Felder reicht die Ausgangsstruktur aus, um die zusätzlich wirkenden Spannungen aufzunehmen. Dagegen müssen die Hautfelder seitlich des Ausschnitts am meisten verstärkt werden; die Verstärkung in den Hautfeldern ober- und unterhalb ist auch erheblich.

## **6.4 Fehlerquellen**

Die geometrische Gestaltung der Ausschnitte kann zu Fehlern führen. Schließlich wird angenommen, dass alle Hautfelder eine konstante Dicke haben. Dies ist jedoch dicht am Türausschnitt nicht der Fall. Die Türen werden in realen Strukturen durch Rahmen und Schwellen verstärkt. Zusätzlich gibt es in den Eckbereichen des Ausschnitts spezielle Verstärkungen, die der Kerbwirkung auf Grund der Geometrieänderung in den Ecken entgegenwirken.

Die Rundung der Zahlenwerte stellt eine minimale Fehlerquelle dar.

## **7 Zusammenfassung**

Es wurde eine Analyse zum Massenzuwachs eines Flugezugrumpfes für drei Türpositionen durchgeführt, welcher durch eine Vergrößerung der Passagiertüren entstehen würde. Der Massenzuwachs ließ sich durch eine Spannungsberechnung an den Türpositionen ableiten. Die Spannungsberechnung kann über das Schubfeldschema, die Perturbation Load Technique, oder die Rechenmethode nach **Niu 1988** durchgeführt werden. Letztere wurde als Berechungsmethode gewählt, um die drei verschiedene Belastungsarten Hautfeldschub, Rumpfbiegung und Innendruckbelastung zu berücksichtigen. Das Schubfeldschema sowie die Perturbation Load Technique beinhalten jedoch nur die Untersuchung mittels Hautfeldschub. Somit sind die zwei Methoden in der von **Niu 1988** indirekt enthalten.

Die Ergebnisse erscheinen trotz der vielen Annahmen und Vereinfachungen plausibel, da Zusammenhänge zwischen den berechneten Daten und den Ausgangsdaten hergestellt werden konnten.

Die zunächst wichtigste Erkenntnis ist, dass eine Vergrößerung in longitudinaler Richtung die Vorteilhafteste ist, da sie den geringsten Massenzuwachs mit sich bringt. Eine Vergrößerung in radialer Richtung verursacht einen mittleren Massenzuwachs und eine Vergrößerung in diagonaler Richtung verursacht den größten Massenzuwachs.

Darüber hinaus geht mit einer Vergrößerung an der Türposition 1 duchschnittlich der geringste Massenzuwachs einher. Eine Vergrößerung an der Position 2 ist durchschnittlich mit einem mittleren Massenzuwachs verbunden und eine Vergrößerung an der Position 3 ist durchschnittlich mit dem größten Massenzuwachs verbunden. An der Position 3 gibt es jedoch die Ausnahme, dass ab einer Vergrößerung um zwei Hautfelder in longitudinaler Richtung die Masse schwächer zunimmt, als an den anderen Positionen. Somit kann je nach Vorgabe der Ausschnittsvergrößerung abgewägt werden, an welcher Position des Rumpfes es den größten Sinn ergibt einen vorhandenen Türausschnitt zu vergrößern.

Für ein bestehendes Flugzeug, wie dem Airbus A-320 kann aus den Ergebnissen beispielsweise geschlossen werden, dass mit der Vergrößerung eines Türausschnitts ein Massenzuwachs entsteht, der maximal in etwa der Hälfte des Gewichts eines Passagiers entspricht. Somit folgt für einen Airbus A-320, welcher an der klassischen Türposition 1 (also vorne und hinten) jeweils beidseitig Türen hat, bei einer Verdoppelung des Ausschnitts in longitudinaler Richtung insgesamt ein Massenzuwachs von 53,04 kg. Damit würde der Fluggesellschaft ein übersichtlicher Kostenzuwachs entstehen, während sie Einsparungen durch ein wesentlich schnelleres "Boarding" erzielen könnte. Das ambitionierte Ziel die höheren Kosten durch Einsparungen auf Grund kürzerer Bodenzeiten zu reduzieren, scheint somit also erreichbar zu sein.

Die ermittelten Daten sollen in weiterführenden Arbeiten als Basis dienen, um den Kostenzuwachs durch die zusätzliche Masse gegenüber der Kostenersparnis durch kürzere Bodenzeiten abzuwägen.

# **Literaturverzeichnis**

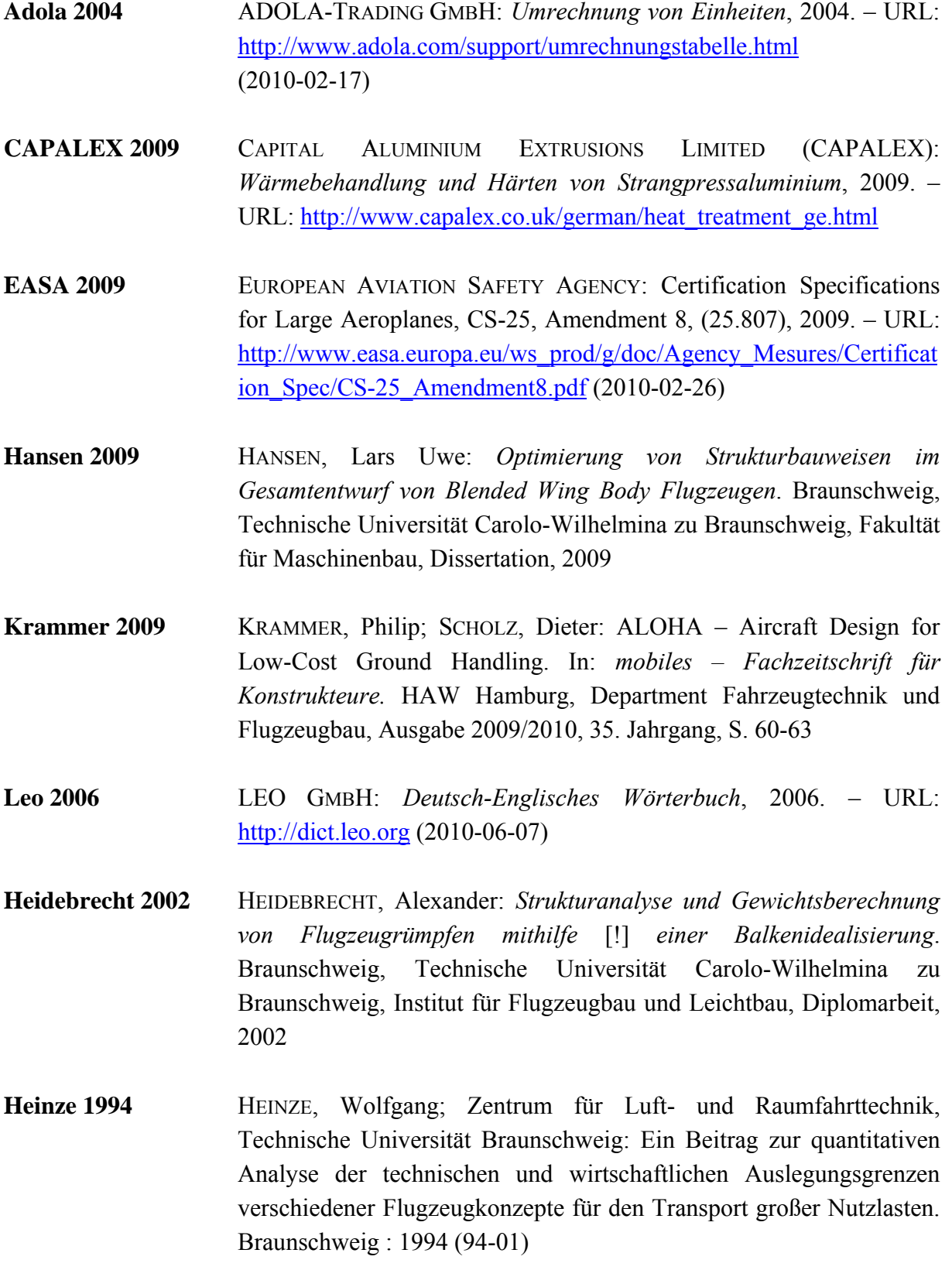

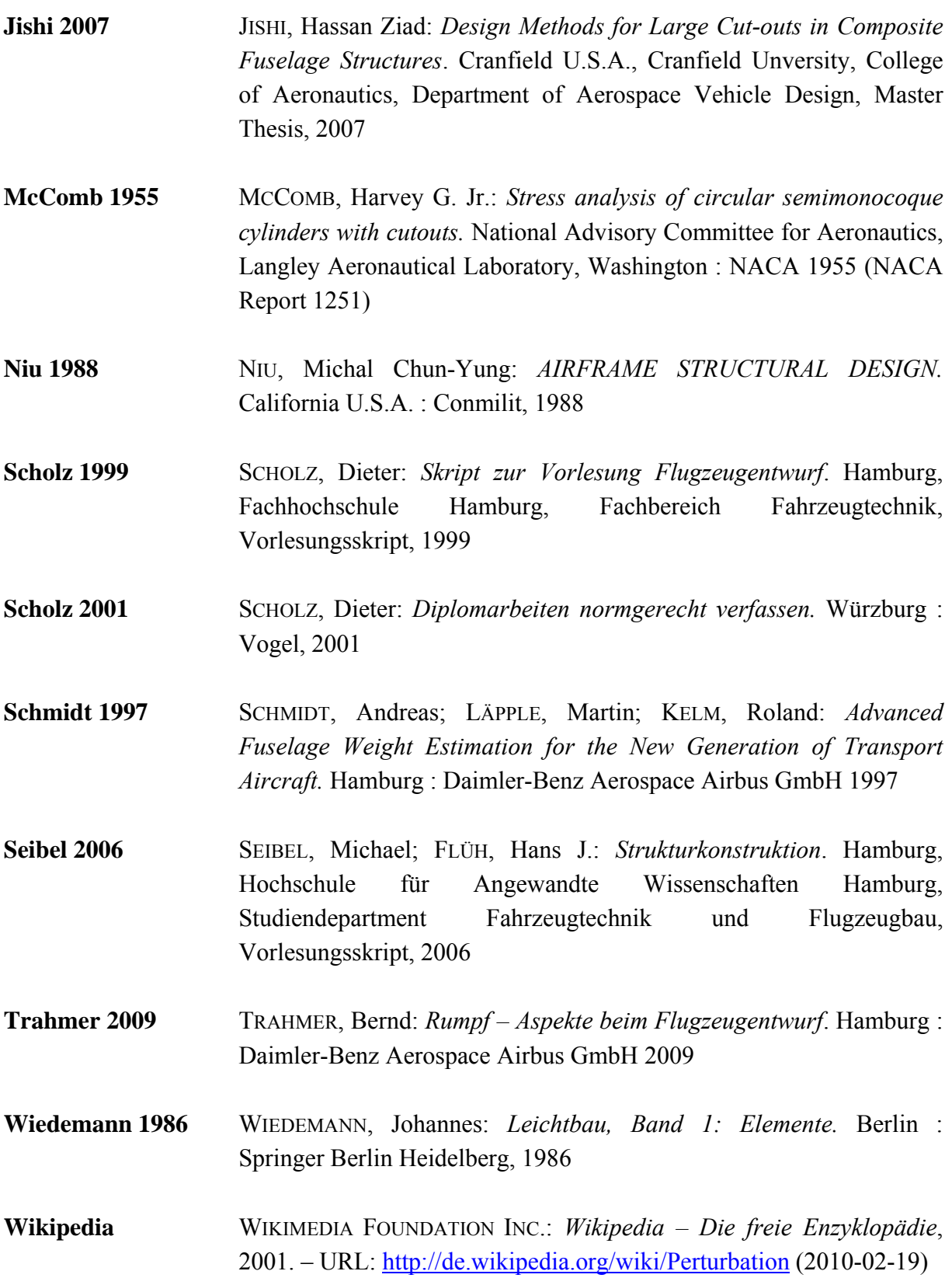

## **Anhang A**

## **Rumpfkomponenten nach Heidebrecht 2002**

In dem folgenden Absatz steht die Einteilung der Rumpfkomponenten nach **Heidebrecht 2002**:

Die Rumpfstrukturmasse wird allgemein in verschiedene Posten aufgeteilt. Diese sind:

- Die Außenhaut
- Stringer (d.h. Längsversteifungen direkt auf der Haut)
- Spante (Träger, die in Umfangsrichtung laufen)
- Zwischenböden
- Fenster und Türen, plus Rahmen und nötiger Versteifungen der umliegenden Rumpfhaut
- Druckdome
- Flügel-Rumpf-Anbindung, ebenso für Höhen- und Seitenleitwerk, Triebwerk
- Fahrwerksschächte
- Wartungsklappen
- Korrosionsschutz und Farbe
- Transportverbindungen
## **Anhang B**

## **Berechnung der Türausschnitte und der Massen**

In den folgenden excel-Tabellen werden für alle drei Türpositionen die resultierenden Spannungen bei einer Vergrößerung des Türausschnitts berechnet (Die gesamten Daten sind auf der CD-ROM enthalten; im Folgenden sind nur Ausschnitte gezeigt).

Die Excel-Datenblätter sind wie folgt aufgeteilt:

Datenblatt 1 befasst sich mit der Position 1 ("Tür 1 und 5"); Datenblatt 2 befasst sich mit der Position 3 ("Tür 2 und 4"); Datenblatt 3 befasst sich mit der Position 2 ("Tür 3"). In einem weiteren Datenblatt ("Massenberechnung") werden die zusätzlichen Massen aus den zusätzlich resultierenden Spannungen berechnet.

Beispielsweise an der Türposition 1 sind die Berechnungen in allen drei Fällen in den folgenden Bildern (Bild B.1; Bild B.2; Bild B.3) nur zur groben Übersicht dargestellt:

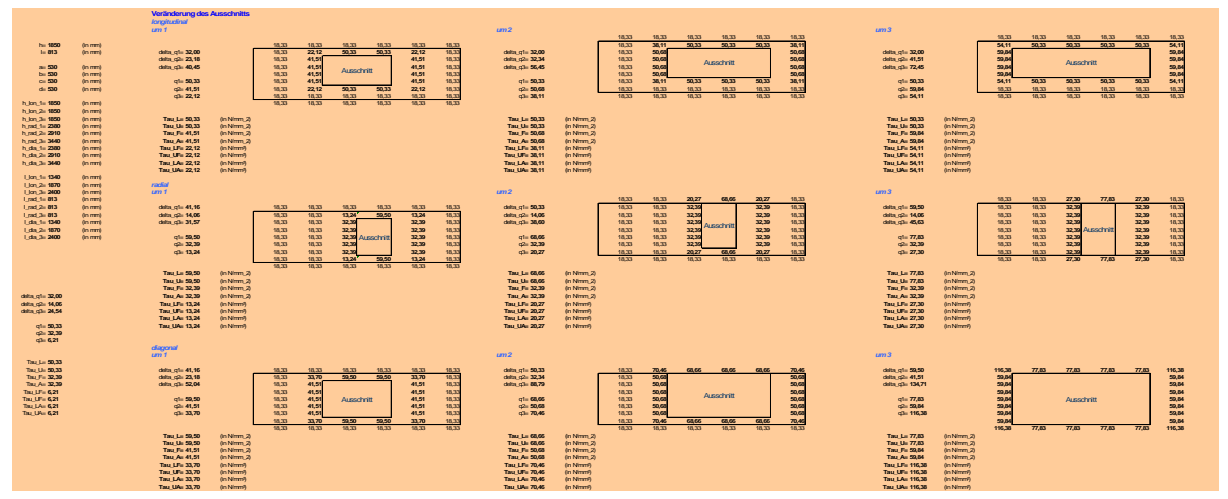

**Bild B.1:** Berechnung des Türausschnitts nach Fall I

Erkennbar sind die Rechtecke der Türausschnitte in verschiedenen Größen. Stellt man sich die Darstellung als Bild mit drei Zeilen und drei Spalten vor, so erkennt man in der ersten Zeile die Berechnung bei Veränderung des Türausschnitts in longitudinaler Richtung, in der zweiten Zeile die Berechnung bei Veränderung in radialer Richtung und in der dritten Zeile die Berechnung bei Veränderung in diagonaler Richtung. In der ersten Spalte wird jeweils um ein Hautfeld vergrößert, in der zweiten um zwei Hautfelder und in der dritten um drei Hautfelder.

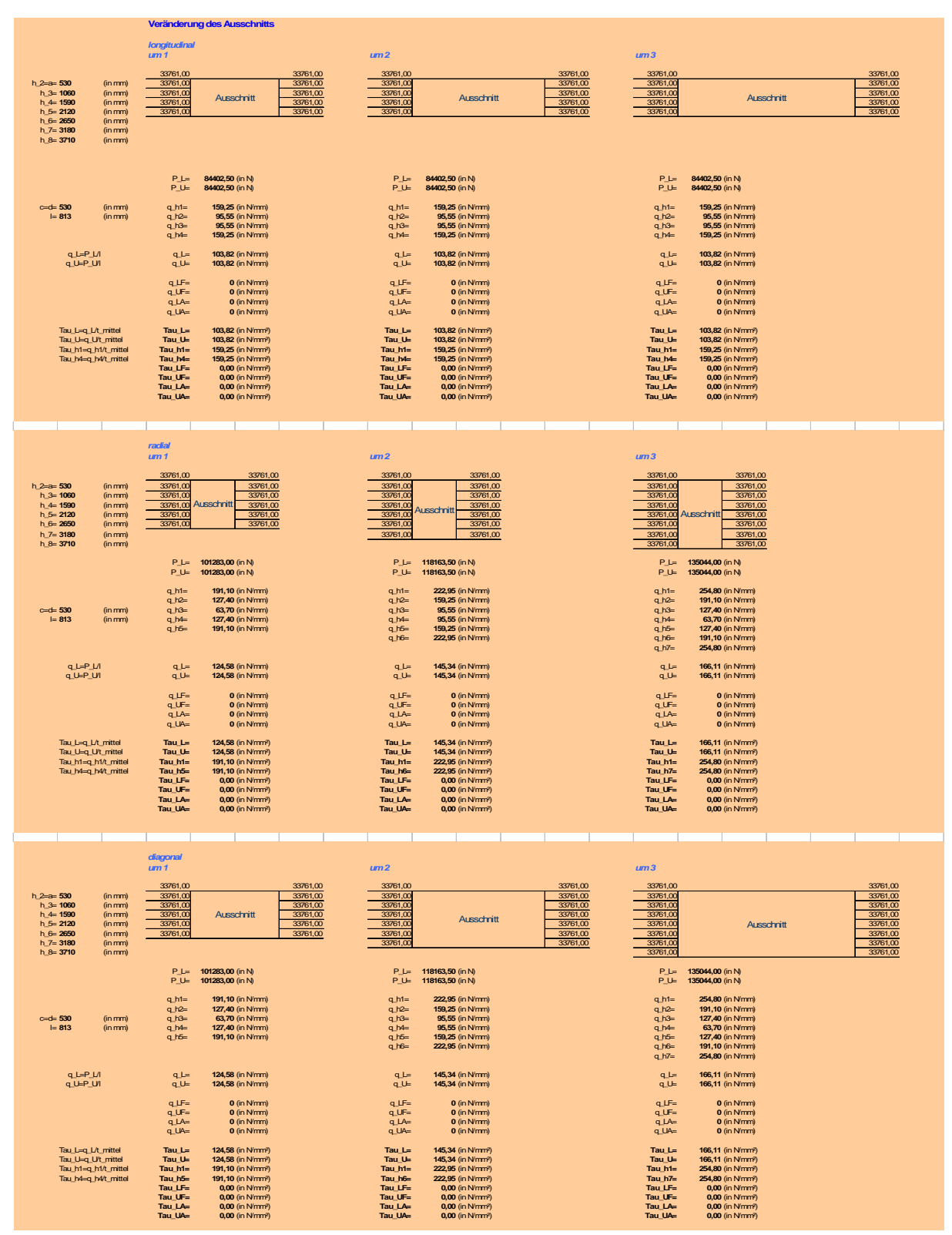

**Bild B.2:** Berechnung des Türausschnitts nach Fall II

Auch in diesem Bild sind die Rechtecke der Türausschnitte in verschiedenen Größen sichtbar. Das erste Drittel des Bildes zeigt die Berechnung bei Veränderung in longitudinaler Richtung, das zweite Drittel die Berechnung bei Veränderung in radialer Richtung und das dritte Drittel die Berechnung bei Veränderung in diagonaler Richtung. Man stelle sich das Bild als

dreispaltige Darstellung vor. In der ersten Spalte wird jeweils um ein Hautfeld vergrößert, in der zweiten um zwei Hautfelder und in der dritten um drei Hautfelder.

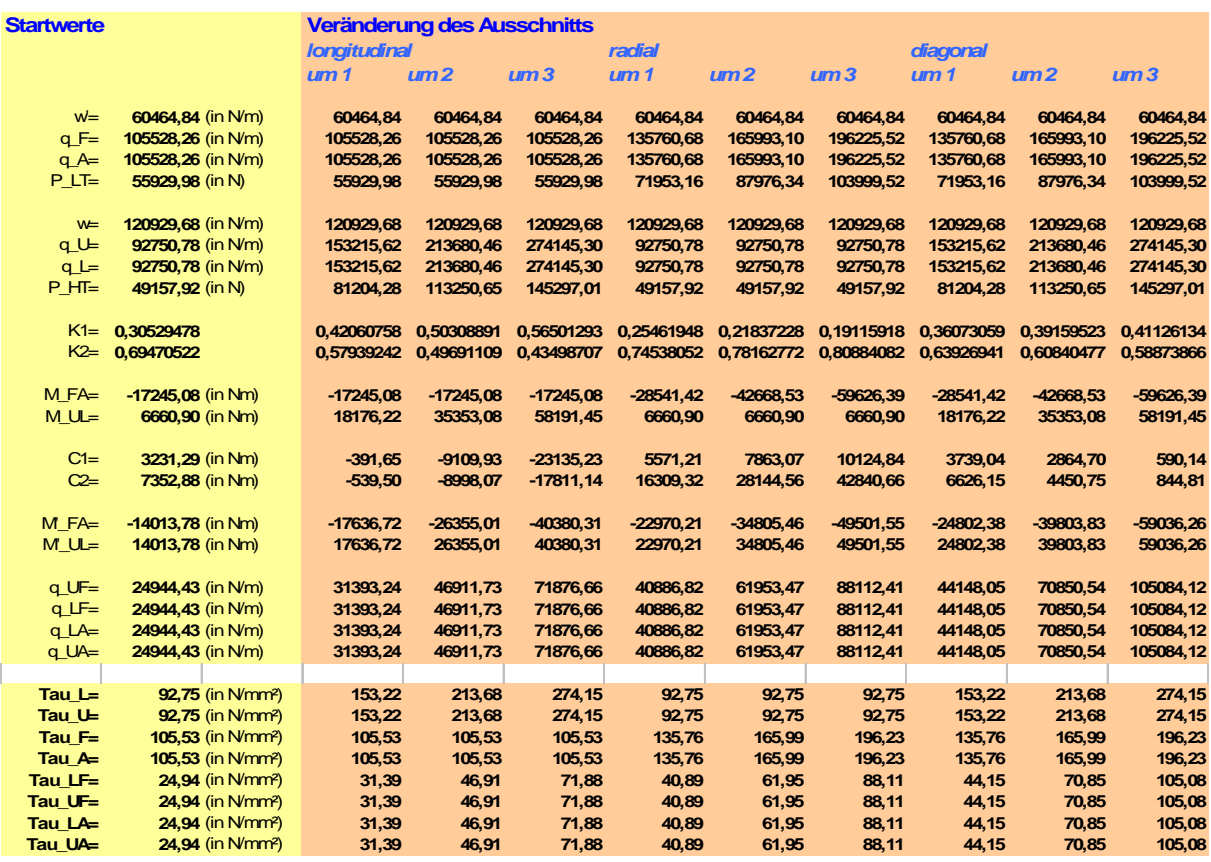

Bild B.3: **Berechnung des Türausschnitts nach Fall III** 

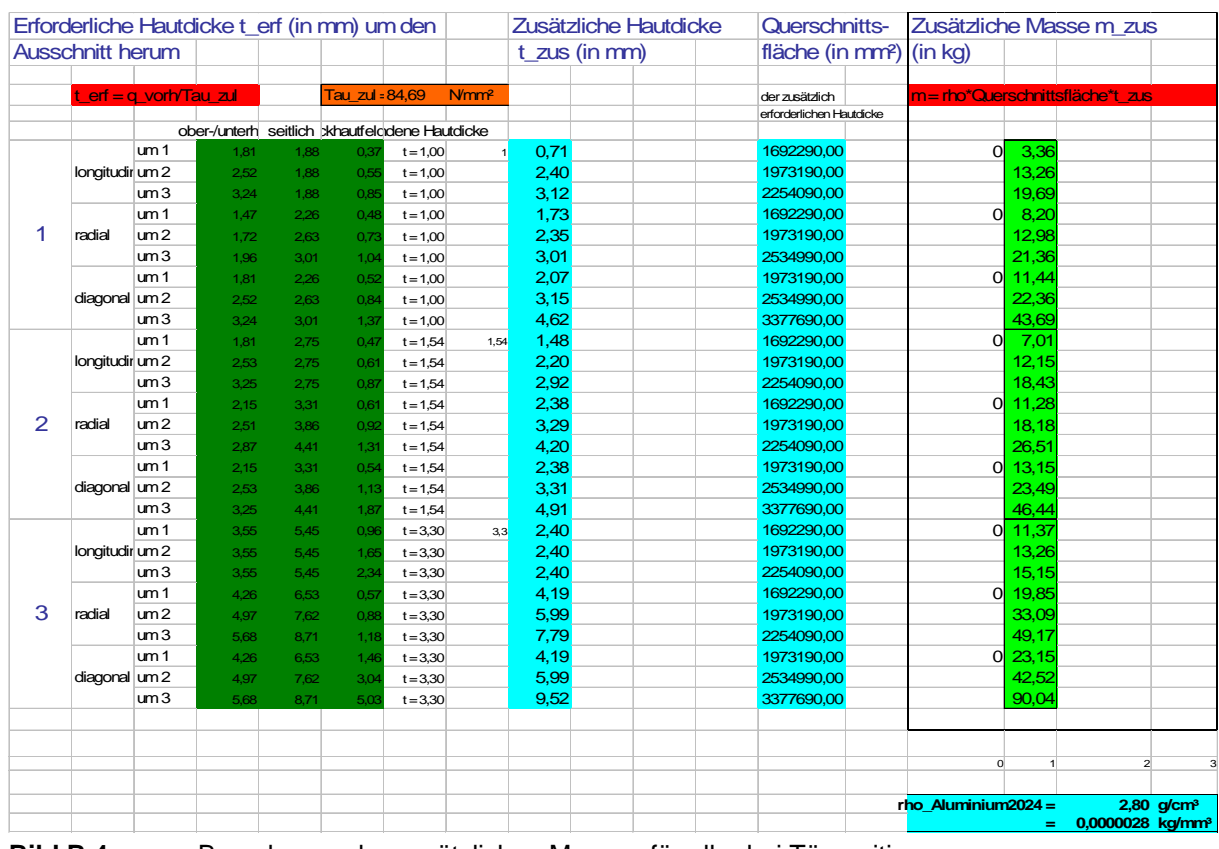

## Ein Ausschnitt der Massenberechnung ist im folgenden Bild (Bild B.4) dargestellt:

**Bild B.4:** Berechnung der zusätzlichen Massen für alle drei Türpositionen